# **[MS-GPFAS-Diff]:**

## **Group Policy: Firewall and Advanced Security Data Structure**

#### **Intellectual Property Rights Notice for Open Specifications Documentation**

- **Technical Documentation.** Microsoft publishes Open Specifications documentation ("this documentation") for protocols, file formats, data portability, computer languages, and standards support. Additionally, overview documents cover inter-protocol relationships and interactions.
- **Copyrights**. This documentation is covered by Microsoft copyrights. Regardless of any other terms that are contained in the terms of use for the Microsoft website that hosts this documentation, you can make copies of it in order to develop implementations of the technologies that are described in this documentation and can distribute portions of it in your implementations that use these technologies or in your documentation as necessary to properly document the implementation. You can also distribute in your implementation, with or without modification, any schemas, IDLs, or code samples that are included in the documentation. This permission also applies to any documents that are referenced in the Open Specifications documentation.
- **No Trade Secrets**. Microsoft does not claim any trade secret rights in this documentation.
- **Patents**. Microsoft has patents that might cover your implementations of the technologies described in the Open Specifications documentation. Neither this notice nor Microsoft's delivery of this documentation grants any licenses under those patents or any other Microsoft patents. However, a given Open Specifications document might be covered by the Microsoft [Open](https://go.microsoft.com/fwlink/?LinkId=214445)  [Specifications Promise](https://go.microsoft.com/fwlink/?LinkId=214445) or the [Microsoft Community Promise.](https://go.microsoft.com/fwlink/?LinkId=214448) If you would prefer a written license, or if the technologies described in this documentation are not covered by the Open Specifications Promise or Community Promise, as applicable, patent licenses are available by contacting [iplg@microsoft.com.](mailto:iplg@microsoft.com)
- **License Programs**. To see all of the protocols in scope under a specific license program and the associated patents, visit the [Patent Map.](https://msdn.microsoft.com/en-us/openspecifications/dn750984)
- **Trademarks**. The names of companies and products contained in this documentation might be covered by trademarks or similar intellectual property rights. This notice does not grant any licenses under those rights. For a list of Microsoft trademarks, visit www.microsoft.com/trademarks.
- **Fictitious Names**. The example companies, organizations, products, domain names, email addresses, logos, people, places, and events that are depicted in this documentation are fictitious. No association with any real company, organization, product, domain name, email address, logo, person, place, or event is intended or should be inferred.

**Reservation of Rights**. All other rights are reserved, and this notice does not grant any rights other than as specifically described above, whether by implication, estoppel, or otherwise.

**Tools**. The Open Specifications documentation does not require the use of Microsoft programming tools or programming environments in order for you to develop an implementation. If you have access to Microsoft programming tools and environments, you are free to take advantage of them. Certain Open Specifications documents are intended for use in conjunction with publicly available standards specifications and network programming art and, as such, assume that the reader either is familiar with the aforementioned material or has immediate access to it.

**Support.** For questions and support, please contact dochelp@microsoft.com.

## **Revision Summary**

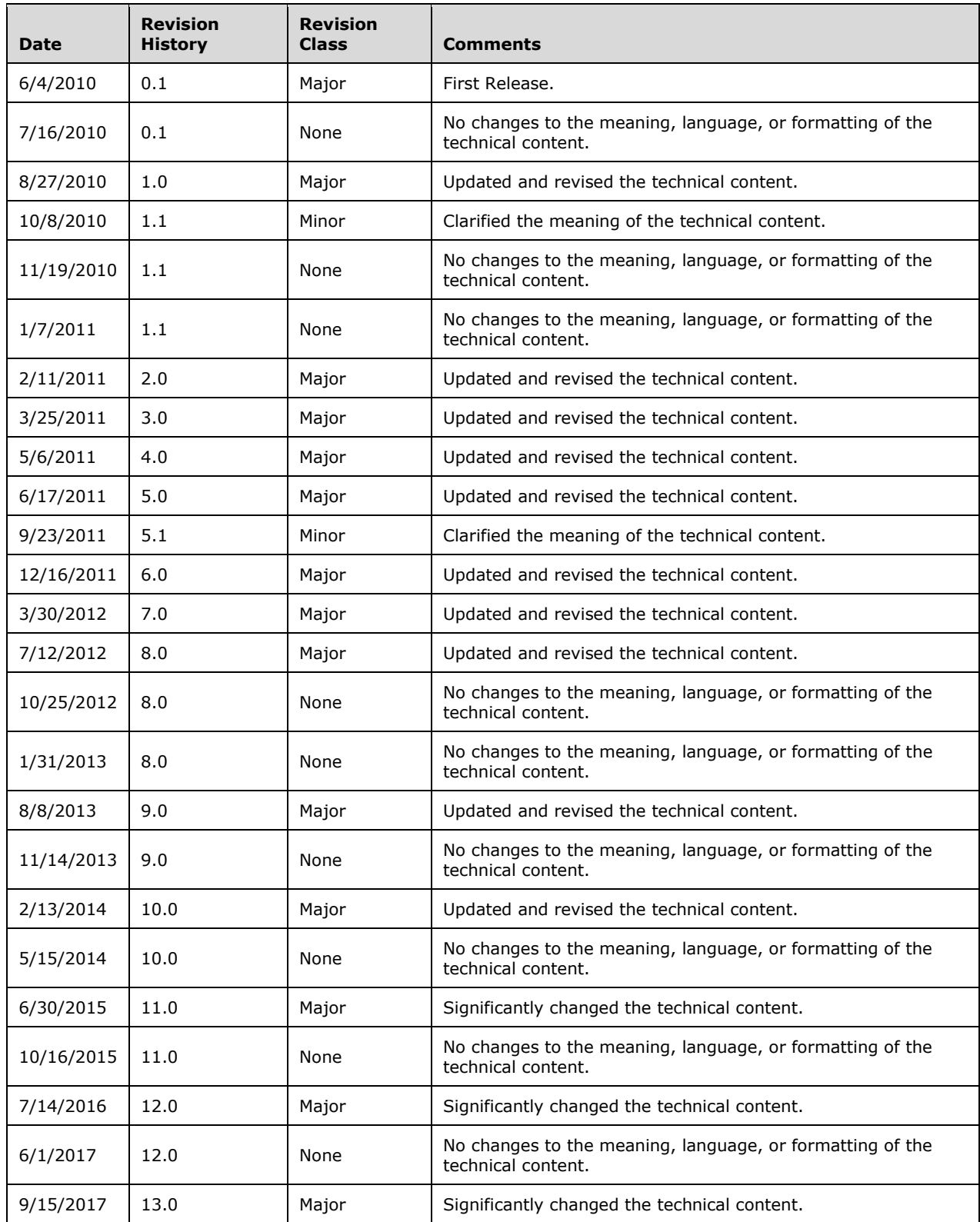

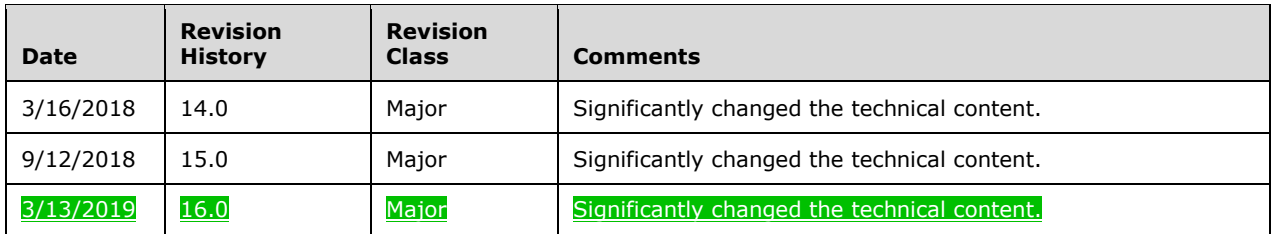

# **Table of Contents**

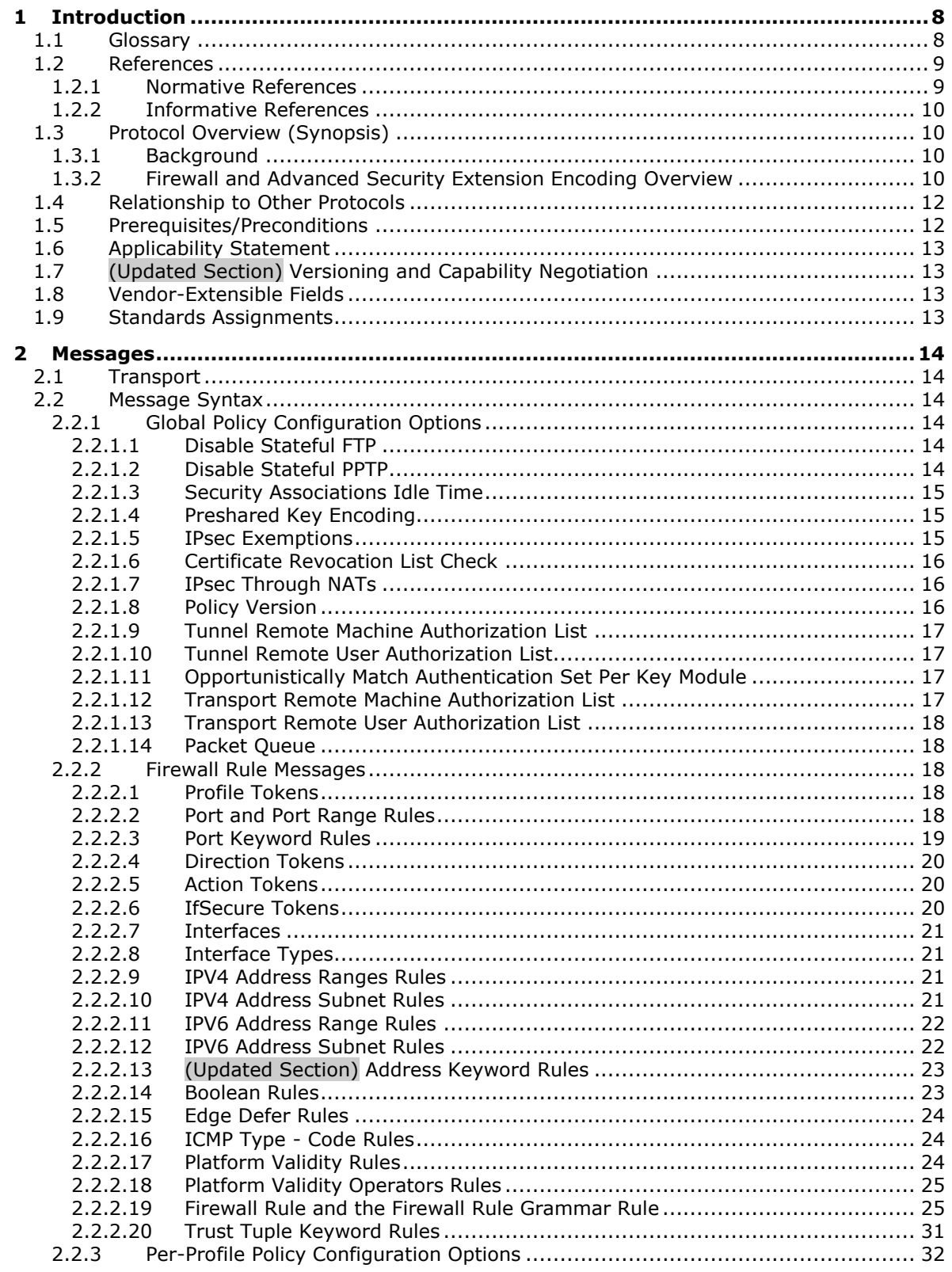

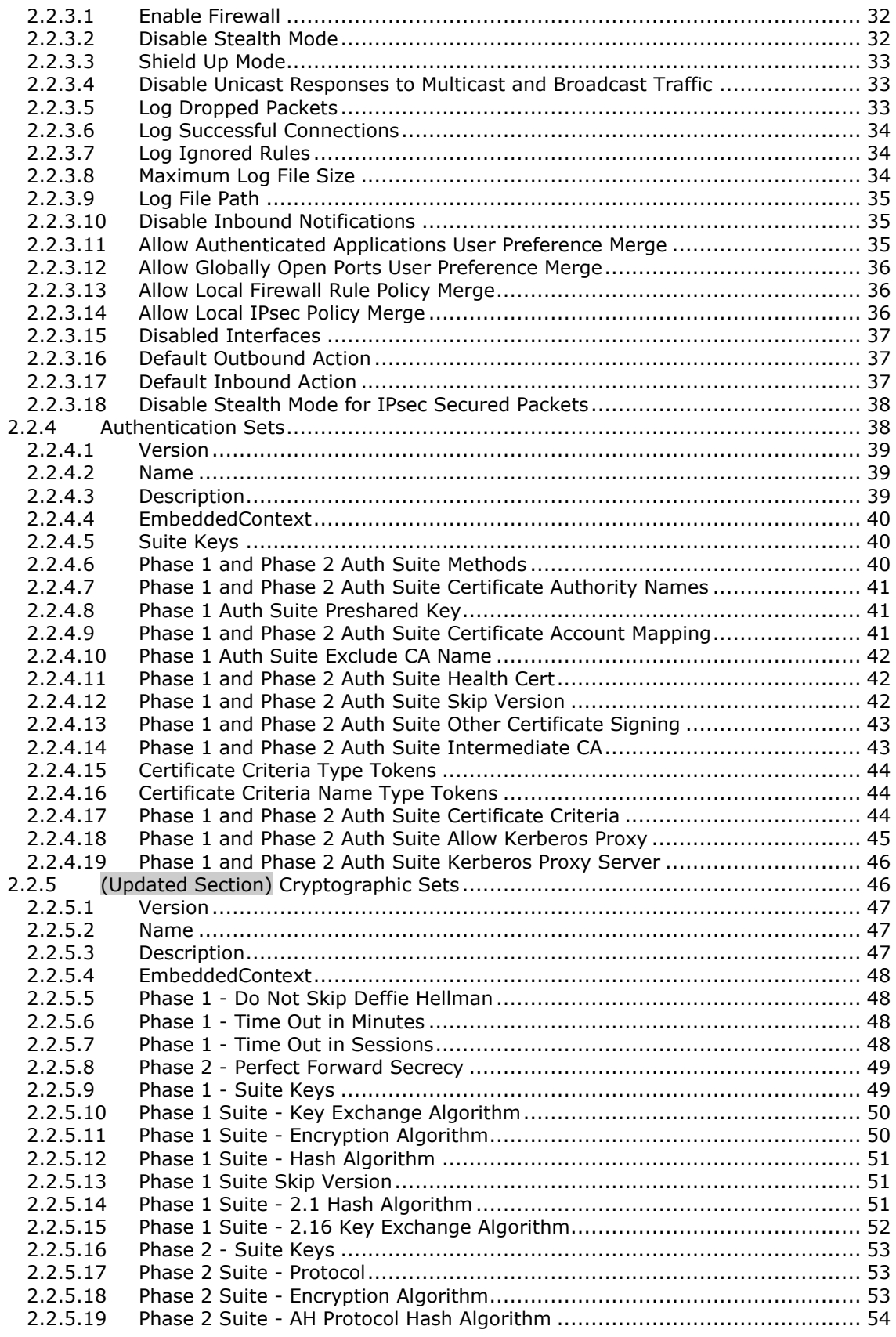

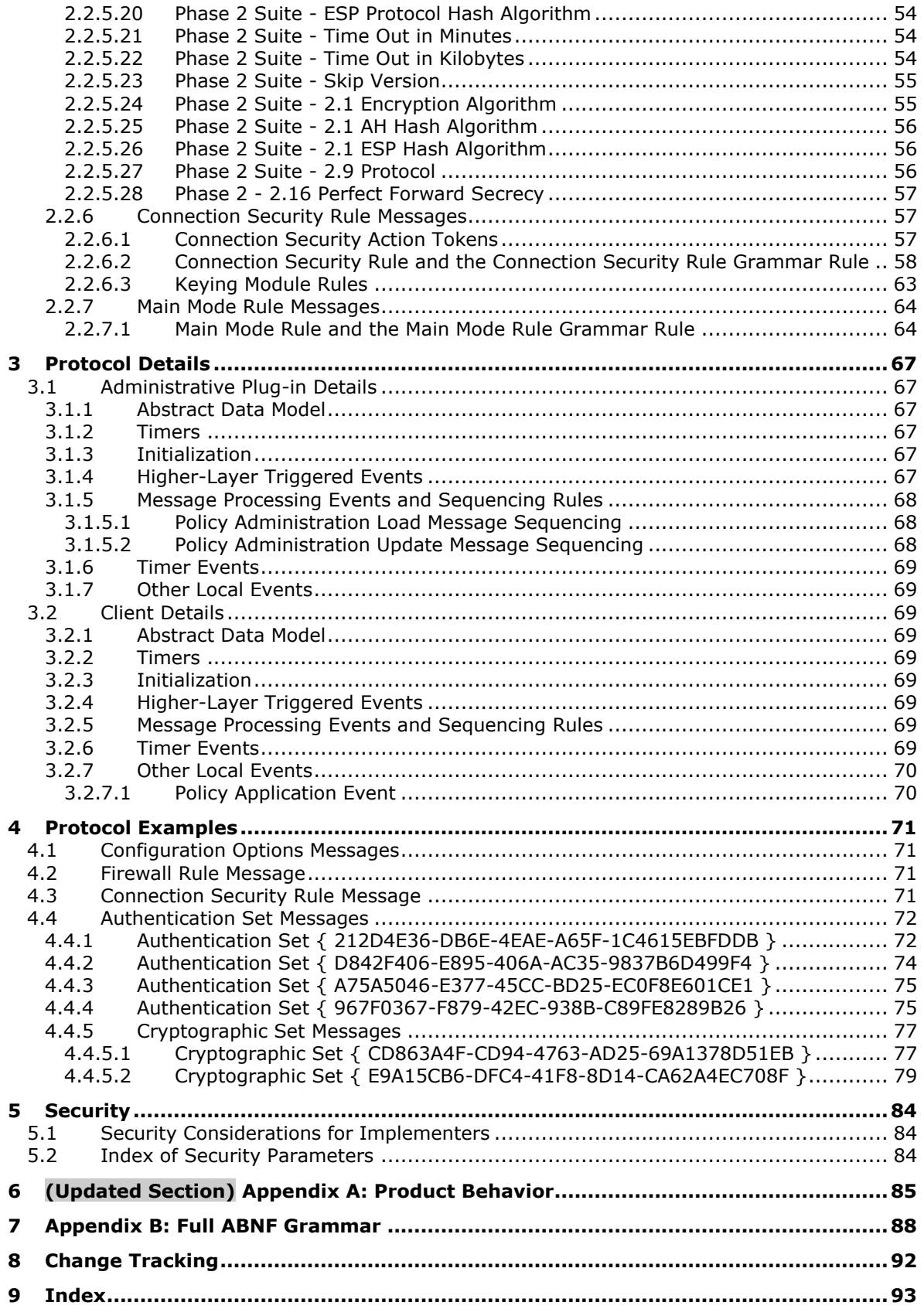

## <span id="page-7-0"></span>**1 Introduction**

This document specifies the Group Policy: Firewall and Advanced Security Data Structure extension to the Group Policy: Registry Extension Encoding, as specified in [MS-GPREG], and provides a mechanism for an administrator to control any Firewall and Advanced Security behavior on a client using Group Policy settings.

Sections 1.5, 1.8, 1.9, 2, and 3 of this specification are normative. All other sections and examples in this specification are informative.

### <span id="page-7-1"></span>**1.1 Glossary**

This document uses the following terms:

- **Active Directory**: The Windows implementation of a general-purpose directory service, which uses LDAP as its primary access protocol. Active Directory stores information about a variety of objects in the network such as user accounts, computer accounts, groups, and all related credential information used by Kerberos [MS-KILE]. Active Directory is either deployed as Active Directory Domain Services (AD DS) or Active Directory Lightweight Directory Services (AD LDS), which are both described in [MS-ADOD]: Active Directory Protocols Overview.
- **administrative template**: A file associated with a Group Policy Object (GPO) that combines information on the syntax of registry-based policy settings with human-readable descriptions of the settings, as well as other information.
- **client-side extension GUID (CSE GUID)**: A GUID that enables a specific client-side extension on the Group Policy client to be associated with policy data that is stored in the logical and physical components of a Group Policy Object (GPO) on the Group Policy server, for that particular extension.
- **computer-scoped Group Policy Object path**: A scoped Group Policy Object (GPO) path that ends in "\Machine".
- **distinguished name (DN)**: A name that uniquely identifies an object by using the relative distinguished name (RDN) for the object, and the names of container objects and domains that contain the object. The distinguished name (DN) identifies the object and its location in a tree.
- **domain**: A set of users and computers sharing a common namespace and management infrastructure. At least one computer member of the set must act as a domain controller (DC) and host a member list that identifies all members of the domain, as well as optionally hosting the Active Directory service. The domain controller provides authentication of members, creating a unit of trust for its members. Each domain has an identifier that is shared among its members. For more information, see [MS-AUTHSOD] section 1.1.1.5 and [MS-ADTS].
- **globally unique identifier (GUID)**: A term used interchangeably with universally unique identifier (UUID) in Microsoft protocol technical documents (TDs). Interchanging the usage of these terms does not imply or require a specific algorithm or mechanism to generate the value. Specifically, the use of this term does not imply or require that the algorithms described in [RFC4122] or [C706] must be used for generating the GUID. See also universally unique identifier (UUID).
- **Group Policy Object (GPO)**: A collection of administrator-defined specifications of the policy settings that can be applied to groups of computers in a domain. Each GPO includes two elements: an object that resides in the Active Directory for the domain, and a corresponding file system subdirectory that resides on the sysvol DFS share of the Group Policy server for the domain.
- **policy setting**: A statement of the possible behaviors of an element of a domain member computer's behavior that can be configured by an administrator.
- **registry**: A local system-defined database in which applications and system components store and retrieve configuration data. It is a hierarchical data store with lightly typed elements that are logically stored in tree format. Applications use the registry API to retrieve, modify, or delete registry data. The data stored in the registry varies according to the version of the operating system.
- **registry policy file**: A file associated with a Group Policy Object (GPO) that contains a set of registry-based policy settings.
- **tool extension GUID or administrative plug-in GUID**: A GUID defined separately for each of the user policy settings and computer policy settings that associates a specific administrative tool plug-in with a set of policy settings that can be stored in a Group Policy Object (GPO).
- **Unicode**: A character encoding standard developed by the Unicode Consortium that represents almost all of the written languages of the world. The Unicode standard [UNICODE5.0.0/2007] provides three forms (UTF-8, UTF-16, and UTF-32) and seven schemes (UTF-8, UTF-16, UTF-16 BE, UTF-16 LE, UTF-32, UTF-32 LE, and UTF-32 BE).
- **MAY, SHOULD, MUST, SHOULD NOT, MUST NOT:** These terms (in all caps) are used as defined in [RFC2119]. All statements of optional behavior use either MAY, SHOULD, or SHOULD NOT.

#### <span id="page-8-0"></span>**1.2 References**

Links to a document in the Microsoft Open Specifications library point to the correct section in the most recently published version of the referenced document. However, because individual documents in the library are not updated at the same time, the section numbers in the documents may not match. You can confirm the correct section numbering by checking the Errata.

#### <span id="page-8-1"></span>**1.2.1 Normative References**

We conduct frequent surveys of the normative references to assure their continued availability. If you have any issue with finding a normative reference, please contact dochelp@microsoft.com. We will assist you in finding the relevant information.

[MS-FASP] Microsoft Corporation, "Firewall and Advanced Security Protocol".

[MS-GPOL] Microsoft Corporation, "Group Policy: Core Protocol".

[MS-GPREG] Microsoft Corporation, "Group Policy: Registry Extension Encoding".

[RFC2119] Bradner, S., "Key words for use in RFCs to Indicate Requirement Levels", BCP 14, RFC 2119, March 1997, http://www.rfc-editor.org/rfc/rfc2119.txt

[RFC4122] Leach, P., Mealling, M., and Salz, R., "A Universally Unique Identifier (UUID) URN Namespace", RFC 4122, July 2005, http://www.rfc-editor.org/rfc/rfc4122.txt

[RFC4234] Crocker, D., Ed., and Overell, P., "Augmented BNF for Syntax Specifications: ABNF", RFC 4234, October 2005, http://www.rfc-editor.org/rfc/rfc4234.txt

[RFC4291] Hinden, R. and Deering, S., "IP Version 6 Addressing Architecture", RFC 4291, February 2006, http://www.ietf.org/rfc/rfc4291.txt

## <span id="page-9-0"></span>**1.2.2 Informative References**

[MSDN-RegisterGPNotification] Microsoft Corporation, "RegisterGPNotification function", http://msdn.microsoft.com/en-us/library/aa374404(VS.85).aspx

#### <span id="page-9-1"></span>**1.3 Protocol Overview (Synopsis)**

The Group Policy: Firewall and Advanced Security Data Structure provides a mechanism for an administrator to control Firewall and Advanced Security behavior of the client through Group Policy using the Group Policy: Registry Extension Encoding specified in [MS-GPREG].

## <span id="page-9-2"></span>**1.3.1 Background**

The Group Policy: Core Protocol (as specified in [MS-GPOL]) allows clients to discover and retrieve policy settings created by administrators of a domain. These settings are persisted within Group Policy Objects (GPOs) that are assigned to the policy target accounts in the Active Directory. On each client, each GPO is interpreted and acted upon by software components known as client plug-ins. The client plug-ins responsible for a given GPO are specified using an attribute on the GPO. This attribute specifies a list of globally unique identifier (GUID) lists. The first GUID of each GUID list is referred to as a client-side extension GUID (CSE GUID). Other GUIDs in the GUID list are referred to as tool extension GUIDs. For each GPO that is applicable to a client, the client consults the CSE GUIDs listed in the GPO to determine which client plug-in on the client will handle the GPO. The client then invokes the client plug-in to handle the GPO.

Registry-based settings are accessible from a GPO through the Group Policy: Registry Extension Encoding protocol, which is a client plug-in. The protocol provides mechanisms both for administrative tools to obtain metadata about registry-based settings and for clients to obtain applicable registrybased settings.

Group Policy: Firewall and Advanced Security Data Structure settings can be administered using administrative templates (as specified in [MS-GPREG] section 2.2.2). An administrative template is a file associated with a GPO that combines information on the syntax of registry-based settings with human-readable descriptions of the settings as well as other information. Administrative tools use administrative templates to allow administrators to configure registry-based settings for applications on clients.

Group Policy: Registry Extension Encoding settings are specified using registry policy files (as specified in [MS-GPREG] section 2.2.1). An administrative tool uses the information within the administrative template to write out a registry policy file and associate it with a GPO. The Group Policy: Registry Extension Encoding plug-in on each client reads registry policy files specified by applicable GPOs and applies their contents to its registry.

Administrative templates support a limited subset of the syntax for registry policy files. As a result, not all registry-based settings can be expressed using administrative templates. Such registry-based settings can be implemented using a custom user-interface that does not rely on administrative templates. One example of such registry-based settings is those belonging to the Firewall and Advanced Security component, which are described in this document.

## <span id="page-9-3"></span>**1.3.2 Firewall and Advanced Security Extension Encoding Overview**

Firewall and Advanced Security policies are configurable from a GPO through the Group Policy: Firewall and Advanced Security Data Structure. The Firewall and Advanced Security component has complex settings not expressible through administrative templates and for this reason it implements a custom UI that can author registry policy files containing the encodings of the settings described in this document. Because the Firewall and Advanced Security policies are applied to the whole machine, the Group Policy: Firewall and Advanced Security Data Structure protocol uses the Computer Policy Mode specified in [MS-GPREG] section 1.3.2.

This protocol provides mechanisms both for Group Policy administrators to deploy policies and for clients to obtain the applicable policies to enforce them. Thus, the protocol consists of two components: an administrative plug-in and a client.

The Group Policy: Firewall and Advanced Security Data Structure administrative plug-in is invoked by an administrative tool. It is responsible for loading and updating the Firewall and Advanced Security settings contained within a specified GPO. It understands how to translate these settings to and from the encodings described in section 2.2.

The Group Policy: Firewall and Advanced Security Data Structure client is responsible for applying the Firewall and Advanced Security settings configured through Group Policy to the local Firewall and Advanced Security Protocol server. Group Policy: Firewall and Advanced Security Data Structure does not implement its own Client-Side Extension as defined in [MS-GPOL] section 3.2.1.24; instead, it relies on the Group Policy: Registry Extension Encoding Client-Side Extension. Thus, the processing of Firewall and Advanced Security policies on the client computer is divided into two distinct stages. First, the Group Policy: Registry Extension Encoding client plug-in copies the settings from the GPO to the registry, and then the Group Policy: Firewall and Advanced Security Data Structure client reads the settings from the registry and applies them to the local Firewall and Advanced Security Protocol server.

The application of Firewall and Advanced Security policies is done as follows:

- 1. An administrator invokes a Group Policy Protocol Administrative Tool, as specified in [MS-GPOL] section 3.3.1.1, on the administrator's computer in order to administer the Firewall and Advanced Security settings of a GPO.
- 2. The administrative tool invokes the Group Policy: Firewall and Advanced Security Data Structure administrative plug-in to load the current policy settings. The administrative plug-in loads the settings through the Group Policy: Registry Extension Encoding administrative plug-in by invoking the Load Policy Settings event, as specified in [MS-GPREG] section 3.1.4.1.
- 3. The administrative tool displays these policy settings to the administrator in a custom UI, which enables the administrator to make changes if needed.
- 4. If the administrator makes any changes to the policy settings, the administrative tool invokes the Group Policy: Firewall and Advanced Security Data Structure administrative plug-in to update the settings in the GPO. The administrative plug-in updates the settings through the Group Policy: Registry Extension Encoding administrative plug-in by invoking the Update Policy Settings event, as specified in [MS-GPREG] section 3.1.4.2. During the processing of this event, the Group Policy: Registry Extension Encoding's CSE GUID is written to the GPO. After updating the settings, the administrative plug-in uses Group Policy: Core Protocol to update the version number associated with the GPO by invoking the Group Policy Extension Update event, as specified in [MS-GPOL] section 3.3.4.4.
- 5. A client computer affected by that GPO is started (or is connected to the network, if this happens after the client starts), and Group Policy: Core Protocol is invoked by the client to retrieve Policy Settings from the Group Policy server. As part of the processing of Group Policy: Core Protocol, the Group Policy: Registry Extension Encoding's CSE GUID is read from this GPO, and this instructs the client to invoke a Group Policy: Registry Extension Encoding client plug-in component for Policy Application.
- 6. In processing the Policy Application portion of Group Policy: Registry Extension Encoding, the client parses the settings and then saves the settings in the registry. The Firewall and Advanced Security policies are stored under the Software\Policies\Microsoft\WindowsFirewall\ registry key.
- 7. After all Client-Side Extensions (including the Group Policy: Registry Extension Encoding client plug-in) have completed processing, Group Policy: Core Protocol signals the Policy Application event, as specified in [MS-GPOL] section 3.2.7.3, to notify the Group Policy: Firewall and Advanced Security Data Structure client.

8. The Group Policy: Firewall and Advanced Security Data Structure client parses the Firewall and Advanced Security settings from the Software\Policies\Microsoft\WindowsFirewall\ registry key. The client then passes these settings to the Group Policy: Firewall and Advanced Security Data Structure server for enforcement by invoking the SetGroupPolicyRSoPStore abstract interface, as specified in [MS-FASP] section 3.1.6.4.

## <span id="page-11-0"></span>**1.4 Relationship to Other Protocols**

This protocol depends on the Group Policy: Core Protocol (as specified in [MS-GPOL]) to provide a list of applicable GPOs.

Group Policy: Firewall and Advanced Security Data Structure configures settings that are used by the Firewall and Advanced Security Protocol specified in [MS-FASP]. These settings are defined in [MS-FASP] section 3.1.1.

For policy administration, the Group Policy: Firewall and Advanced Security Data Structure depends on the Group Policy: Registry Extension Encoding (specified in [MS-GPREG]) to store settings from in the GPO. For policy application, the Group Policy: Firewall and Advanced Security Data Structure depends on Group Policy: Registry Extension Encoding to retrieve settings from a GPO and to populate settings in the client registry. Group Policy: Registry Extension Encoding in turn depends on remote file access to read and write these settings from the GPO. Thus the Group Policy: Firewall and Advanced Security Data Structure has an indirect dependency on remote file access.

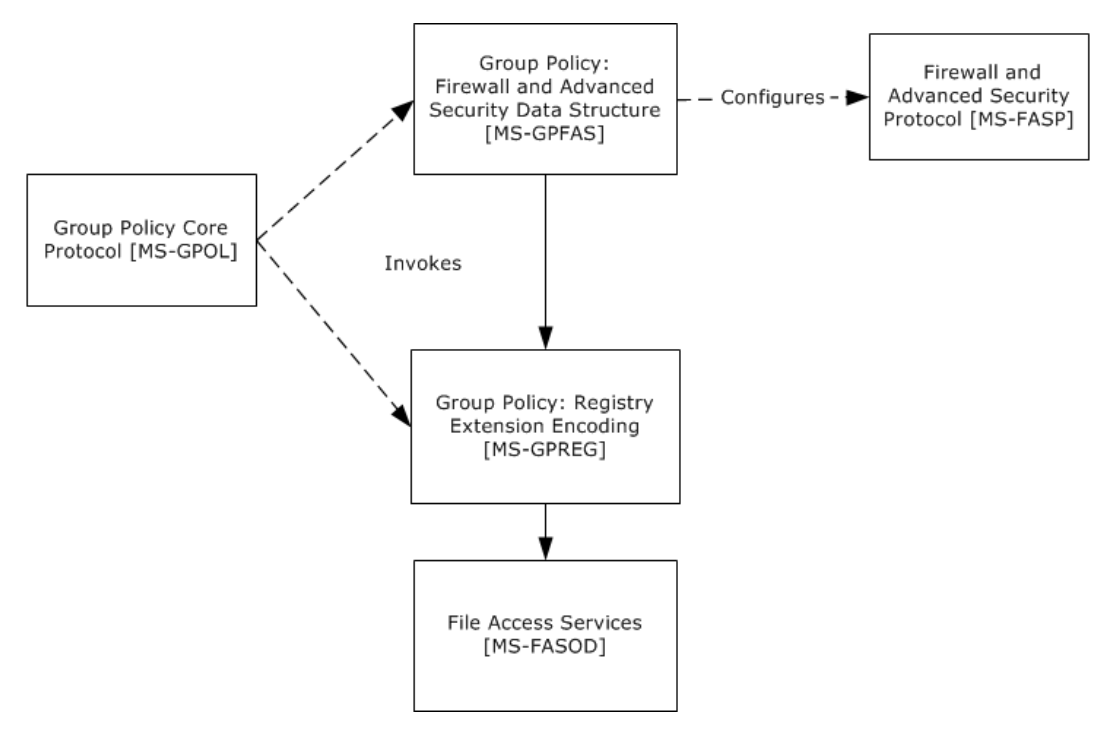

#### **Figure 1: Group Policy: Firewall and Advanced Security Data Structure protocol relationship diagram**

## <span id="page-11-1"></span>**1.5 Prerequisites/Preconditions**

The prerequisites for this protocol are the same as those for the Group Policy: Registry Extension Encoding.

In addition, a client needs a system/subsystem capable of executing commands at startup/shutdown time because the Computer Policy Mode of the Group Policy: Registry Extension Encoding is used.

## <span id="page-12-0"></span>**1.6 Applicability Statement**

Group Policy: Firewall and Advanced Security Data Structure is applicable only while transported under the Group Policy: Registry Extension Encoding and within the Group Policy: Core Protocol framework. Group Policy: Firewall and Advanced Security Data Structure can be used to express the required Firewall and Advanced Security policy of the client.

This protocol is also applicable only when the requirement is for many clients to get the same Firewall and Advanced Security policies. To configure individual clients with custom Firewall and Advanced Security policies, the Firewall and Advanced Security Protocol (as specified in [MS-FASP]) can be used instead.

Do not use the protocol in any other context.

## <span id="page-12-1"></span>**1.7 (Updated Section) Versioning and Capability Negotiation**

This document covers versioning and capability negotiation issues in the following areas:

- Protocol Versions: This protocol has a policy version. This version (also called the inherent version of the component or the maximum supported schema version of the component), can be tied to policies and specific policy objects, as defined in section 2.2 $\frac{1}{\sqrt{1-\frac{1}{n}}}$
- Capability Negotiation: A configuration option defined in section 2.2 contains the maximum policy version encoded in the policy settings. Policy Objects also specify the policy version in which they are encoded. Lastly, a client component implementing the Group Policy: Firewall and Advanced Security Data Structure has an inherent maximum policy version it supports. Using this information, a client can understand what can and cannot be expected in these encodings, what needs to be parsed and what needs to be ignored. The settings in section 2.2 are defined in terms of these policy versions when appropriate. No other negotiation capabilities, version-specific or otherwise, are present in this protocol.

### <span id="page-12-2"></span>**1.8 Vendor-Extensible Fields**

None.

## <span id="page-12-3"></span>**1.9 Standards Assignments**

This protocol defines the administrative tool's extension GUID standards assignments, as specified in [MS-GPOL] section 1.8. It also defines a base registry key where the settings of this protocol are stored on registry policy files using Group Policy: Registry Extension Encoding. The assignments are as follows.

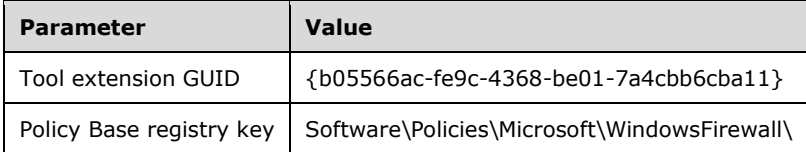

When a GPO is modified, the Tool Extension GUID value is written to the GPO by the administrative plug-in tools that are part of Windows.

## <span id="page-13-0"></span>**2 Messages**

## <span id="page-13-1"></span>**2.1 Transport**

The Group Policy: Firewall and Advanced Security Data Structure's administrative plug-in uses the transport specified in [MS-GPOL] to read and modify settings in the central policy store. Specifically, it uses remote file access for reading, updating, creating, and deleting the Group Policy settings. Information is retrieved from the policy store and written to the client's registry by the Group Policy: Registry Extension Encoding ([MS-GPREG] section 3.2), using remote file access.

## <span id="page-13-2"></span>**2.2 Message Syntax**

## <span id="page-13-3"></span>**2.2.1 Global Policy Configuration Options**

The Global Policy Configuration Options are values that represent the enumeration values of the **FW\_GLOBAL\_CONFIG** enumeration type as defined in [MS-FASP] section 2.2.41. Note that the following global policy configuration options supported by the Firewall and Advanced Security Protocol specified in [MS-FASP] are read-only, and thus cannot be configured through this protocol:

- FW\_GLOBAL\_CONFIG\_POLICY\_VERSION\_SUPPORTED
- FW\_GLOBAL\_CONFIG\_CURRENT\_PROFILE
- FW\_GLOBAL\_CONFIG\_BINARY\_VERSION\_SUPPORTED

## <span id="page-13-4"></span>**2.2.1.1 Disable Stateful FTP**

Key: Software\Policies\Microsoft\WindowsFirewall\

Value: "DisableStatefulFTP"

Type: REG\_DWORD.

Size: Equal to the size of the **Data** field.

Data: An unsigned, 32-bit integer value for which possible values are 0x00000000 or 0x00000001.

This value represents the contents assigned to the configuration option represented by the **FW\_GLOBAL\_CONFIG\_DISABLE\_STATEFUL\_FTP** enumeration value as defined in [MS-FASP] section 2.2.41.

#### <span id="page-13-5"></span>**2.2.1.2 Disable Stateful PPTP**

Key: Software\Policies\Microsoft\WindowsFirewall\

Value: "DisableStatefulPPTP"

Type: REG\_DWORD.

Size: Equal to the size of the **Data** field.

Data: An unsigned, 32-bit integer value for which possible values are 0x00000000 or 0x00000001.

This value represents the contents assigned to the configuration option represented by the **FW\_GLOBAL\_CONFIG\_DISABLE\_STATEFUL\_PPTP** enumeration value as defined in [MS-FASP] section 2.2.41.

## <span id="page-14-0"></span>**2.2.1.3 Security Associations Idle Time**

Key: Software\Policies\Microsoft\WindowsFirewall\

Value: "SAIdlTime"

Type: REG\_DWORD.

Size: Equal to size of the **Data** field.

Data: This field is an unsigned 32-bit integer value.

This value represents the contents assigned to the configuration option represented by the **FW\_GLOBAL\_CONFIG\_SA\_IDLE\_TIME** enumeration value as defined in [MS-FASP] section 2.2.41.

#### <span id="page-14-1"></span>**2.2.1.4 Preshared Key Encoding**

Key: Software\Policies\Microsoft\WindowsFirewall\

Value: "PresharedKeyEncoding"

Type: REG\_DWORD.

Size: Equal to size of the **Data** field.

Data: This field is a 32-bit value consisting of the following value.

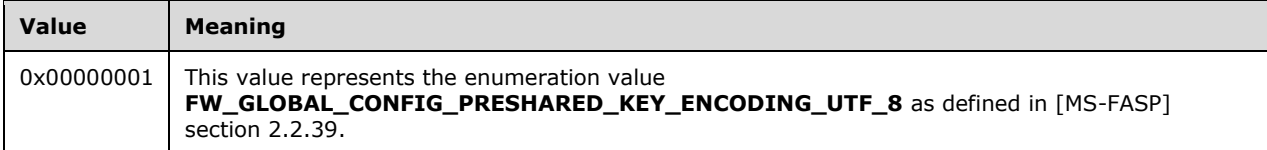

This value represents the contents assigned to the configuration option represented by the **FW\_GLOBAL\_CONFIG\_PRESHARED\_KEY\_ENCODING** enumeration value as defined in [MS-FASP] section 2.2.41.

## <span id="page-14-2"></span>**2.2.1.5 IPsec Exemptions**

Key: Software\Policies\Microsoft\WindowsFirewall\

Value: "IPsecExempt"

Type: REG\_DWORD.

Size: Equal to size of the **Data** field.

Data: This field is a 32-bit value consisting of the bitwise OR of zero or more of the following flags.

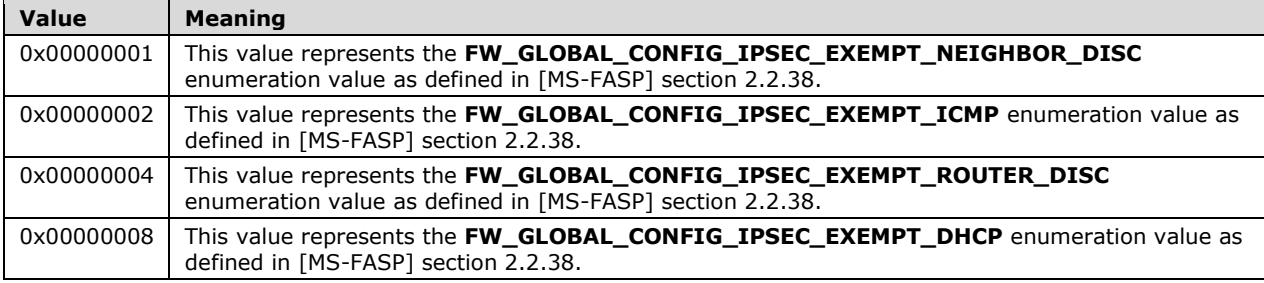

This value represents the contents assigned to the configuration option represented by the **FW\_GLOBAL\_CONFIG\_IPSEC\_EXEMPT** enumeration value as defined in [MS-FASP] section 2.2.38.

#### <span id="page-15-0"></span>**2.2.1.6 Certificate Revocation List Check**

Key: Software\Policies\Microsoft\WindowsFirewall\

Value: "StrongCRLCheck"

Type: REG\_DWORD.

Size: Equal to size of the **Data** field.

Data: This field is a 32-bit value.

This value represents the contents assigned to the configuration option represented by the **FW GLOBAL CONFIG CRL CHECK** enumeration value as defined in [MS-FASP] section 2.2.41.

#### <span id="page-15-1"></span>**2.2.1.7 IPsec Through NATs**

Key: Software\Policies\Microsoft\WindowsFirewall\

Value: "IPsecThroughNAT"

Type: REG\_DWORD.

Size: Equal to size of the **Data** field.

Data: This field is a 32-bit value consisting of one of the following flags, all defined in [MS-FASP] section 2.2.40.

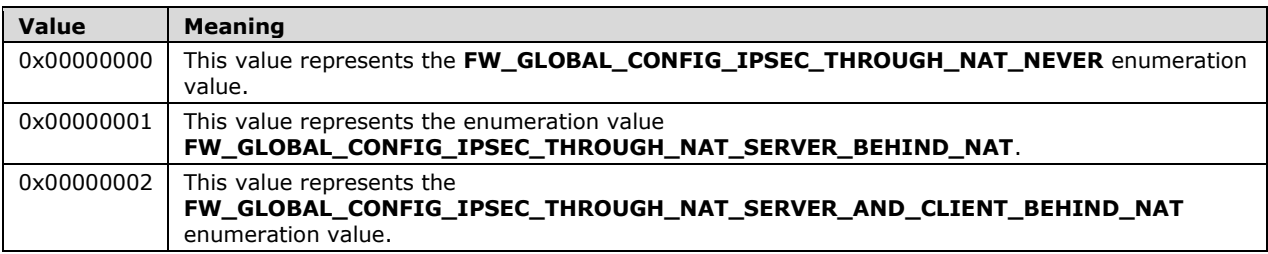

This value represents the contents assigned to the configuration option represented by the **FW\_GLOBAL\_CONFIG\_IPSEC\_THROUGH\_NAT** enumeration value as defined in [MS-FASP] section 2.2.41.

#### <span id="page-15-2"></span>**2.2.1.8 Policy Version**

Key: Software\Policies\Microsoft\WindowsFirewall\

Value: "PolicyVersion"

Type: REG\_DWORD.

Size: Equal to size of the **Data** field.

Data: This field is a 32-bit value.

This value represents the contents assigned to the configuration option represented by the **FW\_GLOBAL\_CONFIG\_POLICY\_VERSION** enumeration value as defined in [MS-FASP] section 2.2.41.

## <span id="page-16-0"></span>**2.2.1.9 Tunnel Remote Machine Authorization List**

Key: Software\Policies\Microsoft\WindowsFirewall\

Value: "IPsecTunnelRemoteMachineAuthorizationList"

Type: REG\_SZ.

Size: Equal to size of the **Data** field.

Data: A variable-length, null-terminated Unicode string.

This value represents the contents assigned to the configuration option represented by the **FW\_GLOBAL\_CONFIG\_IPSEC\_TUNNEL\_REMOTE\_MACHINE\_AUTHORIZATION\_LIST** enumeration value as defined in [MS-FASP] section 2.2.41.

#### <span id="page-16-1"></span>**2.2.1.10 Tunnel Remote User Authorization List**

Key: Software\Policies\Microsoft\WindowsFirewall\

Value: "IPsecTunnelRemoteUserAuthorizationList"

Type: REG\_SZ.

Size: Equal to size of the **Data** field.

Data: A variable-length, null-terminated Unicode string.

This value represents the contents assigned to the configuration option represented by the **FW\_GLOBAL\_CONFIG\_IPSEC\_TUNNEL\_REMOTE\_USER\_AUTHORIZATION\_LIST** enumeration value as defined in [MS-FASP] section 2.2.41.

### <span id="page-16-2"></span>**2.2.1.11 Opportunistically Match Authentication Set Per Key Module**

Key: Software\Policies\Microsoft\WindowsFirewall\

Value: "IPsecOpportunisticallyMatchAuthSetPerKM"

Type: REG\_DWORD.

Size: Equal to size of the **Data** field.

Data: An unsigned, 32-bit integer value for which possible values are 0x00000000 or 0x00000001.

This value represents the contents assigned to the configuration option represented by the **FW\_GLOBAL\_CONFIG\_OPPORTUNISTICALLY\_MATCH\_AUTH\_SET\_PER\_KM** enumeration value as defined in [MS-FASP] section 2.2.41.

#### <span id="page-16-3"></span>**2.2.1.12 Transport Remote Machine Authorization List**

Key: Software\Policies\Microsoft\WindowsFirewall\

Value: "IPsecTransportRemoteMachineAuthorizationList"

Type: REG\_SZ.

Size: Equal to size of the **Data** field.

Data: A variable-length, null-terminated Unicode string.

This value represents the contents assigned to the configuration option represented by the **FW\_GLOBAL\_CONFIG\_IPSEC\_TRANSPORT\_REMOTE\_MACHINE\_AUTHORIZATION\_LIST** enumeration value as defined in [MS-FASP] section 2.2.41.

## <span id="page-17-0"></span>**2.2.1.13 Transport Remote User Authorization List**

Key: Software\Policies\Microsoft\WindowsFirewall\

Value: "IPsecTransportRemoteUserAuthorizationList"

Type: REG\_SZ.

Size: Equal to size of the **Data** field.

Data: A variable-length, null-terminated Unicode string.

This value represents the contents assigned to the configuration option represented by the **FW\_GLOBAL\_CONFIG\_IPSEC\_TRANSPORT\_REMOTE\_USER\_AUTHORIZATION\_LIST** enumeration value as defined in [MS-FASP] section 2.2.41.

#### <span id="page-17-1"></span>**2.2.1.14 Packet Queue**

Key: Software\Policies\Microsoft\WindowsFirewall\

Value: "EnablePacketQueue"

Type: REG\_DWORD

Size: Equal to size of the Data field.

Data: This field is a 32-bit value.

This value represents the contents assigned to the configuration option represented by the FW\_GLOBAL\_CONFIG\_ENABLE\_PACKET\_QUEUE enumeration value as defined in [MS-FASP] section 2.2.41.

## <span id="page-17-2"></span>**2.2.2 Firewall Rule Messages**

This section defines the grammars used to encode different portions of the firewall rules.

#### <span id="page-17-3"></span>**2.2.2.1 Profile Tokens**

This grammar, as specified in [RFC4234], is used to identify profile types.

PROFILE-VAL = "Domain" / "Private" / "Public"

**Domain**: This token value represents the **FW\_PROFILE\_TYPE\_DOMAIN** enumeration value as defined in [MS-FASP] section 2.2.2. The remaining token values in this list can be found in the same Protocol specification section.

**Private**: This token value represents the **FW\_PROFILE\_TYPE\_PRIVATE** enumeration value.

**Public**: This token value represents the **FW\_PROFILE\_TYPE\_PUBLIC** enumeration value.

#### <span id="page-17-4"></span>**2.2.2.2 Port and Port Range Rules**

This grammar is used to identify ports.

PORT-RANGE-VAL = BEGINPORT "-" ENDPORT PORT-VAL = SINGLEPORT BEGINPORT = PORT ENDPORT = PORT SINGLEPORT = PORT

 $PORT = 1*5DIGIT$ 

- **PORT:** This rule represents a port number. Hence, its decimal value MUST NOT be greater than 65,535.
- **BEGINPORT:** This rule describes a port number that represents the **wBegin** field of a **FW\_PORT\_RANGE** structure as defined in [MS-FASP] section 2.2.12. The remaining rules in this list can be found in the same Protocol specification section.
- **ENDPORT:** This rule describes a port number that represents the **wEnd** field of a **FW\_PORT\_RANGE** structure.
- **SINGLEPORT:** This rule describes a port number that represents both the **wBegin** and the **wEnd** fields of a **FW\_PORT\_RANGE** structure.
- **PORT-VAL:** This rule describes a **FW\_PORT\_RANGE** structure as defined in [MS-FASP] section 2.2.12. The structure MUST comply with all requirements defined in that section.

#### <span id="page-18-0"></span>**2.2.2.3 Port Keyword Rules**

This grammar is used to identify port keywords.  $\leq 2$ 

```
LPORT-KEYWORD-VAL = "RPC" / "RPC-EPMap" / "Teredo" 
LPORT-KEYWORD-VAL-2-10 = "IPTLSIn" / "IPHTTPSIn"
RPORT-KEYWORD-VAL-2-10 = "IPTLSOut" / "IPHTTPSOut"
LPORT-KEYWORD-VAL-2-20 = "DHCP"
LPORT-KEYWORD-VAL-2-20 = "Ply2Disc"
LPORT-KEYWORD-VAL-2-25 = "mDNS"
RPORT-KEYWORD-VAL-2-28 = "CortanaOut"
LPORT-KEYWORD-VAL-2-29 = "TcpCDPSvc"
```
**RPC:** This token represents the **FW\_PORT\_KEYWORD\_DYNAMIC\_RPC\_PORTS** enumeration value as defined in [MS-FASP] section 2.2.14. The remaining token values in this list can be found in the same section.

**RPC-EPMap:** This token represents the **FW\_PORT\_KEYWORD\_RPC\_EP** enumeration value.

**Teredo:** This token represents the **FW\_PORT\_KEYWORD\_TEREDO\_PORT** enumeration value.

**IPTLSIn**: This token represents the **FW\_PORT\_KEYWORD\_IP\_TLS\_IN** enumeration value.

**IPHTTPSIn:** This token represents the **FW\_PORT\_KEYWORD\_IP\_TLS\_IN** enumeration value.

**IPTLSOut**: This token represents the **FW\_PORT\_KEYWORD\_IP\_TLS\_OUT** enumeration value.

**IPHTTPSOut:** This token represents the **FW\_PORT\_KEYWORD\_IP\_TLS\_OUT** enumeration value.

**DHCP**: This token represents the FW PORT KEYWORD DHCP enumeration value.

**Ply2Disc:** This token represents the **FW\_PORT\_KEYWORD\_PLAYTO\_DISCOVERY** enumeration value.

**mDNS**: This token represents the **FW\_PORT\_KEYWORD\_MDNS** enumeration value.

**CortanaOut**: This token represents the **FW\_PORT\_KEYWORD\_CORTANA\_OUT** enumeration value.

**TcpCDPSvc**: This token represents the **FW\_PORT\_KEYWORD\_PROXIMAL\_TCP\_CDP** enumeration value.

#### <span id="page-19-0"></span>**2.2.2.4 Direction Tokens**

This grammar is used to identify the direction of a network traffic flow.

```
DIR-VAL = "In" / "Out"
```
- **In:** This token value represents the **FW\_DIR\_IN** enumeration value as defined in [MS-FASP] section 2.2.19.
- **Out:** This token value represents the **FW\_DIR\_OUT** enumeration value as defined in [MS-FASP] section 2.2.19.

#### <span id="page-19-1"></span>**2.2.2.5 Action Tokens**

This grammar is used to identify the actions available for firewall rules.

```
ACTION-VAL = "Allow" / "Block" / "ByPass"
```
**Allow:** This token value represents the **FW\_RULE\_ACTION\_ALLOW** enumeration value as defined in [MS-FASP] section 2.2.33. The remaining token values in this list can be found in the same Protocol specification section.

**Block:** This token value represents the **FW\_RULE\_ACTION\_BLOCK** enumeration value.

**ByPass:** This token value represents the **FW\_RULE\_ACTION\_ALLOW\_BYPASS** enumeration value.

#### <span id="page-19-2"></span>**2.2.2.6 IfSecure Tokens**

This grammar is used to identify the security flags on firewall rules described in [MS-FASP] section 2.2.34.

```
IFSECURE-VAL = "Authenticate" / "AuthenticateEncrypt"
IFSECUIRE2-9-VAL = "An-NoEncap"
IFSECURE2-10-VAL = "AnE-Nego"
```
- **Authenticate:** This token value represents the **FW\_RULE\_FLAGS\_AUTHENTICATE** enumeration value as defined in [MS-FASP] section 2.2.34. The remaining token values in this list can be found in the same Protocol specification section.
- **AuthenticateEncrypt:** This token value represents the **FW\_RULE\_FLAGS\_AUTHENTICATE\_WITH\_ENCRYPTION** enumeration value.
- **An-NoEncap:** This token value represents the **FW\_RULE\_FLAGS\_AUTH\_WITH\_NO\_ENCAPSULATION** enumeration value.
- **AnE-Nego:** This token value represents the **FW\_RULE\_FLAGS\_AUTH\_WITH\_ENC\_NEGOTIATE** enumeration value.

#### <span id="page-20-0"></span>**2.2.2.7 Interfaces**

This grammar is used to identify the interfaces on firewall rules described in [MS-FASP] section 2.2.18.

IF-VAL = GUID

**IF-VAL:** This grammar rule represents a GUID that identifies an interface ([MS-FASP] section 2.2.18).

#### <span id="page-20-1"></span>**2.2.2.8 Interface Types**

This grammar is used to identify the types of network adapters described in [MS-FASP] section 2.2.20.

```
IFTYPE-VAL = "Lan" / "Wireless" / "RemoteAccess"
```
**Lan:** This token value represents the **FW\_INTERFACE\_TYPE\_LAN** enumeration value as defined in [MS-FASP] section 2.2.20. The remaining token values in this list can be found in the same Protocol specification section.

**Wireless:** This token value represents the **FW\_INTERFACE\_TYPE\_WIRELESS** enumeration value.

**RemoteAccess:** This token value represents the **FW\_INTERFACE\_TYPE\_REMOTE\_ACCESS** enumeration value.

#### <span id="page-20-2"></span>**2.2.2.9 IPV4 Address Ranges Rules**

This grammar is used to identify IPv4 address ranges.

```
ADDRESSV4-RANGE-VAL = ( BEGINADDRV4 "-" ENDADDRV4 / SINGLEADDRV4 )
BEGINADDRV4 = ADDRV4
ENDADDRV4 = ADDRV4
SINGLEADDRV4 = ADDRV4
ADDRV4 = 1*3DIGIT "."1*3DIGIT "."1*3DIGIT "."1*3DIGIT
```
**ADDRV4:** This rule represents an IPv4 address.

- **BEGINADDRV4:** This rule describes an IPv4 address that represents the **dwBegin** field of a **FW\_IPV4\_ADDRESS\_RANGE** structure as defined in [MS-FASP] section 2.2.8. The remaining rules in this list can be found in the same Protocol specification section.
- **ENDADDRV4:** This rule describes an IPv4 address that represents the **dwEnd** field of a **FW\_IPV4\_ADDRESS\_RANGE** structure.
- **SINGLEADDRV4:** This rule describes an IPv4 address that represents both the **dwBegin** and the **dwEnd** fields of a **FW\_IPV4\_ADDRESS\_RANGE** structure.
- **ADDRESSV4-RANGE-VAL:** This rule represents a **FW\_IPV4\_ADDRESS\_RANGE** structure as defined in [MS-FASP] section 2.2.8. The structure MUST comply with all requirements defined in that section.

#### <span id="page-20-3"></span>**2.2.2.10 IPV4 Address Subnet Rules**

This grammar is used to identify IPv4 subnets.

```
ADDRESSV4-SUBNET-VAL = ( SUBNET_ADDRV4 "/" V4PREFIX_LENGTH ) / ( SUBNET_ADDRV4 "/" 
MASK_ADDRV4 )
V4PREFIX-LENGTH = 1*2DIGIT
SUBNET-ADDRV4 = ADDRV4
MASK-ADDRV4 = ADDRV4
```
**ADDRV4:** This rule represents an IPv4 address as defined in section 2.2.2.9.

- **SUBNET-ADDRV4:** This rule describes an IPv4 address that represents the **dwAddress** field of a **FW\_IPV4\_SUBNET** structure as defined in [MS-FASP] section 2.2.4. The remaining rules in this list can be found in the same Protocol specification section.
- **MASK-ADDRV4:** This rule describes an IPv4 address mask that represents the **dwSubNetMask** field of a **FW\_IPV4\_SUBNET** structure.
- **V4PREFIX-LENGTH:** This rule describes a decimal number that MUST be less than 32 and that represents the **dwSubNetMask** field of a **FW\_IPV4\_SUBNET** structure. The way in which it represents it is a shortcut as it describes the number of high order consecutive bits that are set to 1 in the address mask.
- **ADDRESSV4-SUBNET-VAL:** This rule represents a **FW\_IPV4\_SUBNET** structure as defined in [MS-FASP] section 2.2.4. The structure MUST comply with all requirements defined in that section.

#### <span id="page-21-0"></span>**2.2.2.11 IPV6 Address Range Rules**

This grammar is used to identify IPv6 address ranges.

```
ADDRESSV6-RANGE-VAL = ( BEGINADDRV6 "-" ENDADDRV6 / SINGLEADDRV6 )
BEGINADDRV6 = ADDRV6
ENDADDRV6 = ADDRV6
SINGLEADDRV6 = ADDRV6
ADDRV6 = a string representing an IPv6 address
```
**ADDRV6:** This rule represents an IPv6 address as defined in [RFC4291].

- **BEGINADDRV6:** This rule describes an IPv6 address that represents the **Begin** field of a **FW\_IPV6\_ADDRESS\_RANGE** structure as defined in [MS-FASP] section 2.2.10. The remaining rules in this list can be found in the same Protocol specification section.
- **ENDADDRV6:** This rule describes an IPv6 address that represents the **End** field of a **FW\_IPV6\_ADDRESS\_RANGE** structure.
- **SINGLEADDRV6:** This rule describes an IPv6 address that represents both the **Begin** and the **End** fields of a FW IPV6 ADDRESS RANGE structure.
- **ADDRESSV6-RANGE-VAL:** This rule represents a **FW\_IPV6\_ADDRESS\_RANGE** structure as defined in [MS-FASP] section 2.2.10. The structure MUST comply with all requirements defined in that section.

#### <span id="page-21-1"></span>**2.2.2.12 IPV6 Address Subnet Rules**

This grammar is used to identify IPv6 subnets.

ADDRESSV6-SUBNET-VAL = SUBNET-ADDRV6 "/" V6PREFIX-LENGTH

```
V6PREFIX-LENGTH = 1*3DIGIT
SUBNET-ADDRV6 = ADDRV6
```
**ADDRV6:** This rule represents an IPv6 address as defined in section 2.2.2.11.

- **SUBNET-ADDRV6:** This rule describes an IPv4 address that represents the **Address** field of a **FW\_IPV6\_SUBNET** structure as defined in [MS-FASP] section 2.2.6. The remaining rules in this list can be found in the same Protocol specification section.
- **V6PREFIX-LENGTH:** This rule describes a decimal number that MUST be less than 128 and that represents the **dwNumPrefixBits** field of a **FW\_IPV6\_SUBNET** structure.
- **ADDRESSV6-SUBNET-VAL:** This rule represents a **FW\_IPV6\_SUBNET** structure as defined in [MS-FASP] section 2.2.6. The structure MUST comply with all requirements defined in that section.

## <span id="page-22-0"></span>**2.2.2.13 (Updated Section) Address Keyword Rules**

This grammar is used to identify address keywords.

ADDRESS-KEYWORD-VAL = "LocalSubnet" / "DNS" / "DHCP" / "WINS" / "DefaultGateway" ADDRESS-KEYWORD-VAL-2-20 = "IntrAnet" / "IntErnet" / "Ply2Renders" / "RmtIntrAnet" / "CaptivePortal"

**LocalSubnet:** This token represents the **FW\_ADDRESS\_KEYWORD\_LOCAL\_SUBNET** enumeration value as defined in [MS-FASP] section 2.2.21. The remaining token values in this list can be found in the same Protocol specification section.

**DNS:** This token represents the **FW\_ADDRESS\_KEYWORD\_DNS** enumeration value.

**DHCPL:** This token represents the **FW\_ADDRESS\_KEYWORD\_DHCP** enumeration value.

**WINS:** This token represents the **FW\_ADDRESS\_KEYWORD\_WINS** enumeration value.

**DefaultGateway:** This token represents the **FW\_ADDRESS\_KEYWORD\_DEFAULT\_GATEWAY** enumeration value.

**IntrAnet:** This token represents the **FW\_ADDRESS\_KEYWORD\_INTRANET** enumeration value.

**IntErnet:** This token represents the **FW\_ADDRESS\_KEYWORD\_INTERNET** enumeration value.

**Ply2Renders:** This token represents the **FW\_ADDRESS\_KEYWORD\_PLAYTO\_RENDERERS** enumeration value.

**RmtIntrAnet:** This token represents the **FW\_ADDRESS\_KEYWORD\_REMOTE\_INTERNET** enumeration value.

**CaptivePortal**: This token represents the **FW\_ADDRESS\_KEYWORD\_CAPTIVE\_PORTAL** enumeration value.

#### <span id="page-22-1"></span>**2.2.2.14 Boolean Rules**

This grammar is used to identify Boolean values.

BOOL-VAL = "TRUE" / "FALSE"

**TRUE:** This token represents a decimal value of 1 which has the meaning of the Boolean value of true.

**FALSE:** This token represents a decimal value of 0 which has the meaning of the Boolean value of false.

#### <span id="page-23-0"></span>**2.2.2.15 Edge Defer Rules**

This grammar is used to identify Edge defer flags.

DEFER-VAL = "App" / "User"

- App: This token represents the FW\_RULE\_FLAGS\_ROUTEABLE\_ADDRS\_TRAVERSE\_DEFER\_APP flag as defined in [MS-FASP] section 2.2.34. The meaning of the appearance of this token is a Boolean true.
- **User:** This token represents the FW\_RULE\_FLAGS\_ROUTEABLE\_ADDRS\_TRAVERSE\_DEFER\_USER flag as defined in [MS-FASP] section 2.2.34. The meaning of the appearance of this token is a Boolean true.

#### <span id="page-23-1"></span>**2.2.2.16 ICMP Type - Code Rules**

This grammar is used to identify ICMP protocol type and codes.

```
ICMP-TYPE-CODE-VAL = TYPE ":" CODE
TYPF = 1*3DIGITCODE = 1*3DIGIT / "*"
```
- **TYPE:** This grammar rule represents the **bType** field of the **FW\_ICMP\_TYPE\_CODE** structure as defined in [MS-FASP] section 2.2.16. The grammar rule encodes a decimal value which MUST be less than or equal to 255.
- **CODE:** This grammar rule represents the **wCode** field of the **FW\_ICMP\_TYPE\_CODE** structure as defined in [MS-FASP] section 2.2.16. When the grammar rule encodes a decimal value, such value MUST be less than or equal to 255. When the grammar rule encodes a "\*" token, then the meaning is the same as a value of 0x100 in the **wCode** field.
- **ICMP-TYPE-CODE-VAL:** This rule represents a **FW\_ICMP\_TYPE\_CODE** structure as defined in [MS-FASP] section 2.2.16. The structure MUST comply with all requirements defined in that section.

#### <span id="page-23-2"></span>**2.2.2.17 Platform Validity Rules**

This grammar is used to identify platform validity objects.

```
PLATFORM-VAL = PLATFORM ":" OS-MAJOR-VER ":" OS-MINOR-VER
PLATFORM = 1*DIGIT
OS-MAJOR-VER = 1*3DIGIT
OS-MINOR-VER = 1*3DIGIT
```
**PLATFORM:** This grammar rule represents the 3 least significant bits of the **bPlatform** field of the **FW\_OS\_PLATFORM** structure as defined in [MS-FASP] section 2.2.29. The grammar rule encodes a decimal value which MUST be less than or equal to 7.

- **OS-MAJOR-VER:** This grammar rule represents the **bMajorVersion** field of the **FW\_OS\_PLATFORM** structure as defined in [MS-FASP] section 2.2.29. The grammar rule encodes a decimal value which MUST be less than or equal to 255.
- **OS-MINOR-VER:** This grammar rule represents the **bMinorVersion** field of the **FW\_OS\_PLATFORM** structure as defined in [MS-FASP] section 2.2.29. The grammar rule encodes a decimal value which MUST be less than or equal to 255.
- **PLATFORM-VAL:** This rule represents a **FW\_OS\_PLATFORM** structure as defined in [MS-FASP] section 2.2.29, with the exception of the 5 most significant bits of the **bPlatform** field. The structure MUST comply with all requirements defined in that section.

#### <span id="page-24-0"></span>**2.2.2.18 Platform Validity Operators Rules**

This grammar is used to identify platform validity objects.

PLATFORM-OP-VAL = "GTEQ"

- **GTEQ:** This token represents the **FW\_OS\_PLATFORM\_GTEQ** enumeration value as defined in [MS-FASP] section 2.2.28.
- **PLATFORM-OP-VAL:** This rule represents the 5 most significant bits of the **bPlatform** field of the last **FW\_OS\_PLATFORM** structure entry (as defined in [MS-FASP] section 2.2.29), of the **pPlatforms** field of the **FW\_OS\_PLATFORM\_LIST** structure as defined in [MS-FASP] section 2.2.30.

#### <span id="page-24-1"></span>**2.2.2.19 Firewall Rule and the Firewall Rule Grammar Rule**

Firewall rules are stored under the Software\Policies\Microsoft\WindowsFirewall\FirewallRules key.

Each value under the key is a firewall rule. The type of the value MUST be **REG\_SZ**. The data of each value is a string that can be parsed by the following grammar. This grammar represents a firewall rule as defined in [MS-FASP] section 2.2.36, except for the **wszRuleId** field of the **FW\_RULE** structure which is instead represented by the name of the registry value.

```
RULE = "v" VERSION "|" 1*FIELD
FIELD = TYPE VALUE "|"
TYPE-VALUE = "Action=" ACTION-VAL
TYPE-VALUE =/ "Dir=" DIR-VAL
TYPE-VALUE =/ "Profile=" PROFILE-VAL
                                                  ; protocol is maximum 3 digits (255)
TYPE-VALUE =/ "LPort=" ( PORT-VAL / LPORT-KEYWORD-VAL )
TYPE-VALUE =/ "RPort=" PORT-VAL
TYPE-VALUE =/ "LPort2_10=" ( PORT-RANGE-VAL / LPORT-KEYWORD-VAL-2-10 )
TYPE-VALUE =/ "RPort2_10=" ( PORT-RANGE-VAL / RPORT-KEYWORD-VAL-2-10 )
TYPE-VALUE = / "Security=" TFSECURE-VALTYPE-VALUE =/ "Security2_9=" IFSECURE2-9-VAL
TYPE-VALUE =/ "Security2=" TFSECURE2-10-VALTYPE-VALUE =/ "IF=" IF-VAL
TYPE-VALUE =/ "IFType=" IFTYPE-VAL
TYPE-VALUE =/ "App=" APP-VAL
TYPE-VALUE =/ "Svc=" SVC-VAL
TYPE-VALUE =/ "LA4=" ( ADDRESSV4-RANGE-VAL / ADDRESSV4-SUBNET-VAL )
TYPE-VALUE =/ "RA4=" ( ADDRESSV4-RANGE-VAL / ADDRESSV4-SUBNET-VAL / ADDRESS-KEYWORD-VAL )
\verb|TYPE-VALUE |=/ "LA6=" (ADDRESSV6-RANGE-VAL / ADDRESSV6-SUBNET-VAL )|TYPE-VALUE =/ "RA6=" ( ADDRESSV6-RANGE-VAL / ADDRESSV6-SUBNET-VAL / ADDRESS-KEYWORD-VAL )
TYPE-VALUE =/ "Name=" STR-VAL
TYPE-VALUE =/ "Desc=" STR-VAL
TYPE-VALUE =/ "EmbedCtxt=" STR-VAL
```
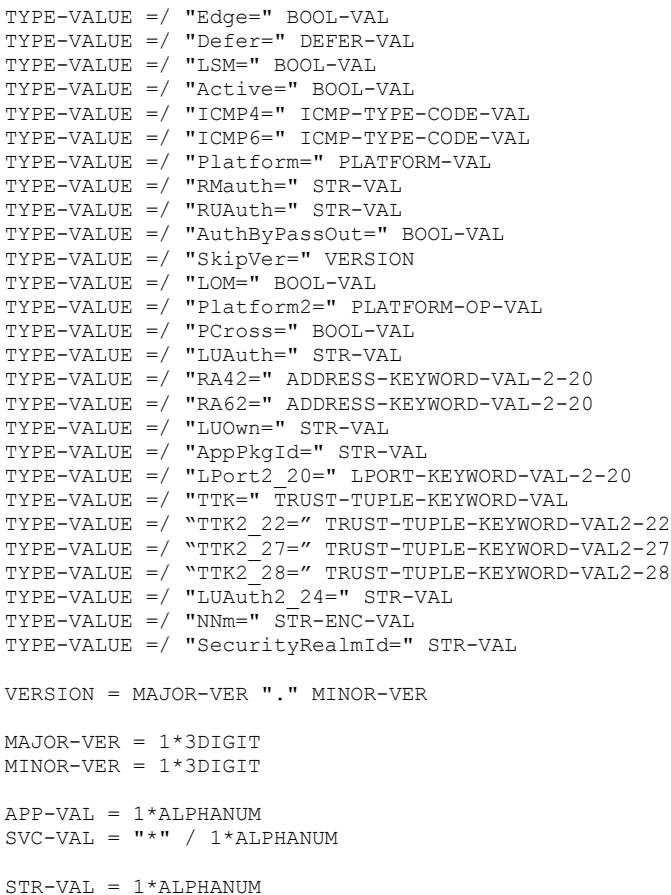

- **MAJOR-VER:** This grammar rule describes a decimal number that represents the high order 8 bits of the **wSchemaVersion** field of the **FW\_RULE** structure as defined in [MS-FASP] section 2.2.36. Because of this, the decimal value of this number MUST NOT be greater than 255. The following grammar rules can also be found in the previously mentioned [MS-FASP] section 2.2.36.
- **MINOR-VER:** This grammar rule describes a decimal number that represents the low order 8 bits of the **wSchemaVersion** field of the **FW\_RULE** structure. Because of this, the decimal value of this number MUST NOT be greater than 255.
- **VERSION:** This grammar rule describes a decimal value whose low 8 order bits are those described in the MINOR-VER grammar rule, and whose high 8 order bits are those described in the MAJOR-VER grammar rule.
- **Action=:** This token value represents the **Action** field of the **FW\_RULE** structure as defined in [MS-FASP] section 2.2.36. The ACTION-VAL grammar rule represents the value contents of this field. This token MUST appear at most once in a rule string. The remaining token values in this list can be found in the same Protocol specification section except where noted.
- **Dir=:** This token value represents the **Direction** field of the **FW\_RULE** structure. The DIR-VAL grammar rule represents the value contents of this field. This token MUST appear at most once in a rule string.
- **Profile=:** This token value represents the **dwProfiles** field of the **FW\_RULE** structure. The PROFILE-VAL grammar rule represents a value content of such field. If this token appears more than once in a RULE grammar rule, then all the contents represented by the PROFILE-VAL rule appearing

next to them are included. If the **Profile=** token never appears in the rule string then it represents a value of **FW\_PROFILE\_TYPE\_ALL** as defined in [MS-FASP] section 2.2.2.

- **Protocol=:** This token value represents the **wIpProtocol** field of the **FW\_RULE** structure. The 1\*3DIGIT grammar rule represents the value content of this field. Such value MUST NOT be greater than 255. The **Protocol** token MUST appear at most once in a RULE grammar rule. If a **Protocol** token does not appear in the rule string, then the meaning is the same as a value of 256 in the **wIpProtocol** field in [MS-FASP] section 2.2.36.
- **LPort=:** This token value represents the **LocalPorts** field of the **FW\_RULE** structure. As such defined, **LocalPorts** is of type **FW\_PORTS**, which contains a **Ports** field of type **FW\_PORT\_RANGE\_LIST**, which also contains a pPorts array of type **FW\_PORT\_RANGE**. The PORT\_VAL grammar rule represents an entry in the **pPorts** field. The LPORT-KEYWORD-VAL grammar rule, however, represents the **wPortKeywords** field of the **LocalPorts** field (which is of type **FW\_PORTS**) of the **FW\_RULE** structure. If the **LPort=:** token appears multiple times in the rule string, then all the respective PORT-VAL rules and LPORT-KEYWORD-VAL rules of such appearances are allowed.
- **LPort2\_10=:** This token value represents the **LocalPorts** field of the **FW\_RULE** structure. Similarly to the case of the "LPort=" token, the PORT-RANGE-VAL grammar rule represents an entry in the **pPorts** field. The LPORT-KEYWORD-VAL-2-10 grammar rule, however, represents the **wPortKeywords** field of the **LocalPorts** field (which is of type **FW\_PORTS**) of the **FW\_RULE** structure. If the **LPort** token appears multiple times in the rule string, then all the respective PORT-RANGE-VAL rules and LPORT-KEYWORD-VAL-2-10 rules of such appearances are allowed.
- **RPort=:** This token value represents the **RemotePorts** field of the **FW\_RULE** structure. As such defined, **RemotePorts** is of type **FW\_PORTS**, which contains a **Ports** field of type **FW\_PORT\_RANGE\_LIST**, which also contains a pPorts array of type **FW\_PORT\_RANGE**. The PORT-VAL grammar rule represents an entry in the **pPorts** field. If the **RPort** token appears multiple times in the rule string, then all the PORT-VAL rule of such are allowed.
- **RPort2\_10=:** This token value represents the **RemotePorts** field of the **FW\_RULE** structure. Similarly to the case of the "RPort=" token, the PORT-RANGE-VAL grammar rule represents an entry in the **pPorts** field. The RPORT-KEYWORD-VAL-2-10 grammar rule however represents the **wPortKeywords** field of the **RemotePorts** field (which is of type **FW\_PORTS**) of the **FW\_RULE** structure. If the **RPort** token appears multiple times in the rule string, then all the respective PORT-RANGE-VAL rules and RPORT-KEYWORD-VAL-2-10 rules of such appearances are allowed.
- **Security=:** This token value represents specific flags in the **wFlags** field of the **FW\_RULE** structure. The IFSECURE-VAL grammar rule represents a flag of such field. This token MUST appear at most once in a rule string.
- **Security2\_9=:** This token value represents specific flags in the **wFlags** field of the **FW\_RULE** structure. The IFSECURE-VAL grammar rule represents a flag of such field. This token MUST appear at most once in a rule string. Also this token MUST appear only if the VERSION is a number greater than or equal to 0x0209.
- **Security2=:** This token value represents specific flags in the **wFlags** field of the **FW\_RULE** structure. The IFSECURE-VAL grammar rule represents a flag of such field. This token MUST appear at most once in a rule string. Also this token MUST appear only if the VERSION is a number greater than or equal to 0x020A.

**IF=:** This token represents an entry in the **LocalInterfaceIds** field of the **FW\_RULE** structure.

- **IFType=:** This token represents the **dwLocalInterfaceType** field of the **FW\_RULE** structure.
- **App=:** This token represents the **wszLocalApplication** field of the **FW\_RULE** structure. The grammar rule APP-VAL represents a Unicode string that represents the contents of such field. This token MUST appear at most once in a rule string.
- **Svc=:** This token represents the **wszLocalService** field of the **FW\_RULE** structure. The grammar rule SVC-VAL represents a Unicode string that represents the contents of such field. This token MUST appear at most once in a rule string.
- **LA4=:** This token value represents the **LocalAddress** field of the **FW\_RULE** structure, specifically the v4 fields. As such defined **LocalAddress** is of type **FW\_ADDRESSES**, it contains the following 3 fields: a **dwV4AddressKeyword** field, a **V4Ranges** field of type **FW\_IPV4\_RANGE\_LIST**, which also contains a pRanges array of type FW\_IPV4\_ADDRESS\_RANGE, and lastly a **V4SubNets** field of type **FW\_IPV4\_SUBNET\_LIST**, which also contains a pSubNets array of type **FW\_IPV4\_SUBNET.** The ADDRESSV4-RANGE-VAL grammar rule represents an entry in the **pRanges** field. The ADDRESSV4-SUBNET-VAL grammar rule represents an entry in the **pSubNets** field. If the "LA4" token appears multiple times in the rule string, then all the respective ADDRESSV4-RANGE-VAL and ADDRESSV4-SUBNET-VAL rules of such appearances are allowed.
- **RA4=:** This token value represents the **RemoteAddress** field of the **FW\_RULE** structure, specifically the v4 fields. As such defined **RemoteAddress** is of type **FW\_ADDRESSES**, it contains the following 3 fields: a **dwV4AddressKeyword** field, a **V4Ranges** field of type **FW\_IPV4\_RANGE\_LIST**, which also contains a pRanges array of type **FW\_IPV4\_ADDRESS\_RANGE**, and lastly a **V4SubNets** field of type **FW\_IPV4\_SUBNET\_LIST**, which also contains a pSubNets array of type **FW\_IPV4\_SUBNET**. The ADDRESSV4-RANGE-VAL grammar rule represents an entry in the **pRanges** field. The ADDRESSV4-SUBNET-VAL grammar rule represents an entry in the **pSubNets** field. The ADDRESS-KEYWORD-VAL grammar rule, however, represents the **dwV4AddressKeywords** field. If the "RA4" token appears multiple times in the rule string, then all the respective ADDRESSV4-RANGE-VAL, ADDRESSV4-SUBNET-VAL, and the ADDRESS-KEYWORD-VAL rules of such appearances are allowed.
- **LA6=:** This token value represents the **LocalAddress** field of the **FW\_RULE** structure, specifically the v6 fields. As such defined **LocalAddress** is of type **FW\_ADDRESSES**, it contains the following 3 fields: a **dwV6AddressKeyword** field, a **V6Ranges** field of type **FW\_IPV6\_RANGE\_LIST**, which also contains a pRanges array of type **FW\_IPV6\_ADDRESS\_RANGE**, and lastly a **V6SubNets** field of type **FW\_IPV6\_SUBNET\_LIST**, which also contains a pSubNets array of type **FW\_IPV6\_SUBNET**. The ADDRESSV6-RANGE-VAL grammar rule represents an entry in the **pRanges** field. The ADDRESSV6-SUBNET-VAL grammar rule represents an entry in the **pSubNets** field. If the "LA6" token appears multiple times in the rule string, then all the respective ADDRESSV6-RANGE-VAL and ADDRESSV6-SUBNET-VAL rules of such appearances are allowed.
- **RA6=:** This token value represents the **RemoteAddress** field of the **FW\_RULE** structure, specifically the v6 fields. As such defined **RemoteAddress** is of type **FW\_ADDRESSES**, it contains the following 3 fields: a **dwV6AddressKeyword** field, a **V6Ranges** field of type **FW\_IPV6\_RANGE\_LIST**, which also contains a pRanges array of type **FW\_IPV6\_ADDRESS\_RANGE**, and lastly a **V6SubNets** field of type **FW\_IPV6\_SUBNET\_LIST**, which also contains a pSubNets array of type **FW\_IPV6\_SUBNET**. The ADDRESSV6-RANGE-VAL grammar rule represents an entry in the **pRanges** field. The ADDRESSV6-SUBNET-VAL grammar rule represents an entry in the **pSubNets** field. The ADDRESS-KEYWORD-VAL grammar rule, however, represents the **dwV6AddressKeywords** field. If the "RA6" token appears multiple times in the rule string, then all the respective ADDRESSV6-RANGE-VAL, ADDRESSV6-SUBNET-VAL, and the ADDRESS-KEYWORD-VAL rules of such appearances are allowed.
- **Name=:** This token represents the **wszName** field of the **FW\_RULE** structure. The STR-VAL grammar rule represents a Unicode string that represents the contents of such field. This token MUST appear at most once in a rule string.
- **Desc=:** This token represents the **wszDescription** field of the **FW\_RULE** structure. The STR-VAL grammar rule represents a Unicode string that represents the contents of such field. This token MUST appear at most once in a rule string.
- **EmbedCtxt=:** This token represents the **wszEmbeddedContext** field of the **FW\_RULE** structure. The STR-VAL grammar rule represents a Unicode string that represents the contents of such field. This token MUST appear at most once in a rule string.
- **Edge=:** This token represents the FW\_RULE\_FLAGS\_ROUTEABLE\_ADDRS\_TRAVERSE flag (as defined in [MS-FASP] section 2.2.34) of the **wFlags** field of the **FW\_RULE** structure. The BOOL-VAL grammar rule represents the Boolean meaning of such flag as defined in section 2.2.2.14. If the "Edge=" token does not appear in the rule a Boolean value of false is assumed. This token MUST appear at most once in a rule string.
- **Defer=:** This token represents the contents of the **wFlags** field of the **FW\_RULE** structure on the position defined by the FW\_RULE\_FLAGS\_ROUTEABLE\_ADDRS\_TRAVERSE\_APP and FW\_RULE\_FLAGS\_ROUTEABLE\_ADDRS\_TRAVERSE\_USER\_flag (as defined in [MS-FASP] section 2.2.34) The DEFER-VAL grammar rule represents the Boolean contents of such flag as defined in section 2.2.2.14. If the "Defer=" token does not appear in the rule then a Boolean value false is assumed for both flags. Also this token MUST appear only if the VERSION is a number greater than or equal to 0x020A. This token MUST appear at most once in a rule string.
- LSM=: This token represents the FW\_RULE\_FLAGS\_LOOSE\_SOURCE\_MAPPED flag (as defined in [MS-FASP] section 2.2.34) of the **wFlags** field of the **FW\_RULE** structure. The BOOL-VAL grammar rule represents the Boolean meaning of such flag as defined in section 2.2.2.14. If the "LSM=" token does not appear in the rule a Boolean value of false is assumed. This token MUST appear at most once in a rule string.
- Active=: This token represents the FW\_RULE\_FLAGS\_ACTIVE flag (as defined in [MS-FASP] section 2.2.34) of the **wFlags** field of the **FW\_RULE** structure. The BOOL-VAL grammar rule represents the Boolean meaning of such flag as defined in section 2.2.2.14. If the "Active=" token does not appear in the rule a Boolean value of false is assumed. This token MUST appear at most once in a rule string.
- **ICMP4=:** This token value represents the **V4TypeCodeList** field of the **FW\_RULE** structure. As such defined **V4TypeCodeList** is of type **FW\_ICMP\_TYPE\_CODE\_LIST**, it contains a pEntries array of type **FW\_ICMP\_TYPE\_CODE**. The ICMP-TYPE-CODE-VAL grammar rule represents an entry in the **pEntries** field. If the "ICMP4=" token appears multiple times in the rule string, then all the respective ICMP-TYPE-CODE-VAL grammar rules of such appearances are allowed.
- **ICMP6=:** This token value represents the **V6TypeCodeList** field of the **FW\_RULE** structure. As such defined **V6TypeCodeList** is of type **FW\_ICMP\_TYPE\_CODE\_LIST**, it contains a pEntries array of type **FW\_ICMP\_TYPE\_CODE**. The ICMP-TYPE-CODE-VAL grammar rule represents an entry in the **pEntries** field. If the "ICMP6=" token appears more than once in the rule string, then all the respective ICMP-TYPE-CODE-VAL grammar rules of such appearances are allowed.
- **Platform=:** This token value represents the **PlatformValidityList** field of the **FW\_RULE** structure. As such defined **PlatformValidityList** is of type **FW\_OS\_PLATFORM\_LIST**, it contains a pPlatforms array of type **FW\_OS\_PLATFORM**. The PLATFORM-VAL grammar rule represents an entry in the **pPlatforms** field. If the "Platform=" token appears multiple times in the rule string, then all the respective PLATFORM-VAL grammar rules of such appearances are allowed.
- **RMAuth=:** This token represents the **wszRemoteMachineAuthorizationList** field of the **FW\_RULE** structure. The STR-VAL grammar rule represents a Unicode string that represents the contents of such field. This token MUST appear at most once in a rule string.
- **RUAuth=:** This token represents the **wszRemoteUserAuthorizationList** field of the **FW\_RULE** structure. The STR-VAL grammar rule represents a Unicode string that represents the contents of such field. This token MUST appear at most once in a rule string.
- **AuthByPassOut=:** This token represents the FW\_RULE\_FLAGS\_AUTHENTICATE\_BYPASS\_OUTBOUND flag (as defined in [MS-FASP] section 2.2.34) of the **wFlags** field of the **FW\_RULE** structure. The BOOL-VAL grammar rule represents the Boolean meaning of such flag as defined in section 2.2.2.14. If the "AuthByPassOut=" token does not appear in the rule a Boolean value of false is assumed. This token MUST appear at most once in a rule string.
- **SkipVer=:** The VERSION grammar rule following this token represents the highest inherent version of the Firewall and Advanced Security components that can ignore this rule string completely. The

inherent version of a Firewall and Advanced Security component is the highest version that component supports.

- **LOM=:** This token represents the FW\_RULE\_FLAGS\_LOCAL\_ONLY\_MAPPED flag (as defined in [MS-FASP] section 2.2.34) of the **wFlags** field of the **FW\_RULE** structure. The BOOL-VAL grammar rule represents the Boolean meaning of such flag as defined in section 2.2.2.14. If the "LOM=" token does not appear in the rule, a Boolean value of false is assumed. This token MUST appear only once in a rule string.
- **Platform2=:** This token represents the operator to use on the last entry of the **PlatformValidityList** field of the **FW\_RULE** structure. Hence the PLATFORM-OP-VAL grammar rule represents the five most significant bits of the **bPlatform** field of the last **FW\_OS\_PLATFORM** structure entry (as defined in [MS-FASP] section 2.2.29) of the **pPlatforms** field of the **FW\_OS\_PLATFORM\_LIST** structure as defined in [MS-FASP] section 2.2.30.
- **PCROSS=:** This token represents the FW\_RULE\_FLAGS\_ALLOW\_PROFILE\_CROSSING flag (as defined in [MS-FASP] section 2.2.34) of the **wFlags** field of the **FW\_RULE** structure. The BOOL-VAL grammar rule represents the Boolean meaning of such flag as defined in section 2.2.2.14. If the "PCROSS=" token does not appear in the rule, a Boolean value of false is assumed. This token MUST appear only once in a rule string.
- **LUAuth=:** This token represents the **wszLocalUserAuthorizationList** field of the **FW\_RULE** structure. The STR-VAL grammar rule represents a Unicode string that represents the contents of such field. This token MUST appear only once in a rule string.
- **RA42=:** This token value represents the **RemoteAddresses** field of the **FW\_RULE** structure, specifically the **dwV4AddressKeywords** field. The ADDRESS-KEYWORD-VAL-2-20 grammar rule represents a flag in the **dwV4AddressKeywords** field. If the "RA42=" token appears multiple times in the rule string, then all the respective ADDRESS-KEYWORD-VAL-2-20 rules of such appearances are allowed.
- **RA62=:** This token value represents the **RemoteAddresses** field of the **FW\_RULE** structure, specifically the **dwTrustTupleKeywords** field. The ADDRESS-KEYWORD-VAL-2-20 grammar rule represents a flag in the **dwV6AddressKeywords** field. If the "RA62=" token appears multiple times in the rule string, then all the respective ADDRESS-KEYWORD-VAL-2-20 rules of such appearances are allowed.
- **LUOwn=:** This token represents the **wszLocalUserOwner** field of the **FW\_RULE** structure. The STR VAL grammar rule represents a Unicode string that represents the contents of such field. This token MUST appear only once in a rule string.
- **AppPkgId=:** This token represents the **wszPackageId** field of the **FW\_RULE** structure. The STR VAL grammar rule represents a Unicode string that represents the contents of such field. This token MUST appear only once in a rule string.
- **LPort2\_20=:** This token value represents the **LocalPorts** field of the **FW\_RULE** structure, specifically the **wPortKeywords** field. The LPORT-KEYWORD-VAL-2-20 grammar rule represents a flag in the **dwTrustTupleKeywords** field. If the "LPort2\_20=" token appears multiple times in the rule string, then all the respective LPORT-KEYWORD-VAL-2-20 rules of such appearances are allowed.
- **TTK=:** This token value represents the **dwTrustTupleKeywords** field of the **FW\_RULE** structure. The TRUST-TUPLE-KEYWORD-VAL grammar rule represents a flag in the **dwTrustTupleKeywords** field. If the "TTK=" token appears multiple times in the rule string, then all the respective TRUST-TUPLE-KEYWORD-VAL rules of such appearances are allowed.
- **LUAuth2** 24=: This token value<3> represents the base64 encoded content of **wszLocalUserAuthorizationList** and it also adds the FW\_RULE\_FLAGS\_LUA\_CONDITIONAL\_ACE flag on the **wFlags** field of the FW\_RULE2\_24 structure ([MS-FASP] section 2.2.103). This token MUST appear only once in a rule string.
- **NNm=:** This token value<4> represents the **OnNetworkNames** field of the FW\_RULE2\_24 structure ([MS-FASP] section 2.2.103). The STR-ENC-VAL grammar rule represents an encoded string that represents the contents of such field. This token MUST appear only once in a rule string.
- **SecurityRealmId=**: This token<5> represents the **wszSecurityRealmId** field of the FW\_RULE2\_24 structure ([MS-FASP] section 2.2.103). The STR-VAL grammar rule represents a Unicode string that represents the contents of the field. This token MUST appear only once in a rule string.
- **TTK2\_22=**: This token value represents the **dwTrustTupleKeywords** field of the **FW\_RULE** structure. The TRUST-TUPLE-KEYWORD-VAL2-22 grammar rule represents a flag in the **dwTrustTupleKeywords** field. If the "TTK2\_22=" token appears multiple times in the rule string, then all the respective TRUST-TUPLE-KEYWORD-VAL2-22 rules of such appearances are allowed.
- **TTK2\_27=**: This token value represents the **dwTrustTupleKeywords** field of the **FW\_RULE** structure. The TRUST-TUPLE-KEYWORD-VAL2-27 grammar rule represents a flag in the **dwTrustTupleKeywords** field. If the "TTK2 27=" token appears multiple times in the rule string, then all the respective TRUST-TUPLE-KEYWORD-VAL2-27 rules of such appearances are allowed.
- **TTK2\_28=**: This token value represents the **dwTrustTupleKeywords** field of the **FW\_RULE** structure. The TRUST-TUPLE-KEYWORD-VAL2-28 grammar rule represents a flag in the **dwTrustTupleKeywords** field. If the "TTK2\_28=" token appears multiple times in the rule string, then all the respective TRUST-TUPLE-KEYWORD-VAL2-28 rules of such appearances are allowed.

The "LPort=" token MUST appear only if a "Protocol=" token has appeared before it on the rule string AND the value of the "Protocol=" token is either 6 (for TCP) or 17 (for UDP). The same applies to the "RPort=", "LPort2\_10=" and "RPort2\_10=" tokens. The "ICMP4=" and "ICMP6=" tokens MUST appear only if the "Protocol=" token has appeared before it on the rule string and expressed a value of 1 for "ICMP4=" or of 58 for "ICMP6=". The "LPort=", "RPort=", "LPort2\_10=", and "RPort2\_10=" tokens cannot appear in a rule string where a "ICMP4=" or a "ICMP6=" token appears and vice versa.

The semantic checks described in [MS-FASP] section 2.2.36 are also applicable to the firewall rules described in this section after following the mapping in each of the preceding tokens.

## <span id="page-30-0"></span>**2.2.2.20 Trust Tuple Keyword Rules**

This grammar SHOULD $<6>$  be used to identify trust tuple keywords.

```
TRUST-TUPLE-KEYWORD-VAL = "Proximity" / "ProxSharing" 
TRUST-TUPLE-KEYWORD-VAL2-22 = "WFDPrint" / "WFDDisplay" / "WFDDevices"
TRUST-TUPLE-KEYWORD-VAL2-27 = "WFDKmDriver" / "UPnP"
TRUST-TUPLE-KEYWORD-VAL2-28 = "WFDCDPSvc"
```
- **Proximity:** This token represents the **FW\_TRUST\_TUPLE\_KEYWORD\_PROXIMITY** enumeration value as defined in [MS-FASP] section 2.2.96. The remaining token values in this list can be found in the same section.
- **ProxSharing:** This token represents the **FW\_TRUST\_TUPLE\_KEYWORD\_PROXIMITY\_SHARING** enumeration value.
- **WFDPrint:** This token represents the **FW\_TRUST\_TUPLE\_KEYWORD\_WFD\_Print** enumeration value.
- **WFDDisplay:** This token represents the **FW\_TRUST\_TUPLE\_KEYWORD\_WFD\_Display** enumeration value.
- **WFDDevices:** This token represents the **FW\_TRUST\_TUPLE\_KEYWORD\_WFD\_Devices** enumeration value.

**WFDKmDriver**: This token represents the **FW\_TRUST\_TUPLE\_KEYWORD\_WFD\_KM\_DRIVER** enumeration value.

**UPnP**: This token represents the **FW\_TRUST\_TUPLE\_KEYWORD\_UPNP** enumeration value.

**WFDCDPSvc**: This token represents the **FW\_TRUST\_TUPLE\_KEYWORD\_WFD\_CDP** enumeration value.

### <span id="page-31-0"></span>**2.2.3 Per-Profile Policy Configuration Options**

The Per-Profile Configuration Options are values that represent the enumeration values of the **FW\_PROFILE\_CONFIG** enumeration type as defined in [MS-FASP] section 2.2.37. If neither the Software\Policies\Microsoft\WindowsFirewall\PrivateProfile nor the

Software\Policies\Microsoft\WindowsFirewall\PublicProfile key exists, then the settings under the Software\Policies\Microsoft\WindowsFirewall\StandardProfile key are applied to both public and private profiles. On the other hand, if either the Software\Policies\Microsoft\WindowsFirewall\PrivateProfile or the Software\Policies\Microsoft\WindowsFirewall\PublicProfile key exists then the settings under the Software\Policies\Microsoft\WindowsFirewall\StandardProfile key are ignored and the settings under the Software\Policies\Microsoft\WindowsFirewall\PrivateProfile key and the

Software\Policies\Microsoft\WindowsFirewall\PublicProfile key apply to the networks identified by the corresponding **FW\_PROFILE\_TYPE\_PRIVATE** and the **FW\_PROFILE\_TYPE\_PUBLIC** enumeration values as defined in [MS-FASP] section 2.2.2.

#### <span id="page-31-1"></span>**2.2.3.1 Enable Firewall**

Keys: Software\Policies\Microsoft\WindowsFirewall\DomainProfile, Software\Policies\Microsoft\WindowsFirewall\PrivateProfile, Software\Policies\Microsoft\WindowsFirewall\PublicProfile, Software\Policies\Microsoft\WindowsFirewall\StandardProfile

Value: "EnableFirewall"

Type: REG\_DWORD.

Size: Equal to size of the **Data** field.

Data: An unsigned, 32-bit integer value for which possible values are 0x00000000 or 0x00000001.

This value represents the contents assigned to the configuration option represented by the **FW\_PROFILE\_CONFIG\_ENABLE\_FW** enumeration value as defined in [MS-FASP] section 2.2.37.

#### <span id="page-31-2"></span>**2.2.3.2 Disable Stealth Mode**

Keys: Software\Policies\Microsoft\WindowsFirewall\DomainProfile, Software\Policies\Microsoft\WindowsFirewall\PrivateProfile, Software\Policies\Microsoft\WindowsFirewall\PublicProfile, Software\Policies\Microsoft\WindowsFirewall\StandardProfile

Value: "DisableStealthMode"

Type: REG\_DWORD.

Size: Equal to size of the **Data** field.

Data: An unsigned, 32-bit integer value for which possible values are 0x00000000 or 0x00000001.

This value represents the contents assigned to the configuration option represented by the **FW\_PROFILE\_CONFIG\_DISABLE\_STEALTH\_MODE** enumeration value as defined in [MS-FASP] section 2.2.37.

## <span id="page-32-0"></span>**2.2.3.3 Shield Up Mode**

Keys: Software\Policies\Microsoft\WindowsFirewall\DomainProfile, Software\Policies\Microsoft\WindowsFirewall\PrivateProfile, Software\Policies\Microsoft\WindowsFirewall\PublicProfile, Software\Policies\Microsoft\WindowsFirewall\StandardProfile

Value: "DoNotAllowExceptions"

Type: REG\_DWORD.

Size: Equal to size of the **Data** field.

Data: An unsigned, 32-bit integer value for which possible values are 0x00000000 or 0x00000001.

This value represents the contents assigned to the configuration option represented by the **FW\_PROFILE\_CONFIG\_SHIELDED** enumeration value as defined in [MS-FASP] section 2.2.37.

#### <span id="page-32-1"></span>**2.2.3.4 Disable Unicast Responses to Multicast and Broadcast Traffic**

Keys: Software\Policies\Microsoft\WindowsFirewall\DomainProfile, Software\Policies\Microsoft\WindowsFirewall\PrivateProfile, Software\Policies\Microsoft\WindowsFirewall\PublicProfile, Software\Policies\Microsoft\WindowsFirewall\StandardProfile

Value: "DisableUnicastResponsesToMulticastBroadcast"

Type: REG\_DWORD.

Size: Equal to size of the **Data** field.

Data: An unsigned, 32-bit integer value for which possible values are 0x00000000 or 0x00000001.

This value represents the contents assigned to the configuration option represented by the **FW\_PROFILE\_CONFIG\_DISABLE\_UNICAST\_RESPONSES\_TO\_MULTICAST\_BROADCAST** enumeration value as defined in [MS-FASP] section 2.2.37.

## <span id="page-32-2"></span>**2.2.3.5 Log Dropped Packets**

Keys: Software\Policies\Microsoft\WindowsFirewall\DomainProfile\Logging, Software\Policies\Microsoft\WindowsFirewall\PrivateProfile\Logging, Software\Policies\Microsoft\WindowsFirewall\PublicProfile\Logging, Software\Policies\Microsoft\WindowsFirewall\StandardProfile\Logging

Value: "LogDroppedPackets"

Type: REG\_DWORD.

Size: Equal to size of the **Data** field.

Data: An unsigned, 32-bit integer value for which possible values are 0x00000000 or 0x00000001.

This value represents the contents assigned to the configuration option represented by the **FW\_PROFILE\_CONFIG\_LOG\_DROPPED\_PACKETS** enumeration value as defined in [MS-FASP] section 2.2.37.

## <span id="page-33-0"></span>**2.2.3.6 Log Successful Connections**

Keys: Software\Policies\Microsoft\WindowsFirewall\DomainProfile\Logging, Software\Policies\Microsoft\WindowsFirewall\PrivateProfile\Logging, Software\Policies\Microsoft\WindowsFirewall\PublicProfile\Logging, Software\Policies\Microsoft\WindowsFirewall\StandardProfile\Logging

Value: "LogSuccessfulConnections"

Type: REG\_DWORD.

Size: Equal to size of the **Data** field.

Data: An unsigned, 32-bit integer value for which possible values are 0x00000000 or 0x00000001.

This value represents the contents assigned to the configuration option represented by the **FW\_PROFILE\_CONFIG\_LOG\_SUCCESS\_CONNECTIONS** enumeration value as defined in [MS-FASP] section 2.2.37.

#### <span id="page-33-1"></span>**2.2.3.7 Log Ignored Rules**

Keys: Software\Policies\Microsoft\WindowsFirewall\DomainProfile\Logging, Software\Policies\Microsoft\WindowsFirewall\PrivateProfile\Logging, Software\Policies\Microsoft\WindowsFirewall\PublicProfile\Logging. (This setting MUST NOT be present on Software\Policies\Microsoft\WindowsFirewall\StandardProfile\Logging)

Value: "LogIgnoredRules"

Type: REG\_DWORD.

Size: Equal to size of the **Data** field.

Data: An unsigned, 32-bit integer value for which possible values are 0x00000000 or 0x00000001.

This value represents the contents assigned to the configuration option represented by the **FW\_PROFILE\_CONFIG\_LOG\_IGNORED\_RULES** enumeration value as defined in [MS-FASP] section 2.2.37.

## <span id="page-33-2"></span>**2.2.3.8 Maximum Log File Size**

Keys: Software\Policies\Microsoft\WindowsFirewall\DomainProfile\Logging, Software\Policies\Microsoft\WindowsFirewall\PrivateProfile\Logging, Software\Policies\Microsoft\WindowsFirewall\PublicProfile\Logging, Software\Policies\Microsoft\WindowsFirewall\StandardProfile\Logging

Value: "LogFileSize"

Type: REG\_DWORD.

Size: Equal to size of the **Data** field.

Data: A 32-bit value that represents a number.

This value represents the contents assigned to the configuration option represented by the **FW\_PROFILE\_CONFIG\_LOG\_MAX\_FILE\_SIZE** enumeration value as defined in [MS-FASP] section 2.2.37.

## <span id="page-34-0"></span>**2.2.3.9 Log File Path**

Keys: Software\Policies\Microsoft\WindowsFirewall\DomainProfile\Logging, Software\Policies\Microsoft\WindowsFirewall\PrivateProfile\Logging, Software\Policies\Microsoft\WindowsFirewall\PublicProfile\Logging, Software\Policies\Microsoft\WindowsFirewall\StandardProfile\Logging

Value: "LogFilePath"

Type: REG\_SZ.

Size: Equal to size of the **Data** field.

Data: A Unicode string.

This value represents the contents assigned to the configuration option represented by the **FW\_PROFILE\_CONFIG\_LOG\_FILE\_PATH** enumeration value as defined in [MS-FASP] section 2.2.37.

#### <span id="page-34-1"></span>**2.2.3.10 Disable Inbound Notifications**

Keys: Software\Policies\Microsoft\WindowsFirewall\DomainProfile, Software\Policies\Microsoft\WindowsFirewall\PrivateProfile, Software\Policies\Microsoft\WindowsFirewall\PublicProfile, Software\Policies\Microsoft\WindowsFirewall\StandardProfile

Value: "DisableNotifications"

Type: REG\_DWORD.

Size: Equal to size of the **Data** field.

Data: An unsigned, 32-bit integer value for which possible values are 0x00000000 or 0x00000001.

This value represents the contents assigned to the configuration option represented by the **FW\_PROFILE\_CONFIG\_DISABLE\_INBOUND\_NOTIFICATIONS** enumeration value as defined in [MS-FASP] section 2.2.37.

#### <span id="page-34-2"></span>**2.2.3.11 Allow Authenticated Applications User Preference Merge**

Keys: Software\Policies\Microsoft\WindowsFirewall\DomainProfile\AuthorizedApplications, Software\Policies\Microsoft\WindowsFirewall\PrivateProfile\AuthorizedApplications, Software\Policies\Microsoft\WindowsFirewall\PublicProfile\AuthorizedApplications, Software\Policies\Microsoft\WindowsFirewall\StandardProfile\AuthorizedApplications

Value: "AllowUserPrefMerge"

Type: REG\_DWORD.

Size: Equal to size of the **Data** field.

Data: An unsigned, 32-bit integer value for which possible values are 0x00000000 or 0x00000001.

This value represents the contents assigned to the configuration option represented by the **FW\_PROFILE\_CONFIG\_AUTH\_APPS\_ALLOW\_USER\_PREF\_MERGE** enumeration value as defined in [MS-FASP] section 2.2.37.

## <span id="page-35-0"></span>**2.2.3.12 Allow Globally Open Ports User Preference Merge**

Keys: Software\Policies\Microsoft\WindowsFirewall\DomainProfile\GloballyOpenPorts, Software\Policies\Microsoft\WindowsFirewall\PrivateProfile\GloballyOpenPorts, Software\Policies\Microsoft\WindowsFirewall\PublicProfile\GloballyOpenPorts, Software\Policies\Microsoft\WindowsFirewall\StandardProfile\GloballyOpenPorts

Value: "AllowUserPrefMerge"

Type: REG\_DWORD.

Size: Equal to size of the **Data** field.

Data: An unsigned, 32-bit integer value for which possible values are 0x00000000 or 0x00000001.

This value represents the contents assigned to the configuration option represented by the **FW\_PROFILE\_CONFIG\_GLOBAL\_PORTS\_ALLOW\_USER\_PREF\_MERGE** enumeration value as defined in [MS-FASP] section 2.2.37.

#### <span id="page-35-1"></span>**2.2.3.13 Allow Local Firewall Rule Policy Merge**

Keys: Software\Policies\Microsoft\WindowsFirewall\DomainProfile, Software\Policies\Microsoft\WindowsFirewall\PrivateProfile, Software\Policies\Microsoft\WindowsFirewall\PublicProfile. (This setting MUST NOT be present on Software\Policies\Microsoft\WindowsFirewall\StandardProfile)

Value: "AllowLocalPolicyMerge"

Type: REG\_DWORD.

Size: Equal to size of the **Data** field.

Data: An unsigned, 32-bit integer value for which possible values are 0x00000000 or 0x00000001.

This value represents the contents assigned to the configuration option represented by the **FW\_PROFILE\_CONFIG\_ALLOW\_LOCAL\_POLICY\_MERGE** enumeration value as defined in [MS-FASP] section 2.2.37.

#### <span id="page-35-2"></span>**2.2.3.14 Allow Local IPsec Policy Merge**

Keys: Software\Policies\Microsoft\WindowsFirewall\DomainProfile, Software\Policies\Microsoft\WindowsFirewall\PrivateProfile, Software\Policies\Microsoft\WindowsFirewall\PublicProfile. This setting MUST NOT be present on Software\Policies\Microsoft\WindowsFirewall\StandardProfile.

Value: "AllowLocalIPsecPolicyMerge"

Type: REG\_DWORD.

Size: Equal to size of the **Data** field.

Data: An unsigned, 32-bit integer value for which possible values are 0x00000000 or 0x00000001.

This value represents the contents assigned to the configuration option represented by the **FW\_PROFILE\_CONFIG\_ALLOW\_LOCAL\_IPSEC\_POLICY\_MERGE** enumeration value as defined in [MS-FASP] section 2.2.37.
# **2.2.3.15 Disabled Interfaces**

Keys: Software\Policies\Microsoft\WindowsFirewall\DomainProfile, Software\Policies\Microsoft\WindowsFirewall\PrivateProfile, Software\Policies\Microsoft\WindowsFirewall\PublicProfile. (This setting MUST NOT be present on Software\Policies\Microsoft\WindowsFirewall\StandardProfile)

Value: "DisabledInterfaces"

Type: REG\_SZ.

Size: Equal to size of the **Data** field.

Data: A Unicode string encoded with the following INTERFACES\_VAL grammar rule:

```
INTERFACES VAL = [ *1INTF_FIELD / INTF_FIELD 1*INTF_FIELD SEQ ]
INTF FIELD = "{'' \atop "GUID "}}"INTF_FIELD_SEQ = "," INTF_FIELD
```
Where GUID is the string representation of the globally unique identifier, as defined in [RFC4122] section 3, used to identify the interface on the client.

This value represents the contents assigned to the configuration option represented by the **FW\_PROFILE\_CONFIG\_DISABLED\_INTERFACES** enumeration value as defined in [MS-FASP] section 2.2.37.

### **2.2.3.16 Default Outbound Action**

Keys: Software\Policies\Microsoft\WindowsFirewall\DomainProfile, Software\Policies\Microsoft\WindowsFirewall\PrivateProfile, Software\Policies\Microsoft\WindowsFirewall\PublicProfile. (This setting MUST NOT be present on Software\Policies\Microsoft\WindowsFirewall\StandardProfile)

Value: "DefaultOutboundAction"

Type: REG\_DWORD.

Size: Equal to size of the **Data** field.

Data: 0x00000000 means allow traffic and 0x00000001 means block traffic.

This value represents the contents assigned to the configuration option represented by the **FW\_PROFILE\_CONFIG\_DEFAULT\_OUTBOUND\_ACTION** enumeration value as defined in [MS-FASP] section 2.2.37.

#### **2.2.3.17 Default Inbound Action**

Keys: Software\Policies\Microsoft\WindowsFirewall\DomainProfile, Software\Policies\Microsoft\WindowsFirewall\PrivateProfile, Software\Policies\Microsoft\WindowsFirewall\PublicProfile. (This setting MUST NOT be present on Software\Policies\Microsoft\WindowsFirewall\StandardProfile)

Value: "DefaultInboundAction"

Type: REG\_DWORD.

Size: Equal to size of the **Data** field.

Data: 0x00000000 means allow traffic and 0x00000001 means block traffic.

This value represents the contents assigned to the configuration option represented by the **FW\_PROFILE\_CONFIG\_DEFAULT\_INBOUND\_ACTION** enumeration value as defined in [MS-FASP] section 2.2.37.

# **2.2.3.18 Disable Stealth Mode for IPsec Secured Packets**

Keys: Software\Policies\Microsoft\WindowsFirewall\DomainProfile, Software\Policies\Microsoft\WindowsFirewall\PrivateProfile, Software\Policies\Microsoft\WindowsFirewall\PublicProfile, Software\Policies\Microsoft\WindowsFirewall\StandardProfile)

Value: "DisableStealthModeIPsecSecuredPacketExemption"

Type: REG\_DWORD.

Size: Equal to size of the **Data** field.

Data: An unsigned, 32-bit integer value for which possible values are 0x00000000 or 0x00000001.

This value represents the contents assigned to the configuration option represented by the **FW\_PROFILE\_CONFIG\_DISABLE\_STEALTH\_MODE\_IPSEC\_SECURED\_PACKET\_EXEMPTION** enumeration value as defined in [MS-FASP] section 2.2.37.

### **2.2.4 Authentication Sets**

The Authentication Set represents **FW\_AUTH\_SET** structures (as defined in [MS-FASP] section 2.2.64). These objects are encoded under the

Software\Policies\Microsoft\WindowsFirewall\Phase1AuthenticationSets key or the Software\Policies\Microsoft\WindowsFirewall\Phase2AuthenticationSets key. Authentication sets stored on the Software\Policies\Microsoft\WindowsFirewall\Phase1AuthenticationSets key represent those that have a value of FW\_IPSEC\_PHASE\_1 (as defined in [MS-FASP] section 2.2.49) in the **IpSecPhase** field of the **FW\_AUTH\_SET** structure.

Authentication sets stored on the

Software\Policies\Microsoft\WindowsFirewall\Phase2AuthenticationSets key represent those that have a value of FW\_IPSEC\_PHASE\_2 (as defined in [MS-FASP] section 2.2.49) in the **IpSecPhase** field of the **FW\_AUTH\_SET** structure. Each key under these two authentication set keys represents a unique authentication set object, and the name of each key represents the value of the **wszSetId** field of the **FW\_AUTH\_SET** structure. Registry keys and values under each of these authentication set keys are described in the following sections. The semantic checks specified in [MS-FASP] section 2.2.64 are also applicable to the authentication sets described in this section after following the mapping of the following registry values and tokens.

The Software\Policies\Microsoft\WindowsFirewall\Phase1AuthenticationSet\{E5A5D32A-4BCE-4E4D-B07F-4AB1BA7E5FE3} and the

Software\Policies\Microsoft\WindowsFirewall\Phase2AuthenticationSet\{E5A5D32A-4BCE-4E4D-B07F-4AB1BA7E5FE4} keys MUST NOT exist. Hence phase 1 set with a set Id equal to {E5A5D32A-4BCE-4E4D-B07F-4AB1BA7E5FE3} and phase 2 sets with a set id equal to {E5A5D32A-4BCE-4E4D-B07F-4AB1BA7E5FE4} MUST rename their Ids when encoded through this protocol. The original set id value of this set MUST be written to the following two corresponding registry values, which clients of this protocol will use to rename the sets back:

Keys: Software\Policies\Microsoft\WindowsFirewall\Phase1AuthenticationSet

Value: "{E5A5D32A-4BCE-4E4D-B07F-4AB1BA7E5FE3}"

Type: REG\_SZ.

Size: Equal to size of the **Data** field.

Data: this value encodes a Unicode string containing the set id value to which a phase 1 set with an original set id of "{E5A5D32A-4BCE-4E4D-B07F-4AB1BA7E5FE3}" had to rename itself.

Keys: Software\Policies\Microsoft\WindowsFirewall\Phase2AuthenticationSet

Value: "{E5A5D32A-4BCE-4E4D-B07F-4AB1BA7E5FE4}"

Type: REG\_SZ.

Size: Equal to size of the **Data** field.

Data: this value encodes a Unicode string containing the set id value to which a phase 2 set with an original set id of "{E5A5D32A-4BCE-4E4D-B07F-4AB1BA7E5FE4}" had to rename itself to.

#### **2.2.4.1 Version**

Keys: Software\Policies\Microsoft\WindowsFirewall\Phase1AuthenticationSet\<wszSetId>, or Software\Policies\Microsoft\WindowsFirewall\Phase2AuthenticationSet\<wszSetId>.

Value: "Version"

Type: REG\_SZ.

Size: Equal to size of the **Data** field.

Data: this value encodes a Unicode string using the VERSION grammar rule defined in section 2.2.2.19.

This value represents the values of the **wSchemaVersion** field of the **FW\_AUTH\_SET** structure as defined in [MS-FASP] section 2.2.64.

#### **2.2.4.2 Name**

Keys: Software\Policies\Microsoft\WindowsFirewall\Phase1AuthenticationSet\<wszSetId>, or Software\Policies\Microsoft\WindowsFirewall\Phase2AuthenticationSet\<wszSetId>,

Value: "Name"

Type: REG\_SZ.

Size: Equal to size of the **Data** field.

Data: a Unicode string.

This value represents the **wszName** field of the **FW\_AUTH\_SET** structure as defined in [MS-FASP] section 2.2.64.

#### **2.2.4.3 Description**

Keys: Software\Policies\Microsoft\WindowsFirewall\Phase1AuthenticationSet\<wszSetId>, or Software\Policies\Microsoft\WindowsFirewall\Phase2AuthenticationSet\<wszSetId>,

Value: "Description"

Type: REG\_SZ.

Size: Equal to size of the **Data** field.

Data: a Unicode string.

This value represents the **wszDescription** field of the **FW\_AUTH\_SET** structure as defined in [MS-FASP] section 2.2.64.

### **2.2.4.4 EmbeddedContext**

Keys: Software\Policies\Microsoft\WindowsFirewall\Phase1AuthenticationSet\<wszSetId>, or Software\Policies\Microsoft\WindowsFirewall\Phase2AuthenticationSet\<wszSetId>,

Value: "EmbeddedContext"

Type: REG\_SZ.

Size: Equal to size of the **Data** field.

Data: a Unicode string.

This value represents the **wszEmbeddedContext** field of the **FW\_AUTH\_SET** structure as defined in [MS-FASP] section 2.2.64.

#### **2.2.4.5 Suite Keys**

Each authentication set contains a list of suites corresponding to the authentication proposals that will be negotiated. These suites can be stored in

Software\Policies\Microsoft\WindowsFirewall\Phase1AuthenticationSet\<wszSetId>\<SuiteIndex>, or in Software\Policies\Microsoft\WindowsFirewall\Phase2AuthenticationSet\<wszSetId>\<SuiteIndex>, where the SuiteIndex is a 4 digit decimal value encoded as a string.

The suite keys represent the **pSuites** array field of the **FW\_AUTH\_SET** structure as defined in [MS-FASP] section 2.2.64.

The suites for phase1 authentication sets differ from those of phase 2 authentication sets. The following sections describe how these suites are encoded. The semantic checks described in [MS-FASP] section 2.2.62 are also applicable to the authentication suites described in this section after following the mapping of the following registry values and tokens.

#### **2.2.4.6 Phase 1 and Phase 2 Auth Suite Methods**

Keys: Software\Policies\...\Phase1AuthenticationSet\<wszSetId>\<SuiteIndex>, or Software\Policies\...\Phase2AuthenticationSet\<wszSetId>\<SuiteIndex>,

Value: "Method"

Type: REG\_SZ.

Size: Equal to size of the **Data** field.

Data: a Unicode string that uses the following grammar rules to encode an authentication method.

```
PHASE1-AUTH-METHOD-VAL = "Anonymous" / "MachineKerb" / "MachineCert" 
PHASE1-AUTH-METHOD-VAL =/ "MachineSHKey" / "MachineNtlm"
PHASE2-AUTH-METHOD-VAL = "Anonymous" / "MachineCert" / "UserKerb" 
PHASE2-AUTH-METHOD-VAL =/ "UserCert" / "UserNtlm"
```
**Anonymous** - this token represents the **FW\_AUTH\_METHOD\_ANONYMOUS** enumeration value as defined in [MS-FASP] section 2.2.59. The remaining tokens can be found in the same Protocol specification section.

**MachineKerb** - this token represents the **FW\_AUTH\_METHOD\_MACHINE\_KERB** enumeration value.

**MachineCert** - this token represents the **FW\_AUTH\_METHOD\_MACHINE\_CERT** enumeration value.

**MachineSHKey** - this token represents the **FW\_AUTH\_METHOD\_MACHINE\_SHKEY** enumeration value.

**MachineNtlm** - this token represents the **FW\_AUTH\_METHOD\_MACHINE\_NTLM** enumeration value.

**UserKerb** - this token represents the **FW\_AUTH\_METHOD\_USER\_KERB** enumeration value.

**UserCert** - this token represents the **FW\_AUTH\_METHOD\_USER\_CERT** enumeration value.

**UserNtlm** - this token represents the **FW\_AUTH\_METHOD\_USER\_NTLM** enumeration value.

This value represents the **Method** field of the **FW\_AUTH\_SUITE** structure as defined in [MS-FASP] section 2.2.62. If the value is read from a phase 1 key then the PHASE1-AUTH-METHOD-VAL grammar rule MUST be used. If the value is read from a phase 2 key then the PHASE2-AUTH-METHOD-VAL grammar rule MUST be used.

#### **2.2.4.7 Phase 1 and Phase 2 Auth Suite Certificate Authority Names**

Keys: Software\Policies\...\Phase1AuthenticationSet\<wszSetId>\<SuiteIndex>, or Software\Policies\...\Phase2AuthenticationSet\<wszSetId>\<SuiteIndex>,

Value: "CAName"

Type: REG\_SZ.

Size: Equal to size of the **Data** field.

Data: a Unicode string.

This value represents the **wszCAName** field of the **FW\_AUTH\_SUITE** structure as defined in [MS-FASP] section 2.2.62. If this value appears in the Suite Key, then the SHKey value defined in the next section MUST NOT appear.

#### **2.2.4.8 Phase 1 Auth Suite Preshared Key**

Keys: Software\Policies\...\Phase1AuthenticationSet\<wszSetId>\<SuiteIndex>.

Value: "SHKey"

Type: REG\_SZ.

Size: Equal to size of the **Data** field.

Data: a Unicode string.

This value represents the **wszSHKey** field of the **FW\_AUTH\_SUITE** structure as defined in [MS-FASP] section 2.2.62.

#### **2.2.4.9 Phase 1 and Phase 2 Auth Suite Certificate Account Mapping**

Keys: Software\Policies\...\Phase1AuthenticationSet\<wszSetId>\<SuiteIndex>, or Software\Policies\...\Phase2AuthenticationSet\<wszSetId>\<SuiteIndex>,

Value: "CertAccountMapping"

Type: REG\_SZ.

Size: Equal to size of the **Data** field.

Data: a Unicode string that encodes a Boolean value using the BOOL-VAL grammar rule defined in section 2.2.2.19.

This value represents the FW\_AUTH\_SUITE\_FLAGS\_PERFORM\_CERT\_ACCOUNT\_MAPPING flag (as defined in [MS-FASP] section 2.2.60) of the **wFlags** field of the **FW\_AUTH\_SUITE** structure as defined in [MS-FASP] section 2.2.62. If this value appears under the suite key, then the SHKey value defined in section 2.2.4.5.3 MUST NOT appear.

### **2.2.4.10 Phase 1 Auth Suite Exclude CA Name**

Keys: Software\Policies\...\Phase1AuthenticationSet\<wszSetId>\<SuiteIndex>.

Value: "ExcludeCAName"

Type: REG\_SZ.

Size: Equal to size of the **Data** field.

Data: a Unicode string that encodes a Boolean value using the BOOL-VAL grammar rule defined in section 2.2.2.19.

This value represents the FW\_AUTH\_SUITE\_FLAGS\_CERT\_EXCLUDE\_CA\_NAME flag (as defined in [MS-FASP] section 2.2.60) of the **wFlags** field of the **FW\_AUTH\_SUITE** structure as defined in [MS-FASP] section 2.2.62. If this value appears in the Suite Key, then the SHKey value defined in section 2.2.4.5.3 MUST NOT appear.

#### **2.2.4.11 Phase 1 and Phase 2 Auth Suite Health Cert**

Keys: Software\Policies\...\Phase1AuthenticationSet\<wszSetId>\<SuiteIndex>, or Software\Policies\...\Phase2AuthenticationSet\<wszSetId>\<SuiteIndex>,

Value: "HealthCert"

Type: REG\_SZ.

Size: Equal to size of the **Data** field.

Data: a Unicode string that encodes a Boolean value using the BOOL-VAL grammar rule defined in section 2.2.2.19.

This value represents the FW\_AUTH\_SUITE\_FLAGS\_HEALTH\_CERT flag (as defined in [MS-FASP] section 2.2.60) of the **wFlags** field of the **FW\_AUTH\_SUITE** structure as defined in [MS-FASP] section 2.2.62. If this value appears in the Suite Key, then the SHKey value defined in section 2.2.4.5.3 MUST NOT appear.

# **2.2.4.12 Phase 1 and Phase 2 Auth Suite Skip Version**

Keys: Software\Policies\...\Phase1AuthenticationSet\<wszSetId>\<SuiteIndex>, or Software\Policies\...\Phase2AuthenticationSet\<wszSetId>\<SuiteIndex>,

Value: "SkipVersion"

Type: REG\_SZ.

Size: Equal to size of the **Data** field.

Data: a Unicode string that encodes a schema version using the VERSION grammar rule defined in section 2.2.2.19.

If the Firewall and Advanced Security component parsing this suite key has a schema version smaller than or equal to the version value in this value, then it MUST skip this suite altogether.

### **2.2.4.13 Phase 1 and Phase 2 Auth Suite Other Certificate Signing**

Keys: Software\Policies\...\Phase1AuthenticationSet\<wszSetId>\<SuiteIndex>, or Software\Policies\...\Phase2AuthenticationSet\<wszSetId>\<SuiteIndex>,

Value: "OtherCertSigning"

Type: REG\_SZ.

Size: Equal to size of the **Data** field.

Data: this value is a Unicode string that uses the following grammar rules to encode certificate signing algorithms.

OTHER-CERT-SIGNING-VAL = "ECDSA256" / "ECDSA384"

**ECDSA256**- this token represents the **FW\_AUTH\_SUITE\_FLAGS\_CERT\_SIGNING\_ECDSA256** enumeration value as defined in [MS-FASP] section 2.2.60.

**ECDSA384**- this token represents the **FW\_AUTH\_SUITE\_FLAGS\_CERT\_SIGNING\_ECDSA384** enumeration value as defined in [MS-FASP] section 2.2.60.

This value represents the FW\_AUTH\_SUITE\_FLAGS\_CERT\_SIGNING\_ECDSA256 and the FW\_AUTH\_SUITE\_FLAGS\_CERT\_SIGNING\_ECDSA384 flags of the **wFlags** field of the **FW\_AUTH\_SUITE** structure as defined in [MS-FASP] section 2.2.62. This value MUST be present only if the schema version of the authentication set, as defined in section 2.2.4.1, contains a version of 0x0201 or higher. Whenever this value is found in the suite key, a SkipVersion value MUST also be present, and MUST contain a version of 0x0200.

#### **2.2.4.14 Phase 1 and Phase 2 Auth Suite Intermediate CA**

Keys: Software\Policies\...\Phase1AuthenticationSet\<wszSetId>\<SuiteIndex>, or Software\Policies\...\Phase2AuthenticationSet\<wszSetId>\<SuiteIndex>.

Value: "IntermediateCA"

Type: REG\_SZ.

Size: Equal to size of the **Data** field.

Data: a Unicode string that encodes a Boolean value using the BOOL-VAL grammar rule defined in section 2.2.2.19.

This value represents the FW\_AUTH\_SUITE\_FLAGS\_INTERMEDIATE\_CA flag (as defined in [MS-FASP] section 2.2.60) of the **wFlags** field of the **FW\_AUTH\_SUITE** structure as defined in [MS-FASP] section 2.2.62. This value MUST be present only if the schema version of the authentication set as defined in section 2.2.4.1 contains a version of 0x020A or higher. Whenever this value is found in the suite key, a SkipVersion value MUST also be present, and MUST contain a version of 0x0208.

# **2.2.4.15 Certificate Criteria Type Tokens**

This grammar is used to identify the types of certificate criteria.

```
CRITERIA-TYPE-VAL = "Both" / "Select" / "Validate"
```
**Both**: This token value represents the FW\_CERT\_CRITERIA\_TYPE\_BOTH enumeration value as defined in [MS-FASP] section 2.2.55. The remaining token values in this list can be found in the same Protocol specification section.

**Select**: This token value represents the FW\_CERT\_CRITERIA\_TYPE\_SELECTION enumeration value.

**Validate**: This token value represents the FW\_CERT\_CRITERIA\_TYPE\_VALIDATION enumeration value.

### **2.2.4.16 Certificate Criteria Name Type Tokens**

This grammar is used to identify the type of a name used in certificate criteria.

CRITERIA-NAME-TYPE-VAL = "DNS" / "UPN" / "RFC822" / "CN" / "OU" / "O" / "DC"

**DNS**: This token value represents the FW\_CERT\_CRITERIA\_NAME\_DNS enumeration value as defined in [MS-FASP] section 2.2.56. The remaining token values in this list can be found in the same Protocol specification section.

**UPN**: This token value represents the FW\_CERT\_CRITERIA\_NAME\_UPN enumeration value.

**RFC822**: This token value represents the FW\_CERT\_CRITERIA\_NAME\_RFC822 enumeration value.

**CN**: This token value represents the FW\_CERT\_CRITERIA\_NAME\_CN enumeration value.

**OU**: This token value represents the FW\_CERT\_CRITERIA\_NAME\_OU enumeration value.

**O**: This token value represents the FW\_CERT\_CRITERIA\_NAME\_O enumeration value.

**DC**: This token value represents the FW\_CERT\_CRITERIA\_NAME\_DC enumeration value.

#### **2.2.4.17 Phase 1 and Phase 2 Auth Suite Certificate Criteria**

Keys: Software\Policies\...\Phase1AuthenticationSet\<wszSetId>\<SuiteIndex> or Software\Policies\...\Phase2AuthenticationSet\<wszSetId>\<SuiteIndex>

Value: "CertCriteria"

Type: REG\_SZ.Size: Equal to size of the Data field.

Data: This value is a Unicode string that uses the following grammar rules to encode certificate criteria.

```
CERT-CRITERIA = "v" VERSION "|" 1*FIELD
VERSION = MAJOR-VER "." MINOR-VER
MAJOR-VER = 1*3DIGIT
MINOR-VER = 1*3DIGIT
FIELD = TYPE-VALUE "|"
```
TYPE-VALUE = "CriteriaType=" CRITERIA-TYPE\_VAL TYPE-VALUE =/ "NameType=" CRITERIA-NAME-TYPE-VAL TYPE-VALUE =/ "Name=" STR-VAL TYPE-VALUE =/ "Eku=" STR-VAL TYPE\_VALUE =/ "Hash=" STR-VAL TYPE-VALUE =/ "FollowRenewal=" BOOL-VAL

This value represents the criteria for selecting and validating certificates as defined in [MS-FASP] section 2.2.58.

- **MAJOR-VER**: This grammar rule describes a decimal number that represents the 8 high-order bits of the **wSchemaVersion** field of the **FW\_CERT\_CRITERIA** structure as defined in [MS-FASP] section 2.2.58. Because of this, the decimal value of this number MUST NOT be greater than 255. The following grammar rules can also be found in the previously mentioned [MS-FASP] section 2.2.58.
- **MINOR-VER**: This grammar rule describes a decimal number that represents the 8 low-order bits of the **wSchemaVersion** field of the **FW\_CERT\_CRITERIA** structure. Because of this, the decimal value of this number MUST NOT be greater than 255.
- **VERSION**: This grammar rule describes a decimal value whose 8 low-order bits are those described in the MINOR-VER grammar rule, and whose 8 high-order bits are those described in the MAJOR-VER grammar rule.
- **CriteriaType=**: This token value represents the **CertCriteriaType** field of the **FW\_CERT\_CRITERIA** structure. The CRITERIA-TYPE-VAL grammar rule represents the value contents of this field. This token MUST appear only once in a certificate criteria string. The remaining token values in this list can be found in the same Protocol specification section except where noted.
- **NameType=**: This token value represents the **NameType** field of the **FW\_CERT\_CRITERIA** structure. The CRITERIA-NAME-TYPE-VAL grammar rule represents the value contents of this field. This token MUST appear only once in a certificate criteria string.
- **Name=**: This token value represents the **wszName** field of the **FW\_CERT\_CRITERIA** structure. The STR-VAL grammar rule represents a Unicode string that represents the contents of this field. This token MUST appear only once in a certificate criteria string.
- **Eku=**: This token value represents an entry in the array stored in the **Eku** and **ppEku** fields of the **FW\_CERT\_CRITERIA** structure. The STR-VAL grammar rule represents a Unicode string that represents the contents of such entry. If the "Eku=" token appears multiple times in the certificate criteria string, then all the respective STR-VAL rules of such appearances are allowed.
- **Hash=**: This token value represents the **wszHash** field of the **FW\_CERT\_CRITERIA** structure. The STR-VAL grammar rule represents a Unicode string that represents the contents of this field. This token MUST appear only once in a certificate criteria string.
- **FollowRenewal=**: This token represents the FW\_AUTH\_CERT\_CRITERIA\_FLAGS\_FOLLOW\_RENEWAL flag (as defined in [MS-FASP] section 2.2.57) of the **wFlags** field of the **FW\_CERT\_CRITERIA** structure. The BOOL-VAL grammar rule represents the Boolean meaning of such flag as defined in section 2.2.2.14. If the "FollowRenewal=" token does not appear in the rule, a Boolean value of false is assumed. This token MUST appear only once in a certificate criteria string.

#### **2.2.4.18 Phase 1 and Phase 2 Auth Suite Allow Kerberos Proxy**

Keys: Software\Policies\...\Phase1AuthenticationSet\<wszSetId>\<SuiteIndex> or Software\Policies\...\Phase2AuthenticationSet\<wszSetId>\<SuiteIndex>

Value: "AllowProxy"

Type: REG\_SZ.

Size: Equal to size of the **Data** field.

Data: A Unicode string that encodes a Boolean value using the BOOL-VAL grammar rule defined in section 2.2.2.14.

This value represents the FW\_AUTH\_SUITE\_FLAGS\_ALLOW\_PROXY flag (as defined in [MS-FASP] section 2.2.60) of the **wFlags** field of the **FW\_AUTH\_SUITE** structure as defined in [MS-FASP]section 2.2.62.

### **2.2.4.19 Phase 1 and Phase 2 Auth Suite Kerberos Proxy Server**

Keys: Software\Policies\...\Phase1AuthenticationSet\<wszSetId>\<SuiteIndex>

Value: "ProxyServer"

Type: REG\_SZ.

Size: Equal to size of the **Data** field.

Data: A Unicode string.

This value represents the **wszProxyServer** field of the **FW\_AUTH\_SUITE** structure as defined in [MS-FASP] section 2.2.62.

### **2.2.5 (Updated Section) Cryptographic Sets**

The Cryptographic Sets represents **FW\_CRYPTO\_SET** structures as defined in [MS-FASP] section 2.2.73. These objects are encoded under the

Software\Policies\Microsoft\WindowsFirewall\Phase1CryptoSet or the

Software\Policies\Microsoft\WindowsFirewall\Phase2CryptoSets key. Cryptographic sets stored on the Software\Policies\Microsoft\WindowsFirewall\Phase1CryptoSet key represent those who have a value of FW\_IPSEC\_PHASE\_1 (as defined in [MS-FASP] section 2.2.49) in the **IpSecPhase** field of the **FW\_CRYPTO\_SET** structure as defined in [MS-FASP] section 2.2.73). Cryptographic sets stored on the Software\Policies\Microsoft\WindowsFirewall\Phase2CryptoSets key represent those who have a value of FW\_IPSEC\_PHASE\_2 (as defined in [MS-FASP] section 2.2.49) in the **IpSecPhase** field of the FW\_CRYTOCRYPTO\_SET structure as defined in [MS-FASP] section 2.2.73). Every key under each of these two cryptographic sets keys represents a unique cryptographic set object, and the name of each key represents the value of the **wszSetId** field of the **FW\_CRYPTO\_SET** structure as defined in [MS-FASP] section 2.2.73. The semantic checks described in [MS-FASP] section 2.2.73 are also applicable to the cryptographic sets described in this section after the mapping of the registry values and tokens.

The Software\Policies\Microsoft\WindowsFirewall\Phase1CryptoSet\{E5A5D32A-4BCE-4E4D-B07F-4AB1BA7E5FE1} and the Software\Policies\Microsoft\WindowsFirewall\Phase2CryptoSets\{E5A5D32A-4BCE-4E4D-B07F-4AB1BA7E5FE2} keys MUST NOT exist. Hence phase 1 sets with a set Id equal to {E5A5D32A-4BCE-4E4D-B07F-4AB1BA7E5FE1} and phase 2 sets with a set id equal to {E5A5D32A-4BCE-4E4D-B07F-4AB1BA7E5FE2} MUST rename their Ids when encoded through this protocol. The original set id value of this set MUST be written to the following two corresponding registry values, which clients of this protocol will use to rename the sets back:

Keys: Software\Policies\Microsoft\WindowsFirewall\Phase1CryptoSet

Value: "{E5A5D32A-4BCE-4E4D-B07F-4AB1BA7E5FE1}"

Type: REG\_SZ.

Size: Equal to size of the **Data** field.

Data: this value encodes a Unicode string containing the set id value to which a phase 1 set with an original set id of "{E5A5D32A-4BCE-4E4D-B07F-4AB1BA7E5FE1}" had to rename itself to.

Keys: Software\Policies\Microsoft\WindowsFirewall\Phase2CryptoSets

Value: "{E5A5D32A-4BCE-4E4D-B07F-4AB1BA7E5FE2}"

Type: REG\_SZ.

Size: Equal to size of the **Data** field.

Data: this value encodes a Unicode string containing the set id value to which a phase 2 set with an original set id of "{E5A5D32A-4BCE-4E4D-B07F-4AB1BA7E5FE2}" had to rename itself to.

### **2.2.5.1 Version**

Keys: Software\Policies\Microsoft\WindowsFirewall\Phase1CryptoSet\<wszSetId>, or Software\Policies\Microsoft\WindowsFirewall\Phase2CryptoSets\<wszSetId>.

Value: "Version"

Type: REG\_SZ.

Size: Equal to size of the **Data** field.

Data: this value encodes a Unicode string using the VERSION grammar rule defined in section 2.2.2.19.

This value represents the values of the **wSchemaVersion** field of the **FW\_CRYPTO\_SET** structure as defined in [MS-FASP] section 2.2.73.

### **2.2.5.2 Name**

Keys: Software\Policies\Microsoft\WindowsFirewall\Phase1CryptoSet\<wszSetId>, or Software\Policies\Microsoft\WindowsFirewall\Phase2CryptoSets\<wszSetId>.

Value: "Name"

Type: REG\_SZ.

Size: Equal to size of the **Data** field.

Data: a Unicode string.

This value represents the **wszName** field of the **FW\_CRYPTO\_SET** structure as defined in [MS-FASP] section 2.2.73.

#### **2.2.5.3 Description**

Keys: Software\Policies\Microsoft\WindowsFirewall\Phase1CryptoSet\<wszSetId>, or Software\Policies\Microsoft\WindowsFirewall\Phase2CryptoSets\<wszSetId>.

Value: "Description"

Type: REG\_SZ.

Size: Equal to size of the **Data** field.

Data: a Unicode string.

This value represents the **wszDescription** field of the **FW\_CRYPTO\_SET** structure as defined in [MS-FASP] section 2.2.73.

### **2.2.5.4 EmbeddedContext**

Keys: Software\Policies\Microsoft\WindowsFirewall\Phase1CryptoSet\<wszSetId>, or Software\Policies\Microsoft\WindowsFirewall\Phase2CryptoSets\<wszSetId>.

Value: "EmbeddedContext"

Type: REG\_SZ.

Size: Equal to size of the **Data** field.

Data: a Unicode string.

This value represents the **wszEmbeddedContext** field of the **FW\_CRYPTO\_SET** structure as defined in [MS-FASP] section 2.2.73.

#### **2.2.5.5 Phase 1 - Do Not Skip Deffie Hellman**

Keys: Software\Policies\Microsoft\WindowsFirewall\Phase1CryptoSet\<wszSetId>.

Value: "DoNotSkipDH"

Type: REG\_SZ.

Size: Equal to size of the **Data** field.

Data: a Unicode string that encodes a Boolean value using the BOOL-VAL grammar rule defined in section 2.2.2.19.

This value represents the **FW\_PHASE1\_CRYPTO\_FLAGS\_DO\_NOT\_SKIP\_DH** enumeration flag (as defined in [MS-FASP] section 2.2.71) of the **wFlags** field of the **FW\_CRYPTO\_SET** structure as defined in [MS-FASP] section 2.2.73.

#### **2.2.5.6 Phase 1 - Time Out in Minutes**

Keys: Software\Policies\Microsoft\WindowsFirewall\Phase1CryptoSet\<wszSetId>.

Value: "TimeOutMinutes"

Type: REG\_SZ.

Size: Equal to size of the **Data** field.

Data: this value is a Unicode string that encodes a decimal number using the following grammar rule:

TIMEOUT-MIN-VAL = 1\*8DIGIT

**TIMEOUT-MIN-VAL =** the decimal value of this grammar rule MUST NOT be bigger than the decimal value of 71582788.

This value represents the **dwTimeoutMinutes** field of the **FW\_CRYPTO\_SET** structure as defined in [MS-FASP] section 2.2.73.

#### **2.2.5.7 Phase 1 - Time Out in Sessions**

Keys: Software\Policies\Microsoft\WindowsFirewall\Phase1CryptoSet\<wszSetId>.

Value: "TimeOutSessions"

Type: REG\_SZ.

Size: Equal to size of the **Data** field.

Data: this value is a Unicode string that encodes a decimal number using the following grammar rule:

TIMEOUT-SESS-VAL = 1\*10DIGIT

**TIMEOUT-SESS-VAL:** The decimal value of this grammar rule MUST NOT be bigger than the decimal value of 2147483647.

This value represents the dwTimeoutSessions field of the **FW\_CRYPTO\_SET** structure as defined in [MS-FASP] section 2.2.73.

### **2.2.5.8 Phase 2 - Perfect Forward Secrecy**

Keys: Software\Policies\Microsoft\WindowsFirewall\Phase2CryptoSets\<wszSetId>.

Value: "PFS"

Type: REG\_SZ.

Size: Equal to size of the **Data** field.

Data: this value is a Unicode string encoded using the following grammar rule:

```
PFS-VAL = "Disable" / "EnableDHFromPhase1" / "ReKeyDH1" / "ReKeyDH2" / "ReKeyDH2048" 
PFS-VAL =/ "ReKeyECDH256" / "ReKeyECDH384"
```
- **Disable:** This token represents the **FW\_PHASE2\_CRYPTO\_PFS\_DISABLE** enumeration value as defined in [MS-FASP] section 2.2.72. The remaining token values in this list can be found in the same Protocol specification section.
- **EnableDHFromPhase1:** This token represents the **FW\_PHASE2\_CRYPTO\_PFS\_PHASE1** enumeration value.

**ReKeyDH1:** This token represents the **FW\_PHASE2\_CRYPTO\_PFS\_DH1** enumeration value.

**ReKeyDH2:** This token represents the **FW\_PHASE2\_CRYPTO\_PFS\_DH2** enumeration value.

- **ReKeyDH2048:** This token represents the **FW\_PHASE2\_CRYPTO\_PFS\_DH2048** enumeration value.
- **ReKeyECDH256:** This token represents the **FW\_PHASE2\_CRYPTO\_PFS\_ECDH256** enumeration value.
- **ReKeyECDH384:** This token represents the **FW\_PHASE2\_CRYPTO\_PFS\_ECDH384** enumeration value.

This value represents the **Pfs** field of the **FW\_CRYPTO\_SET** structure as defined in [MS-FASP] section 2.2.73.

#### **2.2.5.9 Phase 1 - Suite Keys**

Each authentication set can contain a list of suites corresponding to the cryptographic proposals that will be negotiated. These suites are stored in

Software\Policies\Microsoft\WindowsFirewall\Phase1CryptoSet\<wszSetId>\<SuiteIndex> where the SuiteIndex is a 4 digit decimal value encoded as a string.

The suite keys represent the pPhase1Suites array field of the **FW\_CRYPTO\_SET** structure as defined in [MS-FASP] section 2.2.73.

The suites for phase 1 cryptographic sets differ from those of phase 2 authentication sets. The following sections describe how these phase 1 cryptographic suites are encoded. The semantic checks described in [MS-FASP] section 2.2.69 are also applicable to the cryptographic phase 1 suites described in this section after following the mapping of the registry values and tokens.

# **2.2.5.10 Phase 1 Suite - Key Exchange Algorithm**

Keys: Software\Policies\...\Phase1CryptoSet\<wszSetId>\<SuiteIndex>.

Value: "KeyExchange"

Type: REG\_SZ.

Size: Equal to size of the **Data** field.

Data: this value is a Unicode string encoded using the following grammar rule:

KEY-EXCHANGE-VAL = "DH1" / "DH2" / "DH2048" / "ECDH-256" / "ECDH-384"

**DH1:** This token represents the **FW\_CRYPTO\_KEY\_EXCHANGE\_DH1** enumeration value as defined in [MS-FASP] section 2.2.65. The remaining token values in this list can be found in the same Protocol specification section except where noted.

**DH2:** This token represents the **FW\_CRYPTO\_KEY\_EXCHANGE\_DH2** enumeration value.

- **DH2048:** This token represents the **FW\_CRYPTO\_KEY\_EXCHANGE\_DH2048** enumeration value.
- **ECDH-256:** This token represents the **FW\_CRYPTO\_KEY\_EXCHANGE\_ECDH256** enumeration value.
- **ECDH-384:** This token represents the **FW\_CRYPTO\_KEY\_EXCHANGE\_ECDH384** enumeration value.

This value represents the **KeyExchange** field of the **FW\_PHASE1\_CRYPTO\_SUITE** structure as defined in [MS-FASP] section 2.2.69.

#### **2.2.5.11 Phase 1 Suite - Encryption Algorithm**

Keys: Software\Policies\...\Phase1CryptoSet\<wszSetId>\<SuiteIndex>.

Value: "Encryption"

Type: REG\_SZ.

Size: Equal to size of the **Data** field.

Data: this value is a Unicode string encoded using the following grammar rule:

ENCRYPTION-VAL = "DES" / "3DES" / "AES-128" / "AES-192" / "AES-256"

**DES:** this token represents the **FW\_CRYPTO\_ENCRYPTION\_DES** enumeration value as defined in [MS-FASP] section 2.2.66. The remaining token values in this list can be found in the same Protocol specification section except where noted.

**3DES:** This token represents the **FW\_CRYPTO\_ENCRYPTION\_3DES** enumeration value.

**AES-128:** This token represents the **FW\_CRYPTO\_ENCRYPTION\_AES128** enumeration value.

**AES-192:** This token represents the **FW\_CRYPTO\_ENCRYPTION\_AES192** enumeration value.

**AES-256:** This token represents the **FW\_CRYPTO\_ENCRYPTION\_AES256** enumeration value.

This value represents the **Encryption** field of the **FW\_PHASE1\_CRYPTO\_SUITE** structure as defined in [MS-FASP] section 2.2.69.

# **2.2.5.12 Phase 1 Suite - Hash Algorithm**

Keys: Software\Policies\...\Phase1CryptoSet\<wszSetId>\<SuiteIndex>.

Value: "Hash"

Type: REG\_SZ.

Size: Equal to size of the **Data** field.

Data: this value is a Unicode string encoded using the following grammar rule:

HASH-VAL = "MD5" / "SHA1"

- **MD5:** This token represents the **FW\_CRYPTO\_HASH\_MD5** enumeration value as defined in [MS-FASP] section 2.2.67.
- **SHA1:** This token represents the **FW\_CRYPTO\_HASH\_SHA1** enumeration value as defined in [MS-FASP] section 2.2.67.

This value represents the **Hash** field of the **FW\_PHASE1\_CRYPTO\_SUITE** structure as defined in [MS-FASP] section 2.2.69.

# **2.2.5.13 Phase 1 Suite Skip Version**

Keys: Software\Policies\...\Phase1CryptoSet\<wszSetId>\<SuiteIndex>.

Value: "SkipVersion"

Type: REG\_SZ.

Size: Equal to size of the **Data** field.

Data: a Unicode string that encodes a schema version using the VERSION grammar rule defined in section 2.2.2.19.

If the Firewall and Advanced Security component parsing this suite key has a schema version smaller than or equal to the version value in this value, then it MUST skip this suite altogether.

# **2.2.5.14 Phase 1 Suite - 2.1 Hash Algorithm**

Keys: Software\Policies\...\Phase1CryptoSet\<wszSetId>\<SuiteIndex>.

Value: "2\_1Hash"

Type: REG\_SZ.

Size: Equal to size of the **Data** field.

Data: this value is a Unicode string encoded using the following grammar rule:

```
HASH2-1-VAL = "SHA256" / "SHA384"
```
- **SHA256:** This token represents the **FW\_CRYPTO\_HASH\_SHA256** enumeration value as defined in [MS-FASP] section 2.2.67.
- **SHA384:** This token represents the **FW\_CRYPTO\_HASH\_SHA384** enumeration value as defined in [MS-FASP] section 2.2.67.

This value represents the **Hash** field of the **FW\_PHASE1\_CRYPTO\_SUITE** structure as defined in [MS-FASP] section 2.2.69. If this value appears in the suite key, then a SkipVersion value with a version of 0x0200 or higher MUST be present.

# **2.2.5.15 Phase 1 Suite - 2.16 Key Exchange Algorithm**

Keys: Software\Policies\...\Phase1CryptoSet\<wszSetId>\<SuiteIndex>.

Value: "2\_16KeyExchange"

Type: REG\_SZ.

Size: Equal to size of the **Data** field.

Data: This value is a Unicode string encoded using the following grammar rule:

KEY-EXCHANGE-VAL = "DH1" / "DH2" / "DH2048" / "ECDH-256" / "ECDH-384" / "DH24"

- **DH1:** This token represents the **FW\_CRYPTO\_KEY\_EXCHANGE\_DH1** enumeration value as defined in [MS-FASP] section 2.2.65. The remaining token values in this list can be found in the same Protocol specification section except where noted.
- **DH2:** This token represents the **FW\_CRYPTO\_KEY\_EXCHANGE\_DH2** enumeration value.
- **DH2048:** This token represents the **FW\_CRYPTO\_KEY\_EXCHANGE\_DH2048** enumeration value.
- **ECDH-256:** This token represents the **FW\_CRYPTO\_KEY\_EXCHANGE\_ECDH256** enumeration value.
- **ECDH-384:** This token represents the **FW\_CRYPTO\_KEY\_EXCHANGE\_ECDH384** enumeration value.
- **DH24:** This token represents the **FW\_CRYPTO\_KEY\_EXCHANGE\_DH24** enumeration value.

This value represents the **KeyExchange** field of the **FW\_PHASE1\_CRYPTO\_SUITE** structure as defined in [MS-FASP] section 2.2.69.

# **2.2.5.16 Phase 2 - Suite Keys**

Each authentication set could contain a list of suites which express cryptographic proposals that will be negotiated. These suites can be stored in

Software\Policies\Microsoft\WindowsFirewall\Phase2CryptoSets\<wszSetId>\<SuiteIndex> where the SuiteIndex is a 4 digit decimal value encoded as a string.

The suite keys represent the **pPhase2Suites** array field of the **FW\_CRYPTO\_SET** structure as defined in [MS-FASP] section 2.2.73.

The suites for phase 2 cryptographic sets differ from those of phase 1 authentication sets. The following sections describe how these phase 2 cryptographic suites are encoded. The semantic checks described in [MS-FASP] section 2.2.70 are also applicable to the cryptographic phase 2 suites described in this section after following the mapping of the registry values and tokens.

### **2.2.5.17 Phase 2 Suite - Protocol**

Keys: Software\Policies\...\Phase2CryptoSets\<wszSetId>\<SuiteIndex>.

Value: "Protocol"

Type: REG\_SZ.

Size: Equal to size of the **Data** field.

Data: this value is a Unicode string encoded using the following grammar rule:

PROTOCOL-VAL = "AH" / "ESP" / "AH&ESP"

**AH:** This token represents the **FW\_CRYPTO\_PROTOCOL\_AH** enumeration value as defined in [MS-FASP] section 2.2.68. The remaining token values in this list can be found in the same Protocol specification section.

**ESP:** This token represents the **FW\_CRYPTO\_PROTOCOL\_ESP** enumeration value.

**AH&ESP:** This token represents the **FW\_CRYPTO\_PROTOCOL\_BOTH** enumeration value.

This value represents the **Protocol** field of the **FW\_PHASE2\_CRYPTO\_SUITE** structure as defined in [MS-FASP] section 2.2.70.

#### **2.2.5.18 Phase 2 Suite - Encryption Algorithm**

Keys: Software\Policies\...\Phase2CryptoSets\<wszSetId>\<SuiteIndex>.

Value: "Encryption"

Type: REG\_SZ.

Size: Equal to size of the **Data** field.

Data: this value is a Unicode string encoded using the ENCRYPTION-VAL grammar rule defined in section 2.2.5.11.

This value represents the **Encryption** field of the **FW\_PHASE2\_CRYPTO\_SUITE** structure as defined in [MS-FASP] section 2.2.70.

# **2.2.5.19 Phase 2 Suite - AH Protocol Hash Algorithm**

Keys: Software\Policies\...\Phase2CryptoSets\<wszSetId>\<SuiteIndex>.

Value: "AhHash"

Type: REG\_SZ.

Size: Equal to size of the **Data** field.

Data: this value is a Unicode string encoded using the HASH-VAL grammar rule defined in section 2.2.5.12.

This value represents the **AhHash** field of the **FW\_PHASE2\_CRYPTO\_SUITE** structure as defined in [MS-FASP] section 2.2.70.

#### **2.2.5.20 Phase 2 Suite - ESP Protocol Hash Algorithm**

Keys: Software\Policies\...\Phase2CryptoSets\<wszSetId>\<SuiteIndex>.

Value: "EspHash"

Type: REG\_SZ.

Size: Equal to size of the **Data** field.

Data: this value is a Unicode string encoded using the HASH-VAL grammar rule defined in section 2.2.5.12.

This value represents the **EspHash** field of the **FW\_PHASE2\_CRYPTO\_SUITE** structure as defined in [MS-FASP] section 2.2.70.

#### **2.2.5.21 Phase 2 Suite - Time Out in Minutes**

Keys: Software\Policies\...\Phase2CryptoSets\<wszSetId>\<SuiteIndex>.

Value: "TimeOutMinutes"

Type: REG\_SZ.

Size: Equal to size of the **Data** field.

Data: this value is a Unicode string that encodes a decimal number using the following grammar rule:

PHASE2-SUITE-TIMEOUT-MIN-VAL = 1\*4DIGIT

**PHASE2-SUITE-TIMEOUT-MIN-VAL** = the decimal value of this grammar rule MUST NOT be bigger than the decimal value of 2880.

This value represents the **dwTimeoutMinutes** field of the **FW\_PHASE2\_CRYPTO\_SUITE** structure as defined in [MS-FASP] section 2.2.70.

# **2.2.5.22 Phase 2 Suite - Time Out in Kilobytes**

Keys: Software\Policies\...\Phase2CryptoSets\<wszSetId>\<SuiteIndex>.

Value: "TimeOutKbytes"

Type: REG\_SZ.

Size: Equal to size of the **Data** field.

Data: this value is a Unicode string that encodes a decimal number using the following grammar rule:

```
PHASE2-SUITE-TIMEOUT-KBYTES-VAL = 1*10DIGIT
```
**PHASE2-SUITE-TIMEOUT-MIN-VAL** = the decimal value of this grammar rule MUST NOT be bigger than the decimal value of 2147483647.

This value represents the **dwTimeoutKBytes** field of the **FW\_PHASE2\_CRYPTO\_SUITE** structure as defined in [MS-FASP] section 2.2.70.

#### **2.2.5.23 Phase 2 Suite - Skip Version**

Keys: Software\Policies\...\Phase2CryptoSets\<wszSetId>\<SuiteIndex>.

Value: "SkipVersion"

Type: REG\_SZ.

Size: Equal to size of the **Data** field.

Data: a Unicode string that encodes a schema version using the VERSION grammar rule defined in section 2.2.2.19.

If the Firewall and Advanced Security component parsing this suite key has a schema version smaller than or equal to the version value in this value, then it MUST skip this suite altogether.

#### **2.2.5.24 Phase 2 Suite - 2.1 Encryption Algorithm**

Keys: Software\Policies\...\Phase2CryptoSets\<wszSetId>\<SuiteIndex>.

Value: "2\_1Encryption"

Type: REG\_SZ.

Size: Equal to size of the **Data** field.

Data: this value is a Unicode string encoded using the following grammar rule:

ENCRYPTION2-1-VAL = "AES-GCM128" / "AES-GCM192" / "AES-GCM256"

**AES-GCM128:** This token represents the **FW\_CRYPTO\_ENCRYPTION\_AES\_GCM128** enumeration value as defined in [MS-FASP] section 2.2.66.

**AES-GCM192:** This token represents the **FW\_CRYPTO\_ENCRYPTION\_AES\_GCM192** enumeration value as defined in [MS-FASP] section 2.2.66.

**AES-GCM256:** This token represents the **FW\_CRYPTO\_ENCRYPTION\_AES\_GCM256** enumeration value as defined in [MS-FASP] section 2.2.66.

This value represents the **Encryption** field of the **FW\_PHASE2\_CRYPTO\_SUITE** structure as defined in [MS-FASP] section 2.2.70. If this value appears in the suite key, then a SkipVersion value with a version of 0x0200 MUST be present.

# **2.2.5.25 Phase 2 Suite - 2.1 AH Hash Algorithm**

Keys: Software\Policies\...\Phase2CryptoSets\<wszSetId>\<SuiteIndex>.

Value: "2\_1AhHash"

Type: REG\_SZ.

Size: Equal to size of the **Data** field.

Data: this value is a Unicode string encoded using the following grammar rule:

AH-ESP-HASH2-1-VAL = "SHA256" / "AES-GCM128" / "AES-GCM192" / "AES-GCM256"

- **SHA256:** This token represents the **FW\_CRYPTO\_HASH\_SHA256** enumeration value as defined in [MS-FASP] section 2.2.67. The remaining token values in this list can be found in the same Protocol specification section.
- **AES-GCM128:** This token represents the **FW\_CRYPTO\_HASH\_AES\_GMAC128** enumeration value.
- **AES-GCM192:** This token represents the **FW\_CRYPTO\_HASH\_AES\_GMAC192** enumeration value.
- **AES-GCM256:** This token represents the **FW\_CRYPTO\_HASH\_AES\_GMAC256** enumeration value.

This value represents the **AhHash** field of the **FW\_PHASE2\_CRYPTO\_SUITE** structure as defined in [MS-FASP] section 2.2.70. If this value appears in the suite key, then a SkipVersion value with a version of 0x0200 MUST be present.

#### **2.2.5.26 Phase 2 Suite - 2.1 ESP Hash Algorithm**

Keys: Software\Policies\...\Phase2CryptoSets\<wszSetId>\<SuiteIndex>.

Value: "2\_1EspHash"

Type: REG\_SZ.

Size: Equal to size of the **Data** field.

Data: this value is a Unicode string encoded using the AH-ESP-HASH2-1-VAL grammar rule defined in section 2.2.5.25.

This value represents the **EspHash** field of the **FW\_PHASE2\_CRYPTO\_SUITE** structure as defined in [MS-FASP] section 2.2.70. If this value appears in the suite key, then a SkipVersion value with a version of 0x0200 MUST be present.

#### **2.2.5.27 Phase 2 Suite - 2.9 Protocol**

Keys: Software\Policies\...\Phase2CryptoSets\<wszSetId>\<SuiteIndex>.

Value: "2\_9Protocol"

Type: REG\_SZ.

Size: Equal to size of the **Data** field.

Data: this value is a Unicode string encoded using the following grammar rule:

PROTOCOL2-9-VAL = "AUTH\_NO\_ENCAP"

**AUTH\_NO\_ENCAP:** This token represents the **FW\_CRYPTO\_PROTOCOL\_AUTH\_NO\_ENCAP** enumeration value as defined in [MS-FASP] section 2.2.68.

This value represents the **Protocol** field of the **FW\_PHASE2\_CRYPTO\_SUITE** structure as defined in [MS-FASP] section 2.2.70. If this value appears in the suite key, then a SkipVersion value with a version of 0x0209 MUST be present.

### **2.2.5.28 Phase 2 - 2.16 Perfect Forward Secrecy**

Keys: Software\Policies\Microsoft\WindowsFirewall\Phase2CryptoSets\<wszSetId>.

Value: "2\_16PFS"

Type: REG\_SZ.

Size: Equal to size of the **Data** field.

Data: This value is a Unicode string encoded using the following grammar rule:

```
PFS-VAL = "Disable" / "EnableDHFromPhase1" / "ReKeyDH1" / "ReKeyDH2" / "ReKeyDH2048" 
PFS-VAL =/ "ReKeyECDH256" / "ReKeyECDH384" / "ReKeyDH24"
```
- **Disable:** This token represents the **FW\_PHASE2\_CRYPTO\_PFS\_DISABLE** enumeration value as defined in [MS-FASP] section 2.2.72. The remaining token values in this list can be found in the same protocol specification section.
- **EnableDHFromPhase1:** This token represents the **FW\_PHASE2\_CRYPTO\_PFS\_PHASE1** enumeration value.

**ReKeyDH1:** This token represents the **FW\_PHASE2\_CRYPTO\_PFS\_DH1** enumeration value.

**ReKeyDH2:** This token represents the **FW\_PHASE2\_CRYPTO\_PFS\_DH2** enumeration value.

- **ReKeyDH2048:** This token represents the **FW\_PHASE2\_CRYPTO\_PFS\_DH2048** enumeration value.
- **ReKeyECDH256:** This token represents the **FW\_PHASE2\_CRYPTO\_PFS\_ECDH256** enumeration value.
- **ReKeyECDH384:** This token represents the **FW\_PHASE2\_CRYPTO\_PFS\_ECDH384** enumeration value.

**ReKeyDH24:** This token represents the **FW\_PHASE2\_CRYPTO\_PFS\_DH24** enumeration value.

This value represents the Pfs field of the **FW\_CRYPTO\_SET** structure as defined in [MS-FASP] section 2.2.73.

#### **2.2.6 Connection Security Rule Messages**

This section defines the grammars used to encode different portions of the Connection Security rules.

#### **2.2.6.1 Connection Security Action Tokens**

This grammar is used to identify the actions available for firewall rules.

CS-ACTION-VAL = "SecureServer" / "Boundary" / "Secure" / "DoNotSecure"

**SecureServer:** This token value represents the **FW\_CS\_RULE\_ACTION\_SECURE\_SERVER** enumeration value as defined in [MS-FASP] section 2.2.51. The remaining token values in this list can be found in the same Protocol specification section.

**Boundary:** This token value represents the **FW\_CS\_RULE\_ACTION\_BOUNDARY** enumeration value.

**Secure:** This token value represents the **FW\_CS\_RULE\_ACTION\_SECURE** enumeration value.

**DoNotSecure:** This token value represents the **FW\_CS\_RULE\_ACTION\_DO\_NOT\_SECURE** enumeration value.

#### **2.2.6.2 Connection Security Rule and the Connection Security Rule Grammar Rule**

Connection security rules are stored under the Software\Policies\Microsoft\WindowsFirewall\ConSecRules key.

Each value under the key is a connection security rule. The type of the value MUST be REG\_SZ. The data of each value is a string that can be parsed by the following grammar. This grammar represents a connection security rule as defined in [MS-FASP] section 2.2.54, except for the **wszRuleId** field of the **FW CS RULE** structure which is instead represented by the name of the registry value.

CSRULE = "v" VERSION "|" 1\*FIELD FIELD = TYPE-VALUE "|" TYPE-VALUE = "Action=" CS-ACTION-VAL TYPE-VALUE =/ "Profile=" PROFILE-VAL TYPE-VALUE =/ "Protocol=" 1\*3DIGIT ; protocol is maximum 3 digits (255) TYPE-VALUE =/ "EP1Port=" PORT-VAL TYPE-VALUE =/ "EP2Port=" PORT-VAL TYPE-VALUE =/ "EP1Port2\_10=" PORT\_RANGE-VAL  $TYPE-VALUE = / "EP2Port2^10 = " PORT-RANGE-VAL$ TYPE-VALUE =/ "IF=" IF-VAL TYPE-VALUE =/ "IFType=" IFTYPE-VAL TYPE-VALUE =/ "Auth1Set=" STR-VAL TYPE-VALUE =/ "Auth2Set=" STR-VAL TYPE-VALUE =/ "Crypto2Set=" STR-VAL TYPE-VALUE =/ "EP1\_4=" ( ADDRESSV4-RANGE-VAL / ADDRESSV4-SUBNET-VAL / ADDRESS-KEYWORD-VAL ) TYPE-VALUE =/ "EP2\_4=" ( ADDRESSV4-RANGE-VAL / ADDRESSV4-SUBNET-VAL / ADDRESS-KEYWORD-VAL ) TYPE-VALUE =/  $"EPI^-6 ="$  ( ADDRESSV6-RANGE-VAL / ADDRESSV6-SUBNET-VAL / ADDRESS-KEYWORD-VAL ) TYPE-VALUE =/  $"EP2^-6 ="$  ( ADDRESSV6-RANGE-VAL / ADDRESSV6-SUBNET-VAL / ADDRESS-KEYWORD-VAL ) TYPE-VALUE =/ "Name=" STR-VAL TYPE-VALUE =/ "Desc=" STR-VAL TYPE-VALUE =/ "EmbedCtxt=" STR-VAL TYPE-VALUE =/ "Active=" BOOL-VAL TYPE-VALUE =/ "Platform=" PLATFORM-VAL TYPE-VALUE =/ "SkipVer=" VERSION TYPE-VALUE =/ "Platform2=" PLATFORM-OP-VAL TYPE-VALUE =/ "SecureInClearOut=" BOOL-VAL TYPE-VALUE =/ "ByPassTunnel=" BOOL-VAL TYPE-VALUE =/ "Authz=" BOOL-VAL TYPE-VALUE =/ "RTunnel4=" ADDRV4 TYPE-VALUE =/ "RTunnel6=" ADDRV6 TYPE-VALUE =/ "LTunnel4=" ADDRV4 TYPE-VALUE =/ "LTunnel6=" ADDRV6 TYPE-VALUE =/ "RTunnel4\_2=" ADDRV4 TYPE-VALUE =/  $"RTunnel6^-2=" ADDRV6$ TYPE-VALUE =/  $"LTunnel4$ <sup>-2="</sup> ADDRV4 TYPE-VALUE =/  $"LTunnel6_2="$  ADDRV6 TYPE-VALUE =/ "RTunnelFqdn=" STR-VAL

*[MS-GPFAS-Diff] - v20190313 Group Policy: Firewall and Advanced Security Data Structure Copyright © 2019 Microsoft Corporation Release: March 13, 2019*

```
TYPE-VALUE =/ "RTunEndpts4=" ( ADDRESSV4-RANGE-VAL / ADDRESSV4-SUBNET-VAL / ADDRESS-KEYWORD-
VAL )
TYPE-VALUE =/ "RTunEndpts6=" ( ADDRESSV6-RANGE-VAL / ADDRESSV6-SUBNET-VAL / ADDRESS-KEYWORD-
VAL )
TYPE-VALUE =/ "KeyMod=" KEY-MOD-VAL
TYPE-VALUE =/ "KeyManagerDictate=" BOOL-VAL
TYPE-VALUE =/ "KeyManagerNotify=" BOOL-VAL
TYPE-VALUE =/ "FwdLifetime=" 1*10DIGIT
TYPE-VALUE =/ "TransportMachineAuthzSDDL=" STR-VAL
TYPE-VALUE =/ "TransportUserAuthzSDDL=" STR-VAL
TYPE-VALUE =/ "SecurityRealmEnabled=" BOOL-VAL
STR-VAL = 1*ALPHANUM
BOOL-VAL = "TRUE" / "FALSE"
```
- **Action=:** This token value represents the **Action** field of the **FW\_CS\_RULE** structure as defined in [MS-FASP] section 2.2.54. The CS-ACTION-VAL grammar rule represents the value contents of such field. This token MUST appear at most once in a rule string. The remaining token values in this list can be found in the same Protocol specification section except where noted.
- **Profile=:** This token value represents the **dwProfiles** field of the **FW\_CS\_RULE** structure. The PROFILE-VAL grammar rule represents a value content of such field. If this token appears several times in a CSRULE grammar rule, then all the contents represented by the PROFILE-VAL rule appearing next to them are included. If the "Profile=" token never appears in the rule string, then it represents a value of FW\_PROFILE\_TYPE\_ALL as defined in [MS-FASP] section 2.2.2.
- **Protocol=:** This token value represents the **wIpProtocol** field of the **FW\_CS\_RULE** structure. The 1\*3DIGIT grammar rule represents a value content of such field. Such value MUST NOT be greater than 255. The "Protocol" token MUST appear at most once in a CSRULE grammar rule. If a "Protocol" token does not appear in the rule string, then the meaning is the same as a value of 256 in the **wIpProtocol** field in [MS-FASP] section 2.2.54.
- **EP1Port=:** This token value represents the **Endpoint1Ports** field of the **FW\_CS\_RULE** structure. As such defined **Endpoint1Ports** is of type **FW\_PORTS**, which contains a **Ports** field of type **FW\_PORT\_RANGE\_LIST**, which also contains a **pPorts** array of type **FW\_PORT\_RANGE**. The PORT-VAL grammar rule represents an entry in the **pPorts** field. If the "EP1Port" token appears multiple times in the rule string, then all the respective PORT VAL rules of such appearances are allowed.
- **EP1Port2\_10=:** This token value represents the **Endpoint1Ports** field of the **FW\_CS\_RULE** structure. As in the case of the "EP1Port=" token, the PORT-RANGE-VAL grammar rule represents an entry in the **pPorts** field. If the "EP1Port2\_10" token appears multiple times in the rule string, then all the respective PORT-RANGE-VAL rules of such appearances are allowed.
- **EP2Port=:** This token value represents the **Endpoint2Ports** field of the **FW\_CS\_RULE** structure. As such defined **Endpoint2Ports** is of type **FW\_PORTS**, which contains a **Ports** field of type **FW\_PORT\_RANGE\_LIST**, which also contains a **pPorts** array of type **FW\_PORT\_RANGE**. The PORT-VAL grammar rule represents an entry in the **pPorts** field. If the **EP2Port** token appears multiple times in the rule string, then all the PORT-VAL rule of such are allowed.
- **EP2Port2\_10=:** This token value represents the **Endpoint2Ports** field of the **FW\_CS\_RULE** structure. As in the case of the "EP2Port=" token, the PORT-RANGE-VAL grammar rule represents an entry in the **pPorts** field. If the **EP2Port2\_10** token appears multiple times in the rule string, then all the respective PORT-RANGE-VAL rules of such appearances are allowed.
- **IF=:** This token represents an entry in the **LocalInterfaceIds** field of the **FW\_CS\_RULE** structure.
- **IFType=:** This token represents the **dwLocalInterfaceType** field of the **FW\_CS\_RULE** structure.
- **EP1\_4=:** This token value represents the **Endpoint1** field of the **FW\_CS\_RULE** structure, specifically the v4 fields. As such defined **Endpoint1** is of type **FW\_ADDRESSES**, it contains the following 3

fields: a **dwV4AddressKeyword** field, a **V4Ranges** field of type **FW\_IPV4\_RANGE\_LIST**, which also contains a **pRanges** array of type **FW\_IPV4\_ADDRESS\_RANGE**, and lastly a **V4SubNets** field of type **FW\_IPV4\_SUBNET\_LIST**, which also contains a **pSubNets** array of type **FW\_IPV4\_SUBNET**. The ADDRESSV4-RANGE-VAL grammar rule represents an entry in the **pRanges** field. The ADDRESSV4-SUBNET-VAL grammar rule represents an entry in the **pSubNets** field. The ADDRESS-KEYWORD-VAL grammar rule, however, represents the **dwV4AddressKeywords** field. If the "EP1\_4" token appears multiple times in the rule string, then all the respective ADDRESSV4-RANGE-VAL, ADDRESSV4-SUBNET-VAL, and the ADDRESS-KEYWORD-VAL rules of such appearances are allowed.

- **EP2\_4=:** This token value represents the **Endpoint2** field of the **FW\_CS\_RULE** structure, specifically the v4 fields. As such defined **Endpoint2** is of type **FW\_ADDRESSES**, it contains the following 3 fields: a **dwV4AddressKeyword** field, a **V4Ranges** field of type **FW\_IPV4\_RANGE\_LIST**, which also contains a **pRanges** array of type **FW\_IPV4\_ADDRESS\_RANGE**, and lastly a **V4SubNets** field of type **FW\_IPV4\_SUBNET\_LIST**, which also contains a **pSubNets** array of type **FW\_IPV4\_SUBNET**. The ADDRESSV4-RANGE-VAL grammar rule represents an entry in the **pRanges** field. The ADDRESSV4-SUBNET-VAL grammar rule represents an entry in the **pSubNets** field. The ADDRESS-KEYWORD-VAL grammar rule, however, represents the **dwV4AddressKeywords** field. If the "EP2\_4" token appears multiple times in the rule string, then all the respective ADDRESSV4-RANGE-VAL, ADDRESSV4-SUBNET-VAL, and the ADDRESS-KEYWORD-VAL rules of such appearances are allowed.
- **EP1\_6=:** This token value represents the **Endpoint1** field of the **FW\_CS\_RULE** structure, specifically the v6 fields. As such defined **Endpoint1** is of type **FW\_ADDRESSES**, it contains the following 3 fields: a **dwV6AddressKeyword** field, a **V6Ranges** field of type **FW\_IPV6\_RANGE\_LIST**, which also contains a **pRanges** array of type **FW\_IPV6\_ADDRESS\_RANGE**, and lastly a **V6SubNets** field of type **FW\_IPV6\_SUBNET\_LIST**, which also contains a **pSubNets** array of type **FW\_IPV6\_SUBNET**. The ADDRESSV6-RANGE-VAL grammar rule represents an entry in the **pRanges** field. The ADDRESSV6-SUBNET-VAL grammar rule represents an entry in the **pSubNets** field. The ADDRESS-KEYWORD-VAL grammar rule, however, represents the **dwV6AddressKeywords** field. If the "EP1\_6" token appears multiple times in the rule string, then all the respective ADDRESSV6-RANGE-VAL, ADDRESSV6-SUBNET-VAL, and the ADDRESS-KEYWORD-VAL rules of such appearances are allowed.
- **EP2\_6=:** This token value represents the **Endpoint2** field of the **FW\_CS\_RULE** structure, specifically the v6 field. As such defined **Endpoint2** is of type **FsW\_ADDRESSES**, it contains the following 3 fields: a **dwV6AddressKeyword** field, a **V6Ranges** field of type **FW\_IPV6\_RANGE\_LIST**, which also contains a **pRanges** array of type **FW\_IPV6\_ADDRESS\_RANGE**, and lastly a **V6SubNets** field of type **FW\_IPV6\_SUBNET\_LIST**, which also contains a **pSubNets** array of type **FW\_IPV6\_SUBNET**. The ADDRESSV6-RANGE-VAL grammar rule represents an entry in the **pRanges** field. The ADDRESSV6-SUBNET-VAL grammar rule represents an entry in the **pSubNets** field. The ADDRESS-KEYWORD-VAL grammar rule, however, represents the **dwV6AddressKeywords** field. If the "EP2\_6" token appears multiple times in the rule string, then all the respective ADDRESSV6-RANGE-VAL, ADDRESSV6-SUBNET-VAL, and the ADDRESS-KEYWORD-VAL rules of such appearances are allowed.
- **Name=:** This token represents the **wszName** field of the **FW\_CS\_RULE** structure. The STR-VAL grammar rule represents a Unicode string that represents the contents of such field. This token MUST appear at most once in a rule string.
- **Desc=:** This token represents the **wszDescription** field of the **FW\_CS\_RULE** structure. The STR-VAL grammar rule represents a Unicode string that represents the contents of such field. This token MUST appear at most once in a rule string.
- **EmbedCtxt=:** This token represents the **wszEmbeddedContext** field of the **FW\_CS\_RULE** structure. The STR-VAL grammar rule represents a Unicode string that represents the contents of such field. This token MUST appear at most once in a rule string.
- **Active=:** This token represents the FW\_CS\_RULE\_FLAGS\_ACTIVE flag (as defined in [MS-FASP] section 2.2.50) of the **wFlags** field of the **FW\_CS\_RULE** structure. The BOOL-VAL grammar rule represents the Boolean meaning of such flag as defined in section 2.2.2.14. If the "Active=" token does not appear in the rule, a Boolean value of false is assumed. This token MUST appear at most once in a rule string.
- **Platform=:** This token value represents the **PlatformValidityList** field of the **FW\_CS\_RULE** structure. As such defined **PlatformValidityList** is of type **FW\_OS\_PLATFORM\_LIST**, it contains a **pPlatforms** array of type **FW\_OS\_PLATFORM**. The PLATFORM-VAL grammar rule represents an entry in the **pPlatforms** field. If the **Platform=** token appears multiple times in the rule string, then all the respective PLATFORM-VAL grammar rules of such appearances are allowed.
- **SkipVer=:** The VERSION grammar rule following this token represents the highest inherent version of the Firewall and Advanced Security components that can ignore this rule string completely. The inherent version of a Firewall and Advanced Security component is the highest version such component supports.
- **Platform2=:** This token represents the operator to use on the last entry of the **PlatformValidityList** field of the FW CS RULE structure. Hence the PLATFORM-OP-VAL grammar rule represents the 5 most significant bits of the **bPlatform** field of the last FW\_OS\_PLATFORM structure entry (as defined in [MS-FASP] section 2.2.29) of the **pPlatforms** field of the **FW\_OS\_PLATFORM\_LIST** structure as defined in [MS-FASP] section 2.2.30.
- **Auth1Set=:** This token represents the **wszPhase1AuthSet** field of the **FW\_CS\_RULE** structure. The STR-VAL grammar rule represents a Unicode string that represents the contents of such field. This token MUST appear at most once in a rule string.
- **Auth2Set=:** This token represents the **wszPhase2AuthSet** field of the **FW\_CS\_RULE** structure. The STR-VAL grammar rule represents a Unicode string that represents the contents of such field. This token MUST appear at most once in a rule string.
- **Crypto2Set=:** This token represents the **wszPhase2CryptoSet** field of the **FW\_CS\_RULE** structure. The STR-VAL grammar rule represents a Unicode string that represents the contents of such field. This token MUST appear at most once in a rule string.
- **SecureInClearOut=:** This token represents the FW\_CS\_RULE\_OUTBOUND\_CLEAR flag (as defined in [MS-FASP] section 2.2.50) of the **wFlags** field of the **FW\_CS\_RULE** structure. The BOOL-VAL grammar rule represents the Boolean meaning of such flag as defined in section 2.2.2.14. If the "SecureInClearOut=" token does not appear in the rule, a Boolean value of false is assumed. This token MUST appear at most once in a rule string.
- **ByPassTunnel=:** This token represents the FW\_CS\_RULE\_TUNNEL\_BYPASS\_IF\_ENCRYPTED flag (as defined in [MS-FASP] section 2.2.50) of the **wFlags** field of the **FW\_CS\_RULE** structure. The BOOL-VAL grammar rule represents the Boolean meaning of such flag as defined in section 2.2.2.14. If the **ByPassTunnel=** token does not appear in the rule, a Boolean value of false is assumed. This token MUST appear at most once in a rule string.
- Authz=: This token represents the FW\_CS\_RULE\_FLAGS\_APPLY\_AUTHZ flag (as defined in [MS-FASP] section 2.2.50) of the **wFlags** field of the **FW\_CS\_RULE** structure. The BOOL-VAL grammar rule represents the Boolean meaning of such flag as defined in section 2.2.2.14. If the **"Authz="** token does not appear in the rule, a Boolean value of false is assumed. This token MUST appear at most once in a rule string.
- **RTunnel4=:** This token represents the **dwLocalTunnelEndpointV4** field of the **FW\_CS\_RULE** structure. The ADDRV4-VAL grammar rule represents the contents of such field. This token MUST appear at most once in a rule string.
- **RTunnel6=:** This token represents the **LocalTunnelEndpointV6** field of the **FW\_CS\_RULE** structure. The ADDRV6-VAL grammar rule represents the contents of such field. This token MUST appear at most once in a rule string.
- **LTunnel4=:** This token represents the **dwRemoteTunnelEndpointV4** field of the **FW\_CS\_RULE** structure. The ADDRV4-VAL grammar rule represents the contents of such field. This token MUST appear at most once in a rule string.
- **LTunnel6=:** This token represents the **RemoteTunnelEndpointV6** field of the **FW\_CS\_RULE** structure. The ADDRV6-VAL grammar rule represents the contents of such field. This token MUST appear at most once in a rule string.
- **RTunnel4\_2=:** This token represents the **dwRemoteTunnelEndpointV4** field of the **FW\_CS\_RULE** structure, with the additional meaning that it also represents a value of true in the FW\_CS\_RULE\_FLAGS\_DTM flag (as defined in [MS-FASP] section 2.2.50) of the **wFlags** field of the same **FW\_CS\_RULE** structure. The ADDRV4-VAL grammar rule represents the contents of the **dwRemoteTunnelEndpointV4** field. This token MUST appear at most once in a rule string.
- **RTunnel6\_2=:** This token represents the **RemoteTunnelEndpointV6** field of the **FW\_CS\_RULE** structure, with the additional meaning that it also represents a value of true in the FW\_CS\_RULE\_FLAGS\_DTM flag (as defined in [MS-FASP] section 2.2.50) of the **wFlags** field of the same **FW\_CS\_RULE** structure. The ADDRV6-VAL grammar rule represents the contents of the **RemoteTunnelEndpointV6** field. This token MUST appear at most once in a rule string.
- **LTunnel4\_2=:** This token represents the **dwLocalTunnelEndpointV4** field of the **FW\_CS\_RULE** structure, with the additional meaning that it also represents a value of true in the FW\_CS\_RULE\_FLAGS\_DTM flag (as defined in [MS-FASP] section 2.2.50) of the **wFlags** field of the same **FW\_CS\_RULE** structure. The ADDRV4-VAL grammar rule represents the contents of the **dwLocalTunnelEndpointV4** field. This token MUST appear at most once in a rule string.
- **LTunnel6\_2=:** This token represents the **LocalTunnelEndpointV6** field of the **FW\_CS\_RULE** structure, with the additional meaning that it also represents a value of true in the FW\_CS\_RULE\_FLAGS\_DTM flag (as defined in [MS-FASP] section 2.2.50) of the **wFlags** field of the same **FW\_CS\_RULE** structure. The ADDRV6-VAL grammar rule represents the contents of the **LocalTunnelEndpointV6** field. This token MUST appear at most once in a rule string.
- **RTunnelFqdn=:** This token represents the **wszRemoteTunnelEndpointFqdn** field of the **FW\_CS\_RULE** structure. The STR-VAL grammar rule represents a Unicode string that represents the contents of such field. This token MUST appear only once in a rule string.
- **RTunEndpts4=:** This token value represents the **RemoteTunnelEndpoints** field of the **FW\_CS\_RULE** structure, specifically the v4 fields. As such defined **RemoteTunnelEndpoints** is of type **FW\_ADDRESSES**, it contains the following three fields: a **dwV4AddressKeyword** field, a **V4Ranges** field of type **FW\_IPV4\_RANGE\_LIST**, which also contains a **pRanges** array of type **FW\_IPV4\_ADDRESS\_RANGE**, and lastly, a **V4SubNets** field of type **FW\_IPV4\_SUBNET\_LIST**, which also contains a **pSubNets** array of type **FW\_IPV4\_SUBNET**. The ADDRESSV4-RANGE-VAL grammar rule represents an entry in the **pRanges** field. The ADDRESSV4-SUBNET-VAL grammar rule represents an entry in the **pSubNets** field. The ADDRESS-KEYWORD-VAL grammar rule, however, represents the **dwV4AddressKeywords** field. If the "RTunEndpts4=" token appears multiple times in the rule string, then all the respective ADDRESSV4-RANGE-VAL, ADDRESSV4-SUBNET-VAL, and ADDRESS-KEYWORD-VAL rules of such appearances are allowed.
- **RTunEndpts6=:** This token value represents the **RemoteTunnelEndpoints** field of the **FW\_CS\_RULE** structure, specifically the v6 fields. As such defined **RemoteTunnelEndpoints** is of type **FW\_ADDRESSES**, it contains the following three fields: a **dwV6AddressKeyword** field, a **V6Ranges** field of type **FW\_IPV6\_RANGE\_LIST**, which also contains a **pRanges** array of type **FW\_IPV6\_ADDRESS\_RANGE**, and lastly, a **V4SubNets** field of type **FW\_IPV6\_SUBNET\_LIST**, which also contains a **pSubNets** array of type **FW\_IPV6\_SUBNET**.

The ADDRESSV6-RANGE-VAL grammar rule represents an entry in the **pRanges** field. The ADDRESSV6-SUBNET-VAL grammar rule represents an entry in the **pSubNets** field. The ADDRESS-KEYWORD-VAL grammar rule, however, represents the **dwV6AddressKeywords** field. If the "RTunEndpts6=" token appears multiple times in the rule string, then all the respective ADDRESSV4-RANGE-VAL, ADDRESSV4-SUBNET-VAL, and ADDRESS-KEYWORD-VAL rules of such appearances are allowed.

- **KeyMod=:** This token value represents the **dwKeyModules** field of the **FW\_CS\_RULE** structure. The KEY-MOD-VAL grammar rule represents a flag in the **dwKeyModules** field. If the "KeyMod=" token appears multiple times in the rule string, then all the respective KEY-MOD-VAL rules of such appearances are allowed.
- **KeyManagerDictate=:** This token represents the

FW\_CS\_RULE\_FLAGS\_KEY\_MANAGER\_ALLOW\_DICTATE\_KEY flag (as defined in [MS-FASP] section 2.2.50) of the wFlags field of the **FW\_CS\_RULE** structure. The BOOL-VAL grammar rule represents the Boolean meaning of such flag as defined in section 2.2.2.14. If the "KeyManagerDictate=" token does not appear in the rule, a Boolean value of false is assumed. This token MUST appear only once in a rule string.

**KeyManagerNotify=:** This token represents the

FW\_CS\_RULE\_FLAGS\_KEY\_MANAGER\_ALLOW\_NOTIFY\_KEY flag (as defined in [MS-FASP] section 2.2.50) of the **wFlags** field of the **FW\_CS\_RULE** structure. The BOOL-VAL grammar rule represents the Boolean meaning of such flag as defined in section 2.2.2.14. If the "KeyManagerNotify=" token does not appear in the rule, a Boolean value of false is assumed. This token MUST appear only once in a rule string.

- **FwdLifetime=:** This token represents the **FwdPathSALifetime** field of the **FW\_CS\_RULE** structure. Its decimal value MUST NOT be greater than 4,294,967,295. If the "FwdLifetime=" token does not appear in the rule, a value of zero is assumed. This token MUST appear only once in a rule string.
- **TransportMachineAuthzSDDL=:** This token represents the **wszTransportMachineAuthzSDDL** field of the **FW\_CS\_RULE** structure. The STR-VAL grammar rule represents a Unicode string that represents the contents of such field. This token MUST appear only once in a rule string.
- **TransportUserAuthzSDDL=:** This token represents the **wszTransportUserAuthzSDDL** field of the **FW\_CS\_RULE** structure. The STR-VAL grammar rule represents a Unicode string that represents the contents of such field. This token MUST appear only once in a rule string.
- **SecurityRealmEnabled=**: This token<7> represents the FW\_CS\_RULE\_FLAGS\_SECURITY\_REALM flag (as defined in [MS-FASP] section 2.2.50) of the **wFlags** field of the FW\_CS\_RULE structure. The BOOL-VAL grammar rule represents the Boolean meaning of such flag as defined in section 2.2.2.14. If the SecurityRealmEnabled= token does not appear in the rule, a Boolean value of FALSE is assumed. This token MUST appear only once in a rule string.

The semantic checks defined in [MS-FASP] section 2.2.54 are also applicable to the connection security rules described in this section after following the mapping in each of the preceding tokens.

# **2.2.6.3 Keying Module Rules**

This grammar is used to identify keying modules.

```
KEY-MOD-VAL = "KeyModDefault" / "IkeV1" / "AuthIP" / "IkeV2"
```
**KeyModDefault:** This token represents the FW\_KEY\_MODULE\_DEFAULT enumeration value as defined in [MS-FASP] section 2.2.95. The remaining token values in this list can be found in the same Protocol specification section.

**IkeV1:** This token represents the FW\_KEY\_MODULE\_IKEv1 enumeration value.

**AuthIP:** This token represents the FW\_KEY\_MODULE\_AUTHIP enumeration value.

**IkeV2:** This token represents the FW\_KEY\_MODULE\_IKEv2 enumeration value.

### **2.2.7 Main Mode Rule Messages**

This section defines the grammars used to encode different portions of the Main Mode rules. Main Mode rules are available on schema version 0x0208 and later.

### **2.2.7.1 Main Mode Rule and the Main Mode Rule Grammar Rule**

Main mode rules are stored under the Software\Policies\Microsoft\WindowsFirewall\MainModeRules key.

Each value under the key is a main mode rule. The type of the value MUST be REG\_SZ. The data of each value is a string that can be parsed by the following grammar. This grammar represents a main mode rule as defined in [MS-FASP] section 2.2.84, except for the **wszRuleId** field of the **FW\_MM\_RULE** structure, which is instead represented by the name of the registry value.

```
MMRULE = "v" VERSION "|" 1*FIELD
FIELD = TYPE-VALUE "|"
TYPE-VALUE =/ "Profile=" PROFILE-VAL
TYPE-VALUE =/ "Auth1Set=" STR-VAL
TYPE-VALUE =/ "Crypto1Set=" STR-VAL
TYPE-VALUE =/ "EP1_4=" ( ADDRESSV4-RANGE-VAL / ADDRESSV4-SUBNET-VAL / ADDRESS-KEYWORD-VAL )
TYPE-VALUE =/ "EP2_4=" ( ADDRESSV4-RANGE-VAL / ADDRESSV4-SUBNET-VAL / ADDRESS-KEYWORD-VAL )
TYPE-VALUE =/ "EP1_6=" ( ADDRESSV6-RANGE-VAL / ADDRESSV6-SUBNET-VAL / ADDRESS-KEYWORD-VAL )
TYPE-VALUE =/ "EP2_6=" ( ADDRESSV6-RANGE-VAL / ADDRESSV6-SUBNET-VAL / ADDRESS-KEYWORD-VAL )
TYPE-VALUE =/ "Name=" STR-VAL
TYPE-VALUE =/ "Desc=" STR-VAL
TYPE-VALUE =/ "EmbedCtxt=" STR-VAL
TYPE-VALUE =/ "Active=" BOOL-VAL
TYPE-VALUE =/ "Platform=" PLATFORM-VAL
TYPE-VALUE =/ "SkipVer=" VERSION
TYPE-VALUE =/ "Platform2=" PLATFORM-OP-VAL
```
STR-VAL = 1\*ALPHANUM BOOL-VAL = "TRUE" / "FALSE"

- **Profile=:** This token value represents the **dwProfiles** field of the **FW\_MM\_RULE** structure as defined in [MS-FASP] section 2.2.84. The PROFILE-VAL grammar rule represents a value content of such field. If this token appears several times in an MMRULE grammar rule, then all the contents represented by the PROFILE-VAL rule appearing next to them are included. If the "Profile=" token never appears in the rule string then it represents a value of **FW\_PROFILE\_TYPE\_ALL** as defined in [MS-FASP] section 2.2.2.
- **EP1\_4=:** This token value represents the **Endpoint1** field of the **FW\_MM\_RULE** structure, specifically the v4 fields, as defined in [MS-FASP] section 2.2.84. As such defined **Endpoint1** is of type **FW\_ADDRESSES**, it contains the following 3 fields: a **dwV4AddressKeyword** field, a **V4Ranges** field of type **FW\_IPV4\_RANGE\_LIST**, which also contains a **pRanges** array of type **FW\_IPV4\_ADDRESS\_RANGE**, and lastly a **V4SubNets** field of type **FW\_IPV4\_SUBNET\_LIST**, which also contains a **pSubNets** array of type **FW\_IPV4\_SUBNET**. The ADDRESSV4-RANGE-VAL grammar rule represents an entry in the **pRanges** field. The ADDRESSV4-SUBNET-VAL grammar rule represents an entry in the **pSubNets** field. The ADDRESS-KEYWORD-VAL grammar rule, however, represents the **dwV4AddressKeywords** field. If the "EP1\_4" token appears multiple times in the rule string, then all the respective ADDRESSV4-RANGE-VAL, ADDRESSV4-SUBNET-VAL, and the ADDRESS-KEYWORD-VAL rules of such appearances are allowed.
- **EP2\_4=:** This token value represents the **Endpoint2** field of the **FW\_MM\_RULE** structure, specifically the v4 fields, as defined in [MS-FASP] section 2.2.84. As such defined **Endpoint2** is of type **FW\_ADDRESSES**, it contains the following 3 fields: a **dwV4AddressKeyword** field, a **V4Ranges** field of type **FW\_IPV4\_RANGE\_LIST**, which also contains a **pRanges** array of type **FW\_IPV4\_ADDRESS\_RANGE**, and lastly a **V4SubNets** field of type **FW\_IPV4\_SUBNET\_LIST**, which also contains a **pSubNets** array of type **FW\_IPV4\_SUBNET**. The ADDRESSV4-RANGE-VAL grammar rule represents an entry in the **pRanges** field. The ADDRESSV4-SUBNET-VAL grammar rule represents an entry in the **pSubNets** field. The ADDRESS-KEYWORD-VAL grammar rule, however, represents the **dwV4AddressKeywords** field. If the "EP2\_4" token appears multiple times in the rule string, then all the respective ADDRESSV4-RANGE-VAL, ADDRESSV4-SUBNET-VAL, and the ADDRESS-KEYWORD-VAL rules of such appearances are allowed.
- **EP1\_6=:** This token value represents the **Endpoint1** field of the **FW\_MM\_RULE** structure, specifically the v6 fields, as defined in [MS-FASP] section 2.2.84. As such defined **Endpoint1** is of type **FW\_ADDRESSES**, it contains the following 3 fields: a **dwV6AddressKeyword** field, a **V6Ranges** field of type **FW\_IPV6\_RANGE\_LIST**, which also contains a **pRanges** array of type **FW\_IPV6\_ADDRESS\_RANGE**, and lastly a **V6SubNets** field of type **FW\_IPV6\_SUBNET\_LIST**, which also contains a **pSubNets** array of type **FW\_IPV6\_SUBNET**. The ADDRESSV6-RANGE-VAL grammar rule represents an entry in the **pRanges** field. The ADDRESSV6-SUBNET-VAL grammar rule represents an entry in the **pSubNets** field. The ADDRESS-KEYWORD-VAL grammar rule, however, represents the **dwV6AddressKeywords** field. If the "EP1\_6" token appears multiple times in the rule string, then all the respective ADDRESSV6-RANGE-VAL, ADDRESSV6-SUBNET-VAL, and the ADDRESS-KEYWORD-VAL rules of such appearances are allowed.
- **EP2\_6=:** This token value represents the **Endpoint2** field of the **FW\_MM\_RULE** structure, specifically the v6 fields, as defined in [MS-FASP] section 2.2.84. As such defined **Endpoint2** is of type **FW\_ADDRESSES**, it contains the following 3 fields: a **dwV6AddressKeyword** field, a **V6Ranges** field of type **FW\_IPV6\_RANGE\_LIST**, which also contains a **pRanges** array of type **FW\_IPV6\_ADDRESS\_RANGE**, and lastly a **V6SubNets** field of type **FW\_IPV6\_SUBNET\_LIST**, which also contains a **pSubNets** array of type **FW\_IPV6\_SUBNET**. The ADDRESSV6-RANGE-VAL grammar rule represents an entry in the **pRanges** field. The ADDRESSV6-SUBNET-VAL grammar rule represents an entry in the **pSubNets** field. The ADDRESS-KEYWORD-VAL grammar rule, however, represents the **dwV6AddressKeywords** field. If the "EP2\_6" token appears multiple times in the rule string, then all the respective ADDRESSV6-RANGE-VAL, ADDRESSV6-SUBNET-VAL, and the ADDRESS-KEYWORD-VAL rules of such appearances are allowed.
- **Name=:** This token represents the **wszName** field of the **FW\_MM\_RULE** structure as defined in [MS-FASP] section 2.2.84. The remaining token values in this list can be found in the same Protocol specification section. The STR-VAL grammar rule represents a Unicode string that represents the contents of such field. This token MUST appear at most once in a rule string.
- **Desc=:** This token represents the **wszDescription** field of the **FW\_MM\_RULE** structure. The STR-VAL grammar rule represents a Unicode string that represents the contents of such field. This token MUST appear at most once in a rule string.
- **EmbedCtxt=:** This token represents the **wszEmbeddedContext** field of the **FW\_MM\_RULE** structure. The STR-VAL grammar rule represents a Unicode string that represents the contents of such field. This token MUST appear at most once in a rule string.
- **Active=:** This token represents the FW\_CS\_RULE\_FLAGS\_ACTIVE flag (as defined in [MS-FASP] section 2.2.50) of the **wFlags** field of the **FW\_MM\_RULE** structure. The BOOL-VAL grammar rule represents the Boolean meaning of such flag as defined in section 2.2.2.14. If the "Active=" token does not appear in the rule, a Boolean value of false is assumed. This token MUST appear at most once in a rule string.
- **Platform=:** This token value represents the **PlatformValidityList** field of the **FW\_MM\_RULE** structure. As such defined **PlatformValidityList** is of type **FW\_OS\_PLATFORM\_LIST**, it contains a **pPlatforms** array of type **FW\_OS\_PLATFORM**. The PLATFORM-VAL grammar rule represents an entry in the **pPlatforms** field. If the "Platform=" token appears multiple times in

the rule string, then all the respective PLATFORM-VAL grammar rules of such appearances are allowed.

- **SkipVer=:** The VERSION grammar rule following this token represents the highest inherent version of the Firewall and Advanced Security components that can ignore this rule string completely. The inherent version of a Firewall and Advanced Security component is the highest version such component supports.
- **Platform2=:** This token represents the operator to use on the last entry of the **PlatformValidityList** field of the **FW\_MM\_RULE** structure. Hence the PLATFORM-OP-VAL grammar rule represents the five most significant bits of the **bPlatform** field of the last **FW\_OS\_PLATFORM** structure entry (as defined in [MS-FASP] section 2.2.29) of the pPlatforms field of the **FW\_OS\_PLATFORM\_LIST** structure as defined in [MS-FASP] section 2.2.30.
- **Auth1Set=:** This token represents the **wszPhase1AuthSet** field of the **FW\_MM\_RULE** structure. The STR-VAL grammar rule represents a Unicode string that represents the contents of such field. This token MUST appear at most once in a rule string.
- **Crypto1Set=:** This token represents the **wszPhase1CryptoSet** field of the **FW\_MM\_RULE** structure. The STR-VAL grammar rule represents a Unicode string that represents the contents of such field. This token MUST appear at most once in a rule string.

The semantic checks described in [MS-FASP] section 2.2.84 are also applicable to the main mode rules described in this section after following the mapping in each of the preceding tokens.

# **3 Protocol Details**

# **3.1 Administrative Plug-in Details**

The administrative plug-in mediates between the user interface (UI) and a remote data store that contains the Firewall and advanced security Group Policy extension settings. Its purpose is to receive Firewall and Advanced Security policy information from a UI and to write the same policy information to a remote data store.

# **3.1.1 Abstract Data Model**

This section describes a conceptual model of possible data organization that an implementation maintains to participate in this protocol. The described organization is provided to explain how the protocol behaves. This document does not mandate that implementations adhere to this model as long as their external behavior is consistent with that specified in this document.

The Firewall and Advanced Security Group Policy administrative plug-in relies on a collection of settings specified in section 2.2 and stored as a Unicode configuration file ([MS-GPREG] section 2.2) in a GPO using the Group Policy: Core Protocol specified in [MS-GPOL]. The administrative plug-in parses and encodes these settings as specified in section 2.2 to perform its functions.

The Firewall and Advanced Security Group Policy administrative plug-in reads in these settings from the remote storage location GPO and displays them to an administrator through a UI.

An administrator can then use the UI to make further configuration changes, and the Firewall and Advanced Security Group Policy administrative plug-in will make corresponding changes to the namevalue pairs stored in the aforementioned Unicode configuration file following the conventions of the grammars rules, registry values, and keys specified in section 2.2.

This conceptual data can be implemented using a variety of techniques. An implementation can implement such data using any method. $\langle 8 \rangle$ 

This protocol also includes one ADM element, **Administered GPO (Public)**, which is directly accessed from Group Policy: Core Protocol, as specified in [MS-GPOL] section 3.3.1.3.

#### **3.1.2 Timers**

None.

# **3.1.3 Initialization**

None.

# **3.1.4 Higher-Layer Triggered Events**

The Firewall and Advanced Security Group Policy administrative plug-in is invoked when an administrator launches the Group Policy Protocol Administrative Tool, as specified in [MS-GPOL] section 3.3.1.1. The Group Policy Protocol Administrative Tool passes the following parameters to the plug-in, as specified in [MS-GPOL] section 3.3.4.7.

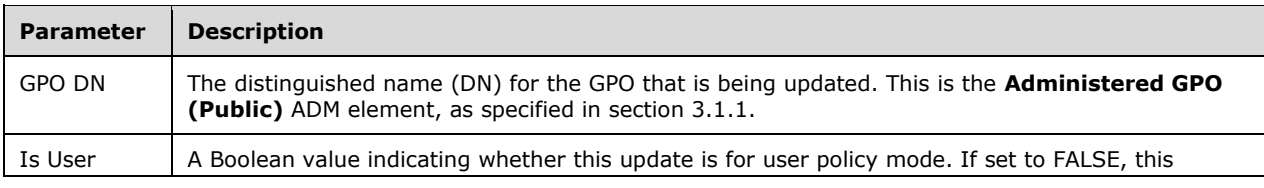

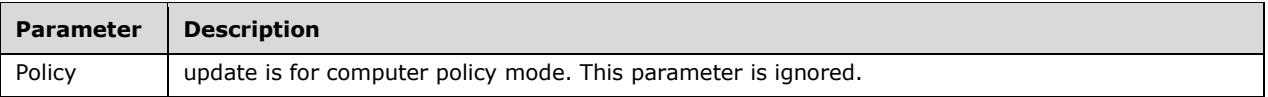

The plug-in displays the current settings to the administrator, and when the administrator requests a change in settings, it updates the stored configuration appropriately as specified in section 2.2, after performing additional checks and actions as noted in this section.

The administrative plug-in SHOULD<9> take measures in its UI to ensure that the user cannot unknowingly set the Firewall and Advanced Security policy settings to an invalid value. It SHOULD also make sure all references necessary for an object to work are appropriately configured (for example: ensure that non-default sets, which a connection security rule references, are also configured in the policy).

# **3.1.5 Message Processing Events and Sequencing Rules**

The Firewall and Advanced Security (FASP) Group Policy administrative plug-in reads extensionspecific data from the **Administered GPO** (as defined in section 3.1.1) and will then pass that information to a UI to display the current settings to an administrator. The operations that the Firewall and Advanced Security Group Policy administrative plug-in uses to read extension-specific data from a GPO are detailed in [MS-GPREG] section 3.1.5.3.

It will also write the extension-specific configuration data to the **Administered GPO** if the administrator makes any changes to the existing configuration. The operations that the Firewall and Advanced Security Group Policy administrative plug-in uses to create, update, or delete the extensionspecific data to a GPO are detailed in section 3.1.5.2.

Any additional entries in the configuration data that do not pertain to the configuration options specified in section 2.2, or that are not supported by the particular implementation, MUST be ignored by the plug-in.

The FASP Group Policy administrative plug-in queries and persists these settings in the "registry.pol" registry policy file under the computer-scoped Group Policy Object path. The "registry.pol" file is loaded and updated by invoking the events in [MS-GPREG] sections 3.1.4.1 and 3.1.4.2. No other policy files are accessed by this plug-in. The plug-in MUST use the registry policy file format specified in [MS-GPREG] section 2.2.1 to query and update the policy entries described in section 2.2 in the "registry.pol" file.

# **3.1.5.1 Policy Administration Load Message Sequencing**

The Group Policy: Firewall and Advanced Security Data Structure invokes the Load Policy Settings Event ([MS-GPREG], section 3.1.4.1), computer-scoped Group Policy Object path of the **Administered GPO**, and receives a Policy Setting State ([MS-GPREG], section 3.2.1.1).

# **3.1.5.2 Policy Administration Update Message Sequencing**

To update the Group Policy: Firewall and Advanced Security Data Structure settings, the administrative plug-in MUST perform the following operations, in order:

- 1. The administrative plug-in MUST invoke the Update Policy Event ([MS-GPREG] section 3.1.4.2), specifying the computer-scoped Group Policy Object path of the **Administered GPO** and the new Policy Setting State ([MS-GPREG] section 3.2.1.1).
- 2. The administrative plug-in MUST invoke the Group Policy Extension Update event specified in [MS-GPOL] section 3.3.4.4 with the following parameters:
	- "GPO DN" is set to the distinguished name (DN) of the **Administered GPO**.
- "Is User Policy" is set to FALSE.
- "CSE GUID" is set to the Group Policy: Registry Extension Encoding CSE GUID (defined in [MS-GPREG] section 1.9).
- "TOOL GUID" is set to the Group Policy: Firewall and Advanced Security Data Structure Tool extension GUID (defined in section 1.9).

# **3.1.6 Timer Events**

None.

# **3.1.7 Other Local Events**

None.

# **3.2 Client Details**

# **3.2.1 Abstract Data Model**

The Group Policy: Firewall and Advanced Security Data Structure client maintains no state. However, it directly accesses the Policy Setting State from the Group Policy: Registry Extension Encoding, as specified in [MS-GPREG] section 3.2.1.1.

# **3.2.2 Timers**

None.

# **3.2.3 Initialization**

The Group Policy: Firewall and Advanced Security Data Structure client initializes when the host machine starts. The client MUST use an implementation-specific $\leq$ 10 $>$  method to register for notification of the Policy Application event, as defined in [MS-GPOL] section 3.2.7.3. The client MUST then query the registry using the key and value names defined in sections 2.2.1 through 2.2.7 to retrieve the initial policy settings. It MUST use the grammar rules defined in the same section to parse the values when necessary. Based on the data retrieved for these settings, the client MUST invoke the abstract interface SetGroupPolicyRSoPStore() (as specified in [MS-FASP] section 3.1.6.4) to modify the internal state of the Firewall and Advanced Security component.

# **3.2.4 Higher-Layer Triggered Events**

None.

# **3.2.5 Message Processing Events and Sequencing Rules**

None.

# **3.2.6 Timer Events**

None.

# **3.2.7 Other Local Events**

### **3.2.7.1 Policy Application Event**

When Group Policy: Core Protocol signals the Policy Application event, the Group Policy: Firewall and Advanced Security Data Structure client MUST query the registry using the key and value names defined in sections 2.2.1 through 2.2.7 to retrieve the updated policy settings. It MUST use the grammar rules defined in the same section to parse the values when necessary. Based on the data retrieved for these settings, the client MUST invoke the abstract interface SetGroupPolicyRSoPStore() (as specified in [MS-FASP] section 3.1.6) to modify the internal state of the Firewall and Advanced Security component.

# **4 Protocol Examples**

# **4.1 Configuration Options Messages**

The following is an example of options that are configured to both enable the firewall and block inbound connections by default on the public profile.

Key: SOFTWARE\Policies\Microsoft\WindowsFirewall\PublicProfile

Value: "EnableFirewall"

Type: REG\_DWORD.

Size: 4

Data: 00000001

Value: "DefaultInboundAction"

Type: REG\_DWORD.

Size: 4

Data: 00000001

### **4.2 Firewall Rule Message**

The following is an example of a settings message that encodes a firewall rule object to be applied on client computers.

Key: SOFTWARE\Policies\Microsoft\WindowsFirewall\FirewallRules.

Value: "{F7EE5C6D-6C90-456B-9166-E301B1305A56}"

Type: REG\_SZ.

Size: 540

Data:

"v2.10|Action=Allow|Active=TRUE|Dir=In|Protocol=6|Profile=Public|LPort=RPC|RPort=49000|LA4=19 2.168.1.0/255.255.255.0|LA4=192.168.0.0/255.255.255.0|RA4=LocalSubnet|RA6=LocalSubnet|App =c:\\path\\foo.exe|Name=Firewall Rule Test|Security=Authenticate|Security2\_9=An-NoEncap|"

# **4.3 Connection Security Rule Message**

The following is an example of a settings message that encodes connection security rule objects to be applied on client computers.

Key: SOFTWARE\Policies\Microsoft\WindowsFirewall\ConSecRules.

Value: "{06BD9C7F-E80A-4A68-92A2-CCBF5351A60A}"

Type: REG\_SZ.

Size: 912

```
Data: 
"v2.10|Action=Secure|Active=TRUE|Profile=Private|Profile=Public|EP2_6=2006:1601::/32|EP2_6=2a
01:110::/31|EP2_6=2001:4898::-2001:4898:a0:5084:ffff:ffff:ffff:ffff|EP2_6=2001:4898:e0:7025::-
```
2001:4898:ffff:ffff:ffff:ffff:ffff:ffff|RTunnel6\_2=2001:4898:e0:3084::2|Name=Tunnel From Internet To Corp|Desc=|Auth1Set={D842F406-E895-406A-AC35-9837B6D499F4}|Auth2Set={A75A5046- E377-45CC-BD25-EC0F8E601CE1}|Crypto2Set={CD863A4F-CD94-4763-AD25- 69A1378D51EB}|EmbedCtxt=|"

Key: SOFTWARE\Policies\Microsoft\WindowsFirewall\ConSecRules.

Value: "{797404C9-EEE0-4793-9271-9F09C834B902}"

Type: REG\_SZ.

Size: 480

Data:

```
"v2.10|Action=DoNotSecure|Protocol=6|Active=TRUE|EP1Port=5357|EP1Port=5358|EP1Port=5363|E
P2_4=157.56.56.23|EP2_4=157.56.59.42|EP2_4=157.56.56.92|EP2_4=157.56.59.49|EP2_4=157.56
.61.37|Name=Exempt TCP Ports on Specific boxes|Desc=|EmbedCtxt=|"
```
Key: SOFTWARE\Policies\Microsoft\WindowsFirewall\ConSecRules.

Value: "{840A0BA7-40F7-4ECE-A1E8-F9E8652F354B }"

Type: REG\_SZ.

Size: 462

```
Data: "v2.10|Action=SecureServer|Active=TRUE|Name=Domain Isolation Rule|Desc=AuthIP 
policy|Auth1Set={212D4E36-DB6E-4EAE-A65F-1C4615EBFDDB}|Auth2Set={967F0367-F879-42EC-
938B-C89FE8289B26}|Crypto2Set={E9A15CB6-DFC4-41F8-8D14-CA62A4EC708F}|"
```
#### **4.4 Authentication Set Messages**

The following are an example of a settings message that encodes authentication set objects to be applied on client computers and used by the connection security rule example in section 4.3.

#### **4.4.1 Authentication Set { 212D4E36-DB6E-4EAE-A65F-1C4615EBFDDB }**

The following messages encode a phase 1 authentication set with set id {212D4E36-DB6E-4EAE-A65F-1C4615EBFDDB}:

Key: SOFTWARE\Policies\Microsoft\WindowsFirewall\Phase1AuthenticationSets\{212D4E36-DB6E-4EAE-A65F-1C4615EBFDDB}.

Value: "Version"

Type: REG\_SZ.

Size: 10

Data: "2.10"

Key: SOFTWARE\Policies\Microsoft\WindowsFirewall\Phase1AuthenticationSets\{212D4E36-DB6E-4EAE-A65F-1C4615EBFDDB}.

Value: "Name"

Type: REG\_SZ.

Size: 96

Data: "AuthIP Domain Isolation Rule - Phase 1 Auth Set"
Key: SOFTWARE\Policies\Microsoft\WindowsFirewall\Phase1AuthenticationSets\{212D4E36-DB6E-4EAE-A65F-1C4615EBFDDB}\0000

Value: "Method"

Type: REG\_SZ.

Size: 24

Data: "MachineKerb"

Key: SOFTWARE\Policies\Microsoft\WindowsFirewall\Phase1AuthenticationSets\{212D4E36-DB6E-4EAE-A65F-1C4615EBFDDB}\0001

Value: "Method"

Type: REG\_SZ.

Size: 24

Data: "MachineCert"

Key: SOFTWARE\Policies\Microsoft\WindowsFirewall\Phase1AuthenticationSets\{212D4E36-DB6E-4EAE-A65F-1C4615EBFDDB}\0001

Value: "HealthCert"

Type: REG\_SZ.

Size: 12

Data: "FALSE"

Key: SOFTWARE\Policies\Microsoft\WindowsFirewall\Phase1AuthenticationSets\{212D4E36-DB6E-4EAE-A65F-1C4615EBFDDB}\0001

Value: "CAName"

Type: REG\_SZ.

Size: 104

Data: "O=Contoso Corporation, CN=Contoso Corporate Root CA"

Key: SOFTWARE\Policies\Microsoft\WindowsFirewall\Phase1AuthenticationSets\{212D4E36-DB6E-4EAE-A65F-1C4615EBFDDB}\0001

Value: "CertAccountMapping"

Type: REG\_SZ.

Size: 12

Data: "FALSE"

Key: SOFTWARE\Policies\Microsoft\WindowsFirewall\Phase1AuthenticationSets\{212D4E36-DB6E-4EAE-A65F-1C4615EBFDDB}\0001

Value: "ExcludeCAName"

Type: REG\_SZ.

Size: 12

Data: "FALSE"

# **4.4.2 Authentication Set { D842F406-E895-406A-AC35-9837B6D499F4 }**

The following messages encode a phase 1 authentication set with set id {D842F406-E895-406A-AC35- 9837B6D499F4}:

Key: SOFTWARE\Policies\Microsoft\WindowsFirewall\Phase1AuthenticationSets\{D842F406-E895- 406A-AC35-9837B6D499F4}.

Value: "Version"

Type: REG\_SZ.

Size: 10

Data: "2.10"

Key: SOFTWARE\Policies\Microsoft\WindowsFirewall\Phase1AuthenticationSets\{D842F406-E895- 406A-AC35-9837B6D499F4}\0000

Value: "Method"

Type: REG\_SZ.

Size: 24

Data: "MachineCert"

Key: SOFTWARE\Policies\Microsoft\WindowsFirewall\Phase1AuthenticationSets\{D842F406-E895- 406A-AC35-9837B6D499F4}\0000

Value: "HealthCert"

Type: REG\_SZ.

Size: 12

Data: "FALSE"

Key: SOFTWARE\Policies\Microsoft\WindowsFirewall\Phase1AuthenticationSets\{D842F406-E895- 406A-AC35-9837B6D499F4}\0000

Value: "CAName"

Type: REG\_SZ.

Size: 104

Data: "O=Contoso Corporation, CN=Contoso Corporate Root CA"

Key: SOFTWARE\Policies\Microsoft\WindowsFirewall\Phase1AuthenticationSets\{D842F406-E895- 406A-AC35-9837B6D499F4}\0000

Value: "CertAccountMapping"

Type: REG\_SZ.

Size: 12

Data: "FALSE"

Key: SOFTWARE\Policies\Microsoft\WindowsFirewall\Phase1AuthenticationSets\{D842F406-E895- 406A-AC35-9837B6D499F4}\0000

Value: "ExcludeCAName"

Type: REG\_SZ.

Size: 12

Data: "FALSE"

# **4.4.3 Authentication Set { A75A5046-E377-45CC-BD25-EC0F8E601CE1 }**

The following messages encode a phase 2 authentication set with set id {A75A5046-E377-45CC-BD25-EC0F8E601CE1}:

Key: SOFTWARE\Policies\Microsoft\WindowsFirewall\Phase2AuthenticationSets\{A75A5046-E377- 45CC-BD25-EC0F8E601CE1}.

Value: "Version"

Type: REG\_SZ.

Size: 10

Data: "2.10"

Key: SOFTWARE\Policies\Microsoft\WindowsFirewall\Phase2AuthenticationSets\{A75A5046-E377- 45CC-BD25-EC0F8E601CE1}\0000

Value: "Method"

Type: REG\_SZ.

Size: 18

Data: "UserKerb"

#### **4.4.4 Authentication Set { 967F0367-F879-42EC-938B-C89FE8289B26 }**

The following messages encode a phase 2 authentication set with set id {967F0367-F879-42EC-938B-C89FE8289B26}:

Key: SOFTWARE\Policies\Microsoft\WindowsFirewall\Phase2AuthenticationSets\{967F0367-F879- 42EC-938B-C89FE8289B26}.

Value: "Version"

Type: REG\_SZ.

Size: 10

Data: "2.10"

Key: SOFTWARE\Policies\Microsoft\WindowsFirewall\Phase2AuthenticationSets\{967F0367-F879- 42EC-938B-C89FE8289B26}.

Value: "Name"

Type: REG\_SZ.

Size: 96

Data: "AuthIP Domain Isolation Rule - Phase 2 Auth Set"

Key: SOFTWARE\Policies\Microsoft\WindowsFirewall\Phase2AuthenticationSets\{967F0367-F879- 42EC-938B-C89FE8289B26}\0000

Value: "Method"

Type: REG\_SZ.

Size: 18

Data: "UserKerb"

Key: SOFTWARE\Policies\Microsoft\WindowsFirewall\Phase2AuthenticationSets\{967F0367-F879- 42EC-938B-C89FE8289B26}\0001

Value: "Method"

Type: REG\_SZ.

Size: 18

Data: "UserNTLM"

Key: SOFTWARE\Policies\Microsoft\WindowsFirewall\Phase2AuthenticationSets\{967F0367-F879- 42EC-938B-C89FE8289B26}\0002

Value: "Method"

Type: REG\_SZ.

Size: 18

Data: "UserCert"

Key: SOFTWARE\Policies\Microsoft\WindowsFirewall\Phase2AuthenticationSets\{967F0367-F879- 42EC-938B-C89FE8289B26}\0002

Value: "CAName"

Type: REG\_SZ.

Size: 24

Data: "CN=TPM Root"

Key: SOFTWARE\Policies\Microsoft\WindowsFirewall\Phase2AuthenticationSets\{967F0367-F879- 42EC-938B-C89FE8289B26}\0002

Value: "CertAccountMapping"

Type: REG\_SZ.

Size: 10

Data: "TRUE"

Key: SOFTWARE\Policies\Microsoft\WindowsFirewall\Phase2AuthenticationSets\{967F0367-F879- 42EC-938B-C89FE8289B26}\0003

Value: "Method"

Type: REG\_SZ.

Size: 20

Data: "Anonymous"

# **4.4.5 Cryptographic Set Messages**

The following are an example of a settings message that encodes authentication set objects to be applied on client computers and used by the connection security rule example in section 4.3.

# **4.4.5.1 Cryptographic Set { CD863A4F-CD94-4763-AD25-69A1378D51EB }**

The following messages encode a phase 2 cryptographic set with set id {CD863A4F-CD94-4763-AD25- 69A1378D51EB}:

Key: SOFTWARE\Policies\Microsoft\WindowsFirewall\Phase2CryptoSets\{CD863A4F-CD94-4763-AD25- 69A1378D51EB}.

Value: "Version"

Type: REG\_SZ.

Size: 10

Data: "2.10"

Key: SOFTWARE\Policies\Microsoft\WindowsFirewall\Phase2CryptoSets\{CD863A4F-CD94-4763-AD25- 69A1378D51EB}.

Value: "Name"

Type: REG\_SZ.

Size: 100

Data: "Tunnel From Internet To Corp - Phase 2 Crypto Set"

Key: SOFTWARE\Policies\Microsoft\WindowsFirewall\Phase2CryptoSets\{CD863A4F-CD94-4763-AD25- 69A1378D51EB}.

Value: "PFS"

Type: REG\_SZ.

Size: 16

Data: "Disable"

Key: SOFTWARE\Policies\Microsoft\WindowsFirewall\Phase2CryptoSets\{CD863A4F-CD94-4763-AD25- 69A1378D51EB}\0000

Value: "Protocol"

Type: REG\_SZ.

Size: 8

Data: "ESP"

Key: SOFTWARE\Policies\Microsoft\WindowsFirewall\Phase2CryptoSets\{CD863A4F-CD94-4763-AD25- 69A1378D51EB}\0000

Value: "Encryption"

Type: REG\_SZ.

Size: 16

Data: "AES-128"

Key: SOFTWARE\Policies\Microsoft\WindowsFirewall\Phase2CryptoSets\{CD863A4F-CD94-4763-AD25- 69A1378D51EB}\0000

Value: "EspHash"

Type: REG\_SZ.

Size: 10

Data: "SHA1"

Key: SOFTWARE\Policies\Microsoft\WindowsFirewall\Phase2CryptoSets\{CD863A4F-CD94-4763-AD25- 69A1378D51EB}\0000

Value: "TimeOutMinutes"

Type: REG\_SZ.

Size: 6

Data: "60"

Key: SOFTWARE\Policies\Microsoft\WindowsFirewall\Phase2CryptoSets\{CD863A4F-CD94-4763-AD25- 69A1378D51EB}\0000

Value: "TimeOutKbytes"

Type: REG\_SZ.

Size: 14

Data: "100000"

Key: SOFTWARE\Policies\Microsoft\WindowsFirewall\Phase2CryptoSets\{CD863A4F-CD94-4763-AD25- 69A1378D51EB}\0001

Value: "Protocol"

Type: REG\_SZ.

Size: 8

Data: "ESP"

Key: SOFTWARE\Policies\Microsoft\WindowsFirewall\Phase2CryptoSets\{CD863A4F-CD94-4763-AD25- 69A1378D51EB}\0001

Value: "Encryption"

Type: REG\_SZ.

Size: 10

Data: "3DES"

Key: SOFTWARE\Policies\Microsoft\WindowsFirewall\Phase2CryptoSets\{CD863A4F-CD94-4763-AD25- 69A1378D51EB}\0001

Value: "EspHash"

Type: REG\_SZ.

Size: 10

Data: "SHA1"

Key: SOFTWARE\Policies\Microsoft\WindowsFirewall\Phase2CryptoSets\{CD863A4F-CD94-4763-AD25- 69A1378D51EB}\0001

Value: "TimeOutMinutes"

Type: REG\_SZ.

Size: 6

Data: "60"

Key: SOFTWARE\Policies\Microsoft\WindowsFirewall\Phase2CryptoSets\{CD863A4F-CD94-4763-AD25- 69A1378D51EB}\0001

Value: "TimeOutKbytes"

Type: REG\_SZ.

Size: 14

Data: "100000"

# **4.4.5.2 Cryptographic Set { E9A15CB6-DFC4-41F8-8D14-CA62A4EC708F }**

The following messages encode a phase 2 cryptographic set with set id {E9A15CB6-DFC4-41F8-8D14- CA62A4EC708F}:

Key: SOFTWARE\Policies\Microsoft\WindowsFirewall\Phase2CryptoSets\{E9A15CB6-DFC4-41F8-8D14- CA62A4EC708F}.

Value: "Version"

Type: REG\_SZ.

Size: 10

Data: "2.10"

Key: SOFTWARE\Policies\Microsoft\WindowsFirewall\Phase2CryptoSets\{E9A15CB6-DFC4-41F8-8D14- CA62A4EC708F}.

Value: "Name"

Type: REG\_SZ.

Size: 100

Data: "AuthIP Domain Isolation Rule - Phase 2 Crypto Set"

Key: SOFTWARE\Policies\Microsoft\WindowsFirewall\Phase2CryptoSets\{E9A15CB6-DFC4-41F8-8D14- CA62A4EC708F}.

Value: "PFS"

Type: REG\_SZ.

Size: 16

Data: "Disable"

Key: SOFTWARE\Policies\Microsoft\WindowsFirewall\Phase2CryptoSets\{E9A15CB6-DFC4-41F8-8D14- CA62A4EC708F}\0000

Value: "Protocol"

Type: REG\_SZ.

Size: 8

Data: "ESP"

Key: SOFTWARE\Policies\Microsoft\WindowsFirewall\Phase2CryptoSets\{E9A15CB6-DFC4-41F8-8D14- CA62A4EC708F}\0000

Value: "EspHash"

Type: REG\_SZ.

Size: 10

Data: "SHA1"

Key: SOFTWARE\Policies\Microsoft\WindowsFirewall\Phase2CryptoSets\{E9A15CB6-DFC4-41F8-8D14- CA62A4EC708F}\0000

Value: "TimeOutMinutes"

Type: REG\_SZ.

Size: 6

Data: "60"

Key: SOFTWARE\Policies\Microsoft\WindowsFirewall\Phase2CryptoSets\{E9A15CB6-DFC4-41F8-8D14- CA62A4EC708F}\0000

Value: "TimeOutKbytes"

Type: REG\_SZ.

Size: 22

Data: "2147483647"

Key: SOFTWARE\Policies\Microsoft\WindowsFirewall\Phase2CryptoSets\{E9A15CB6-DFC4-41F8-8D14- CA62A4EC708F}\0001

Value: "Protocol"

Type: REG\_SZ.

Size: 8

Data: "ESP"

Key: SOFTWARE\Policies\Microsoft\WindowsFirewall\Phase2CryptoSets\{E9A15CB6-DFC4-41F8-8D14- CA62A4EC708F}\0001

Value: "2\_1EspHash"

Type: REG\_SZ.

Size: 22

Data: "AES-GCM128"

Key: SOFTWARE\Policies\Microsoft\WindowsFirewall\Phase2CryptoSets\{E9A15CB6-DFC4-41F8-8D14- CA62A4EC708F}\0001

Value: "TimeOutMinutes"

Type: REG\_SZ.

Size: 6

Data: "60"

Key: SOFTWARE\Policies\Microsoft\WindowsFirewall\Phase2CryptoSets\{E9A15CB6-DFC4-41F8-8D14- CA62A4EC708F}\0001

Value: "TimeOutKbytes"

Type: REG\_SZ.

Size: 22

Data: "2147483647"

Key: SOFTWARE\Policies\Microsoft\WindowsFirewall\Phase2CryptoSets\{E9A15CB6-DFC4-41F8-8D14- CA62A4EC708F}\0001

Value: "SkipVersion"

Type: REG\_SZ.

Size: 8

Data: "2.0"

Key: SOFTWARE\Policies\Microsoft\WindowsFirewall\Phase2CryptoSets\{E9A15CB6-DFC4-41F8-8D14- CA62A4EC708F}\0002

Value: "Protocol"

Type: REG\_SZ.

Size: 6

Data: "AH"

Key: SOFTWARE\Policies\Microsoft\WindowsFirewall\Phase2CryptoSets\{E9A15CB6-DFC4-41F8-8D14- CA62A4EC708F}\0002

Value: "AhHash"

Type: REG\_SZ.

Size: 10

Data: "SHA1"

Key: SOFTWARE\Policies\Microsoft\WindowsFirewall\Phase2CryptoSets\{E9A15CB6-DFC4-41F8-8D14- CA62A4EC708F}\0002

Value: "TimeOutMinutes"

Type: REG\_SZ.

Size: 6

Data: "60"

Key: SOFTWARE\Policies\Microsoft\WindowsFirewall\Phase2CryptoSets\{E9A15CB6-DFC4-41F8-8D14- CA62A4EC708F}\0002

Value: "TimeOutKbytes"

Type: REG\_SZ.

Size: 22

Data: "2147483647"

Key: SOFTWARE\Policies\Microsoft\WindowsFirewall\Phase2CryptoSets\{E9A15CB6-DFC4-41F8-8D14- CA62A4EC708F}\0003

Value: "Protocol"

Type: REG\_SZ.

Size: 8

Data: "ESP"

Key: SOFTWARE\Policies\Microsoft\WindowsFirewall\Phase2CryptoSets\{E9A15CB6-DFC4-41F8-8D14- CA62A4EC708F}\0003

Value: "Encryption"

Type: REG\_SZ.

Size: 10

Data: "3DES"

Key: SOFTWARE\Policies\Microsoft\WindowsFirewall\Phase2CryptoSets\{E9A15CB6-DFC4-41F8-8D14- CA62A4EC708F}\0003

Value: "EspHash"

Type: REG\_SZ.

Size: 10

Data: "SHA1"

Key: SOFTWARE\Policies\Microsoft\WindowsFirewall\Phase2CryptoSets\{E9A15CB6-DFC4-41F8-8D14- CA62A4EC708F}\0003

Value: "TimeOutMinutes"

Type: REG\_SZ.

Size: 6

Data: "60"

Key: SOFTWARE\Policies\Microsoft\WindowsFirewall\Phase2CryptoSets\{E9A15CB6-DFC4-41F8-8D14- CA62A4EC708F}\0003

Value: "TimeOutKbytes"

Type: REG\_SZ.

Size: 22

Data: "2147483647"

# **5 Security**

# **5.1 Security Considerations for Implementers**

Do not transmit passwords or other sensitive data through this protocol. The primary reason for this restriction is that the protocol provides no encryption, and therefore sensitive data transmitted through this protocol can be intercepted easily by an unauthorized user with access to the network carrying the data. For example, if a network administrator configured a Group Policy: Registry Extension Encoding setting in a GPO to instruct a computer to use a specific password when accessing a certain network resource, this protocol would send that password unencrypted to those computers. A person gaining unauthorized access, intercepting the protocol's network packets in this case, would then discover the password for that resource that would then be unprotected from the unauthorized person.

# **5.2 Index of Security Parameters**

None.

# **6 (Updated Section) Appendix A: Product Behavior**

The information in this specification is applicable to the following Microsoft products or supplemental software. References to product versions include updates to those products.

The terms "earlier" and "later", when used with a product version, refer to either all preceding versions or all subsequent versions, respectively. The term "through" refers to the inclusive range of versions. Applicable Microsoft products are listed chronologically in this section.

#### **Windows Client Releases**

- Windows Vista operating system
- Windows 7 operating system
- Windows 8 operating system
- Windows 8.1 operating system
- Windows 10 operating system

#### **Windows Server Releases**

- Windows Server 2008 operating system
- Windows Server 2008 R2 operating system
- Windows Server 2012 operating system
- Windows Server 2012 R2 operating system
- Windows Server 2016 operating system
- Windows Server operating system
- Windows Server 2019 operating system

Exceptions, if any, are noted in this section. If an update version, service pack or Knowledge Base (KB) number appears with a product name, the behavior changed in that update. The new behavior also applies to subsequent updates unless otherwise specified. If a product edition appears with the product version, behavior is different in that product edition.

Unless otherwise specified, any statement of optional behavior in this specification that is prescribed using the terms "SHOULD" or "SHOULD NOT" implies product behavior in accordance with the SHOULD or SHOULD NOT prescription. Unless otherwise specified, the term "MAY" implies that the product does not follow the prescription.

 $\leq$  1> Section 1.7: The maximum supported policy versions (the inherent schema versions) are mapped to Windows releases as follows:

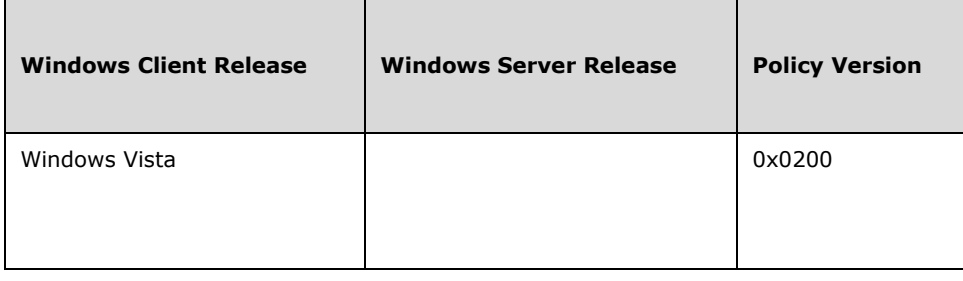

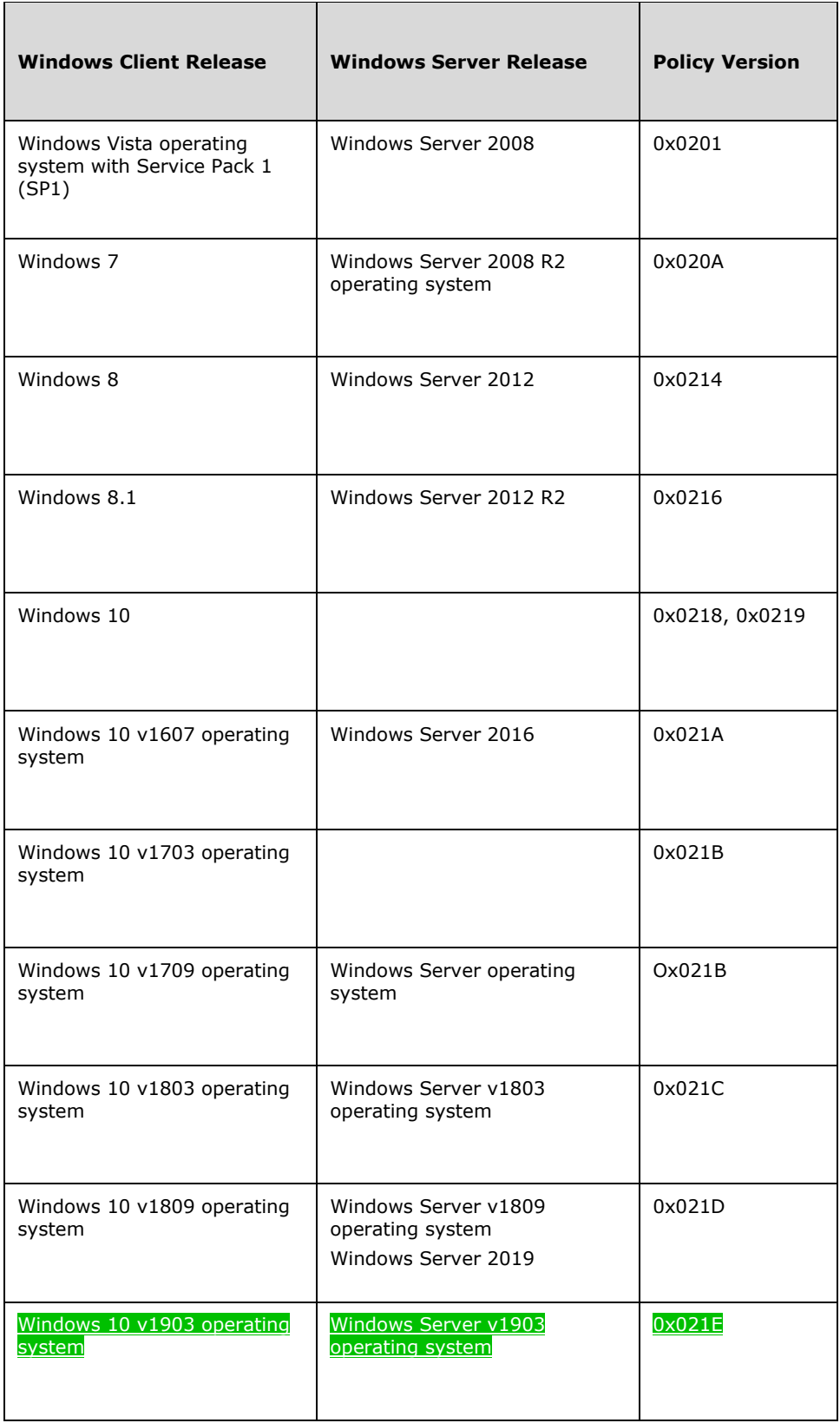

 $\leq$ 2> Section 2.2.2.3: Added new port keywords, values, and corresponding descriptions for DHCP, mDNS, CortanaOut, and TcpCDPSvc tokens in Windows 10 v1809 and Windows Server v1809 and later, and in Windows Server 2019 and later operating systems.

 $\langle$  <3> Section 2.2.2.19: LUAuth2\_24= is not implemented in Windows Vista through Windows 8.1 and Windows Server 2008 through Windows Server 2012 R2.

<4> Section 2.2.2.19: NNm= is not implemented in Windows Vista through Windows 8.1 and Windows Server 2008 through Windows Server 2012 R2.

<5> Section 2.2.2.19: SecurityRealmId= is not implemented in Windows Vista through Windows 8.1 and Windows Server 2008 through Windows Server 2012 R2.

<6> Section 2.2.2.20: WFDPrint, WFDDisplay, WFDDevices, WFDKmDriver, UPnP, and WFDCDPSvc tokens are not available on Windows Vista through Windows 8 and Windows Server 2008 through Windows Server 2012.

<7> Section 2.2.6.2: The SecurityRealmEnabled= token is available in Windows 10 and Windows Server 2016.

<8> Section 3.1.1: The Firewall and Advanced Security configuration data is stored in registry keys of the managed computer as specified in section 2.2.1 and its subsections.

 $\leq$ 9> Section 3.1.4: Windows administrative tools verify the validity of the objects as defined in section 2.2 before writing them to the remote store through Group Policy: Registry Extension Encoding.

<10> Section 3.2.3: On Windows, Group Policy: Firewall and Advanced Security Data Structure client implementations use the RegisterGPNotification API to receive a notification when there is a change in policy (for more information, see [MSDN-RegisterGPNotification]).

# **7 Appendix B: Full ABNF Grammar**

The following section list the complete grammar rules of the policy setting that are encoded using ABNF syntax for implementers of Group Policy: Firewall and Advanced Security Group Policy Extension Encoding.

PROFILE-VAL = "Domain" / "Private" / "Public" PORT-RANGE-VAL = BEGINPORT "-" ENDPORT PORT-VAL = SINGLEPORT BEGINPORT = PORT ENDPORT = PORT SINGLEPORT = PORT  $PORT = 1*SDIGIT$ LPORT-KEYWORD-VAL = "RPC" / "RPC-EPMap" / "Teredo" LPORT-KEYWORD-VAL-2-10 = "IPTLSIn" / "IPHTTPSIn" RPORT-KEYWORD-VAL-2-10 = "IPTLSOut" / "IPHTTPSOut" LPORT-KEYWORD-VAL-2-20 = "Ply2Disc" / "DHCP" LPORT-KEYWORD-VAL-2-25 = "mDNS" RPORT-KEYWORD-VAL-2-28 = "CortanaOut" LPORT-KEYWORD-VAL-2-29 = "TcpCDPSvc"  $DIR-VAL = "In" / "Out"$ ACTION-VAL = "Allow" / "Block" / "ByPass" IFSECURE-VAL = "Authenticate" / "AuthenticateEncrypt" IFSECURE2-9-VAL = "An-NoEncap" IFSECURE2-10-VAL = "AnE-Nego"  $IF-VAL = GUID$ IFTYPE-VAL = "Lan" / "Wireless" / "RemoteAccess" ADDRESSV4-RANGE-VAL = ( BEGINADDRV4 "-" ENDADDRV4 / SINGLEADDRV4 ) BEGINADDRV4 = ADDRV4 ENDADDRV4 = ADDRV4 SINGLEADDRV4 = ADDRV4 ADDRV4 = 1\*3DIGIT "." 1\*3DIGIT "." 1\*3DIGIT "." 1\*3DIGIT ADDRESSV4-SUBNET-VAL = ( SUBNET-ADDRV4 "/" V4PREFIX-LENGTH ) / ( SUBNET-ADDRV4 "/" MASK-ADDRV4 ) V4PREFIX-LENGTH = 1\*2DIGIT  $SUBNFT-ADDRV4 = ADDRV4$  $MASK$ -ADDRV4 = ADDRV4 ADDRESSV6-RANGE-VAL = ( BEGINADDRV6 "-" ENDADDRV6 / SINGLEADDRV6) BEGINADDRV6 = ADDRV6  $ENDADDRV6 = ADDRV6$  $SINGI$  FADDRV6 = ADDRV6

ADDRESSV6-SUBNET-VAL = SUBNET-ADDRV6 "/" V6PREFIX-LENGTH

V6PREFIX-LENGTH = 1\*3DIGIT

 $SUBNET-ADDRV6 = ADDRV6$ 

ADDRESS-KEYWORD-VAL = "LocalSubnet" / "DNS" / "DHCP" / "WINS" / "DefaultGateway"

BOOL-VAL = "TRUE" / "FALSE"

DEFER-VAL = "App" / "User"

ICMP-TYPE-CODE-VAL = TYPE ":" CODE

 $TYPE = 1*3DIGIT$ 

 $CODE = 1*3DIGIT / "*"$ 

PLATFORM-VAL = PLATFORM ":" OS-MAJOR-VER ":" OS-MINOR-VER

 $PLATFORM = 1*DIGIT$ OS-MAJOR-VER = 1\*3DIGIT OS-MINOR-VER = 1\*3DIGIT

PLATFORM-OP-VAL = "GTEQ"

RULE = "v" VERSION "|" 1\*FIELD FIELD = TYPE-VALUE "|" TYPE-VALUE = "Action=" ACTION-VAL TYPE-VALUE =/ "Dir=" DIR-VAL TYPE-VALUE =/ "Profile=" PROFILE-VAL TYPE-VALUE =/ "Protocol=" 1\*3DIGIT ; protocol is maximum 3 digits (255) TYPE-VALUE =/ "LPort=" ( PORT-VAL / LPORT-KEYWORD-VAL ) TYPE-VALUE =/ "RPort=" PORT-VAL TYPE-VALUE =/ "LPort2\_10=" ( PORT-RANGE-VAL / LPORT-KEYWORD-VAL-2-10 ) TYPE-VALUE =/ "RPort2\_10=" ( PORT-RANGE-VAL / RPORT-KEYWORD-VAL-2-10 ) TYPE-VALUE =/ "Security=" IFSECURE-VAL TYPE-VALUE =/ "Security2\_9=" IFSECURE2-9-VAL TYPE-VALUE =/ "Security2=" IFSECURE2-10-VAL TYPE-VALUE  $=$ / "IF=" IF-VAL TYPE-VALUE =/ "IFType=" IFTYPE-VAL TYPE-VALUE =/ "App=" APP-VAL TYPE-VALUE =/ "Svc=" SVC-VAL TYPE-VALUE =/ "LA4=" ( ADDRESSV4-RANGE-VAL / ADDRESSV4-SUBNET-VAL ) TYPE-VALUE =/ "RA4=" ( ADDRESSV4-RANGE-VAL / ADDRESSV4-SUBNET-VAL / ADDRESS-KEYWORD-VAL ) TYPE-VALUE =/ "LA6=" ( ADDRESSV6-RANGE-VAL / ADDRESSV6-SUBNET-VAL ) TYPE-VALUE =/ "RA6=" ( ADDRESSV6-RANGE-VAL / ADDRESSV6-SUBNET-VAL / ADDRESS-KEYWORD-VAL ) TYPE-VALUE =/ "Name=" STR-VAL TYPE-VALUE =/ "Desc=" STR-VAL TYPE-VALUE =/ "EmbedCtxt=" STR-VAL TYPE-VALUE =/ "Edge=" BOOL-VAL TYPE-VALUE =/ "Defer=" DEFER-VAL TYPE-VALUE =/ "LSM=" BOOL-VAL TYPE-VALUE =/ "Active=" BOOL-VAL TYPE-VALUE =/ "ICMP4=" ICMP-TYPE-CODE-VAL

TYPE-VALUE =/ "ICMP6=" ICMP-TYPE-CODE-VAL TYPE-VALUE =/ "Platform=" PLATFORM-VAL TYPE-VALUE =/ "RMauth=" STR-VAL TYPE-VALUE =/ "RUAuth=" STR-VAL TYPE-VALUE =/ "AuthByPassOut=" BOOL-VAL TYPE-VALUE =/ "SkipVer=" VERSION VERSION = MAJOR-VER "." MINOR-VER MAJOR-VER = 1\*3DIGIT MINOR-VER = 1\*3DIGIT  $APP-VAL = 1*ALPHANUM$ SVC-VAL = "\*" / 1\*ALPHANUM  $STR-VAL = 1*ALPHANUM$ INTERFACES-VAL =  $\lceil$  \*1INTF-FIELD / INTF-FIELD 1 \*INTF-FIELD-SEO ]  $INTF-FIELD = "{" GUID "}"$ INTF-FIELD-SEQ = "," INTF-FIELD PHASE1-AUTH-METHOD-VAL = "Anonymous" / "MachineKerb" / "MachineCert" PHASE1-AUTH-METHOD-VAL =/ "MachineSHKey" / "MachineNtlm" PHASE2-AUTH-METHOD-VAL = "Anonymous" / "MachineCert" / "UserKerb" PHASE2-AUTH-METHOD-VAL =/ "UserCert" / "UserNtlm"  $TIMEOLUTION-<sub>V</sub>AL = 1*8DIGIT$ TIMEOUT-SESS-VAL = 1\*10DIGIT PFS-VAL = "Disable" / "EnableDHFromPhase1" / "ReKeyDH1" / "ReKeyDH2" / "ReKeyDH2048" PFS-VAL =/ "ReKeyECDH256" / "ReKeyECDH384" KEY-EXCHANGE-VAL = "DH1" / "DH2" / "DH2048" / "ECDH-256" / "ECDH-384" ENCRYPTION-VAL = "DES" / "3DES" / "AES-128" / "AES-192" / "AES-256" HASH-VAL = "MD5" / "SHA1" HASH2-1-VAL = "SHA256" / "SHA384" PROTOCOL-VAL = "AH" / "ESP" / "AH&ESP" ENCRYPTION2-1-VAL = "AES-GCM128" / "AES-GCM192" / "AES-GCM256" AH-ESP-HASH2-1-VAL = "SHA256" / "AES-GCM128" / "AES-GCM192" / "AES-GCM256" PROTOCOL2-9-VAL = "AUTH\_NO\_ENCAP" CS-ACTION-VAL = "SecureServer" / "Boundary" / "Secure" / "DoNotSecure" CSRULE = "v" VERSION "|" 1\*FIELD TYPE-VALUE =/ "Action=" CS-ACTION-VAL TYPE-VALUE =/ "Profile=" PROFILE-VAL TYPE-VALUE =/ "Protocol=" 1\*3DIGIT ; protocol is maximum 3 digits (255) TYPE-VALUE =/ "EP1Port=" PORT-VAL TYPE-VALUE =/ "EP2Port=" PORT-VAL TYPE-VALUE =/ "EP1Port2\_10=" PORT-RANGE-VAL TYPE-VALUE =  $/$  "EP2Port2 $^{-1}$ 10=" PORT-RANGE-VAL TYPE-VALUE =/ "IF=" IF-VAL TYPE-VALUE =/ "IFType=" IFTYPE-VAL TYPE-VALUE =/ "Auth1Set=" STR-VAL TYPE-VALUE =/ "Auth2Set=" STR-VAL TYPE-VALUE =/ "Crypto2Set=" STR-VAL TYPE-VALUE =/ "EP1\_4=" ( ADDRESSV4-RANGE-VAL / ADDRESSV4-SUBNET-VAL / ADDRESS-KEYWORD-VAL )

```
TYPE-VALUE =/ "EP2_4=" ( ADDRESSV4-RANGE-VAL / ADDRESSV4-SUBNET-VAL / ADDRESS-
KEYWORD-VAL )
TYPE-VALUE =/ "EP1_6=" ( ADDRESSV6-RANGE-VAL / ADDRESSV6-SUBNET-VAL / ADDRESS-
KEYWORD-VAL )
TYPE-VALUE =/ "EP2_6=" ( ADDRESSV6-RANGE-VAL / ADDRESSV6-SUBNET-VAL / ADDRESS-
KEYWORD-VAL )
TYPE-VALUE =/ "Name=" STR-VAL
TYPE-VALUE =/ "Desc=" STR-VAL
TYPE-VALUE =/ "EmbedCtxt=" STR-VAL
TYPE-VALUE =/ "Active=" BOOL-VAL
TYPE-VALUE =/ "Platform=" PLATFORM-VAL
TYPE-VALUE =/ "SkipVer=" VERSION
TYPE-VALUE =/ "Platform2=" PLATFORM-OP-VAL
TYPE-VALUE =/ "SecureInClearOut=" BOOL-VAL
TYPE-VALUE =/ "ByPassTunnel=" BOOL-VAL
TYPE-VALUE =/ "Authz=" BOOL-VAL
TYPE-VALUE =/ "RTunnel4=" ADDRV4
TYPE-VALUE =/ "RTunnel6=" ADDRV6
TYPE-VALUE =/ "LTunnel4=" ADDRV4
TYPE-VALUE =/ "LTunnel6=" ADDRV6
TYPE-VALUE =/ "RTunnel4_2=" ADDRV4
TYPE-VALUE =/ "RTunnel6_2=" ADDRV6
TYPE-VALUE =/ "LTunnel4_2=" ADDRV4
TYPE-VALUE =/ "LTunnel6^{-}2=" ADDRV6
MMRULE = "v" VERSION "|" 1*FIELD
TYPE-VALUE =/ "Profile=" PROFILE-VAL
TYPE-VALUE =/ "Auth1Set=" STR-VAL
TYPE-VALUE =/ "Crypto1Set=" STR-VAL
TYPE-VALUE =/ "EP1_4=" ( ADDRESSV4-RANGE-VAL / ADDRESSV4-SUBNET-VAL / ADDRESS-
KEYWORD-VAL )
TYPE-VALUE =/ "EP2_4=" ( ADDRESSV4-RANGE-VAL / ADDRESSV4-SUBNET-VAL / ADDRESS-
KEYWORD-VAL )
TYPE-VALUE =/ "EP1_6=" ( ADDRESSV6-RANGE-VAL / ADDRESSV6-SUBNET-VAL / ADDRESS-
KEYWORD-VAL )
TYPE-VALUE =/ "EP2_6=" ( ADDRESSV6-RANGE-VAL / ADDRESSV6-SUBNET-VAL / ADDRESS-
KEYWORD-VAL )
TYPE-VALUE =/ "Name=" STR-VAL
TYPE-VALUE =/ "Desc=" STR-VAL
TYPE-VALUE =/ "EmbedCtxt=" STR-VAL
TYPE-VALUE =/ "Active=" BOOL-VAL
TYPE-VALUE =/ "Platform=" PLATFORM-VAL
TYPE-VALUE =/ "SkipVer=" VERSION
```
# **8 Change Tracking**

This section identifies changes that were made to this document since the last release. Changes are classified as Major, Minor, or None.

The revision class **Major** means that the technical content in the document was significantly revised. Major changes affect protocol interoperability or implementation. Examples of major changes are:

- A document revision that incorporates changes to interoperability requirements.
- A document revision that captures changes to protocol functionality.

The revision class **Minor** means that the meaning of the technical content was clarified. Minor changes do not affect protocol interoperability or implementation. Examples of minor changes are updates to clarify ambiguity at the sentence, paragraph, or table level.

The revision class **None** means that no new technical changes were introduced. Minor editorial and formatting changes may have been made, but the relevant technical content is identical to the last released version.

The changes made to this document are listed in the following table. For more information, please contact dochelp@microsoft.com.

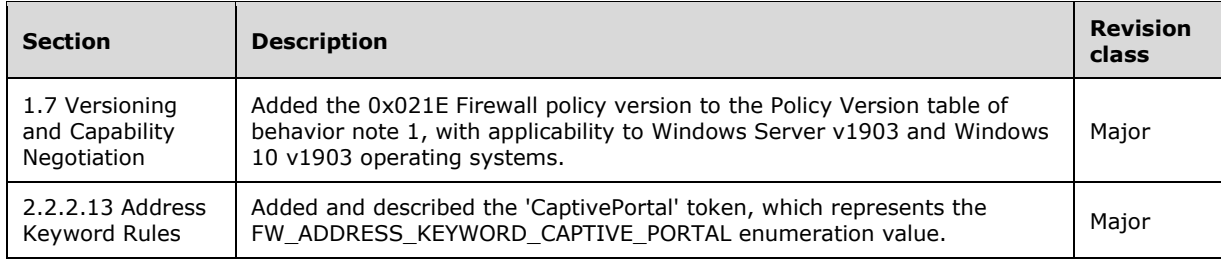

#### **Index**  $\boldsymbol{9}$

#### A

**9 Index**<br> **A**BNF grammars 88<br>
Abstract data model<br>
celent 69<br>
celent 69<br>
Address keyword rules 2:<br>
Address keyword rules 2:<br>
Administrative plug-in<br>
Address keyword rules 2:<br>
Administrative plug-in<br>
abstract data model ABNF grammars 88 Abstract data model administrative plug -in 67 client 69 Action tokens 20 Address keyword rules 23 Administrative plug -in abstract data model 67 higher -layer triggered events 67 initialization 67 local events 69 message processing overview 68 policy administration load message sequencing 68 update message sequencing 68 overview 67 sequencing rules overview 68 policy administration load message sequencing 68 update message sequencing 68 timer events 69 timers 67 Allow authenticated applications user preference merge 35 globally open ports user preference merge 36 local firewall rule policy merge 36 local IPsec policy merge 36 Applicability 13 Authentication set messages example 72 sets 38 Authentication Sets message 38

# **B**

Boolean rules 23

# **C**

Capability negotiation 13 Certificate revocation list check 16 Change tracking 92 Client abstract data model 69 higher -layer triggered events 69 initialization 69 local events - policy application 70 message processing 69 sequencing rules 69 timer events 69 timers 69 Configuration options messages example 71 Connection security action tokens 57 rule 58 rule grammar rule 58 rule message example 71

*[MS -GPFAS -Diff] - v20190313 Group Policy: Firewall and Advanced Security Data Structure Copyright © 2019 Microsoft Corporation* Release: March 13, 2019

 rule messages 57 Connection Security Rule Messages message 57 Cryptographic sets 46 Cryptographic Sets message 46

#### **D**

Data model - abstract administrative plug-in 67 client 69 Default inbound action 37 outbound action 37 Description authentication sets 39 cryptographic sets 47 Direction tokens 20 Disable inbound notifications 35 stateful FTP 14 PPTP 14 stealth mode 32 unicast responses to multicast and broadcast traffic 33 Disabled interfaces 37

### **E**

Edge defer rules 24 EmbeddedContext authentication sets 40 cryptographic sets 48 Enable firewall 32 Examples authentication set messages 72 configuration options messages 71 connection security rule message 71 firewall rule message 71

#### **F**

Fields - vendor-extensible 13 Firewall rule 25 rule grammar rule 25 rule message example 71 rule messages 18 Firewall Rule Messages message 18 Full ABNF grammars 88

### **G**

Global policy configuration options 14 Global Policy Configuration Options message 14 Glossary 8

#### **H**

Higher-layer triggered events administrative plug-in 67 client 69

#### **I**

*[MS-GPFAS-Diff] - v20190313 Group Policy: Firewall and Advanced Security Data Structure Copyright © 2019 Microsoft Corporation Release: March 13, 2019*

ICMP type code rules 24 IfSecure tokens 20 Implementer - security considerations 84 Index of security parameters 84 Informative references 10 Initialization administrative plug -in 67 client 69 Interface types 21 Interfaces 21 Introduction 8 IPsec exemptions 15 through NATs 16 IPV4 address range rules 21 subnet rules 21 IPV6 address range rules 22 subnet rules 22

# **L**

Local events administrative plug -in 69 client - policy application 70 Log dropped packets 33 file path 35 ignored rules 34 successful connections 34

#### **M**

Main mode rule 64 rule grammar rule 64 rule messages 64 Main Mode Rule Messages message 64 Maximum log file size 34 Message processing administrative plug -in overview 68 policy administration load message sequencing 68 update message sequencing 68 client 69 Messages action tokens 20 address keyword rules 23 allow authenticated applications user preference merge 35 globally open ports user preference merge 36 local firewall rule policy merge 36 local IPsec policy merge 36 Authentication Sets 38 Boolean rules 23 certificate revocation list check 16 connection security action tokens 57 rule 58 rule grammar rule 58 rule messages 57 Connection Security Rule Messages 57 Cryptographic Sets 46

 default inbound action 37 outbound action 37 description authentication sets 39 cryptographic sets 47 direction tokens 20 disable inbound notifications 35 stateful FTP 14 PPTP 14 stealth mode 32 unicast responses to multicast and broadcast traffic 33 disabled interfaces 37 edge defer rules 24 EmbeddedContext authentication sets 40 cryptographic sets 48 enable firewall 32 firewall rule 25 rule grammar rule 25 rule messages 18 Firewall Rule Messages 18 Global Policy Configuration Options 14 ICMP type code rules 24 IfSecure tokens 20 interface types 21 interfaces 21 IPsec exemptions 15 through NATs 16 IPV4 address range rules 21 subnet rules 21 IPV6 address range rules 22 subnet rules 22 log dropped packets 33 file path 35 ignored rules 34 successful connections 34 main mode rule 64 rule grammar rule 64 rule messages 64 Main Mode Rule Messages 64 maximum log file size 34 name authentication sets 39 cryptographic sets 47 Per -Profile Policy Configuration Options 32 phase 1 do not skip Deffie Hellman 48 suite keys 49 time out in minutes 48 time out in sessions 48 phase 1 auth suite certificate account mapping 41 certificate authority names 41 exclude CA name 42 health cert 42 intermediate CA 43

*[MS -GPFAS -Diff] - v20190313 Group Policy: Firewall and Advanced Security Data Structure Copyright © 2019 Microsoft Corporation Release: March 13, 2019*

 methods 40 other certificate signing 43 preshared key 41 skip version 42 phase 1 suite 2.1 hash algorithm 51 encryption algorithm 50 hash algorithm 51 key exchange algorithm 50 skip version 51 phase 2 perfect forward secrecy 49 suite keys 53 phase 2 auth suite certificate account mapping 41 certificate authority names 41 health cert 42 intermediate CA 43 methods 40 other certificate signing 43 preshared key 41 skip version 42 phase 2 suite 2.1 AH hash algorithm 56 2.1 encryption algorithm 55 2.1 ESP hash algorithm 56 2.9 protocol 56 AH protocol hash algorithm 54 encryption algorithm 53 ESP protocol hash algorithm 54 protocol 53 skip version 55 time out in kilobytes 54 time out in minutes 54 platform validity operators rules 25 rules 24 policy version 16 port and port range rules 18 port keyword rules 19 preshared key encoding 15 profile tokens 18 security associations idle time 15 shield up mode 33 suite keys 40 transport 14 tunnel remote machine authorization list 17 user authorization list 17 version authentication sets 39 cryptographic sets 47

# **N**

Name authentication sets 39 cryptographic sets 47 Normative references 9

# **O**

Overview background 10 firewall and advanced security extension encoding 10

*[MS -GPFAS -Diff] - v20190313 Group Policy: Firewall and Advanced Security Data Structure Copyright © 2019 Microsoft Corporation Release: March 13, 2019*

 synopsis 10 Overview (synopsis) 10

#### **P**

Parameters - security index 84 Per -profile policy configuration options 32 Per -Profile Policy Configuration Options message 32 Phase 1 do not skip Deffie Hellman 48 suite keys 49 time out in minutes 48 time out in sessions 48 Phase 1 auth suite certificate account mapping 41 certificate authority names 41 exclude CA name 42 health cert 42 intermediate CA 43 methods 40 other certificate signing 43 preshared key 41 skip version 42 Phase 1 suite 2.1 hash algorithm 51 encryption algorithm 50 hash algorithm 51 key exchange algorithm 50 skip version 51 Phase 2 perfect forward secrecy 49 suite keys 53 Phase 2 auth suite certificate account mapping 41 certificate authority names 41 health cert 42 intermediate CA 43 methods 40 other certificate signing 43 preshared key 4 1 skip version 42 Phase 2 suite 2.1 AH hash algorithm 56 2.1 encryption algorithm 55 2.1 ESP hash algorithm 56 2.9 protocol 56 AH protocol hash algorithm 54 encryption algorithm 53 ESP protocol hash algorithm 54 protocol 53 skip version 55 time out in kilobytes 54 time out in minutes 54 Platform validity operators rules 25 rules 24 Policy version 16 Port and port range rules 18 Port keyword rules 19 Preconditions 12 Prerequisites 12 Preshared key encoding 15 Product behavior 85 Profile tokens 18

### **R**

References 9 informative 10 normative 9 Relationship to other protocols 12

# **S**

Security implementer considerations 84 parameter index 84 Security associations idle time 15 Sequencing rules administrative plug-in overview 68 policy administration load message sequencing 68 update message sequencing 68 client 69 Shield up mode 33 Standards assignments 13 Suite keys 40

# **T**

Timer events administrative plug-in 69 client 69 Timers administrative plug-in 67 client 69 Tracking changes 92 Transport 14 Triggered events administrative plug-in 67 client 69 Triggered events - higher-layer client 69 Tunnel remote machine authorization list 17 user authorization list 17

#### **V**

Vendor-extensible fields 13 Version authentication sets 39 cryptographic sets 47 Versioning 13